# INDEL Operating System

I S M - 6.0 Version: PC

# Reference Manual

**Contents**

 $\mathbf{1}$ 

 $11$ 

39

#### **CONTENTS**

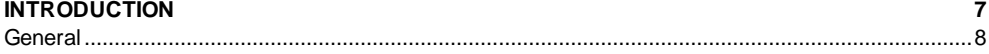

#### **EXAMPLE**

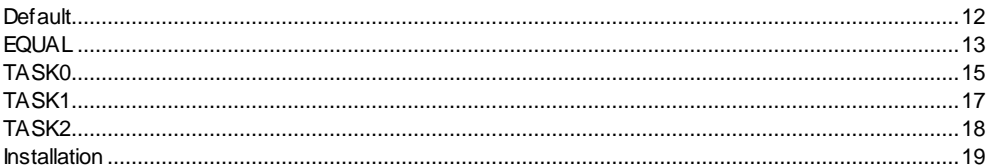

#### **TOOLS**

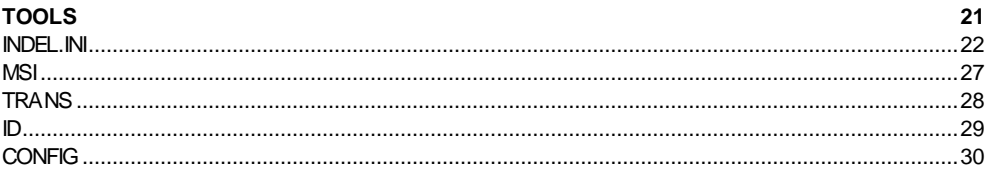

#### **RAM-ORGANIZATION**

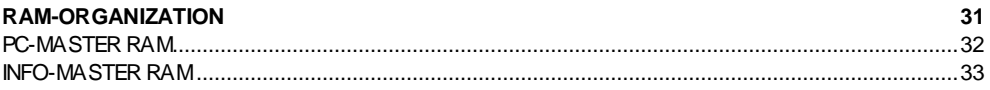

### **REGISTER**

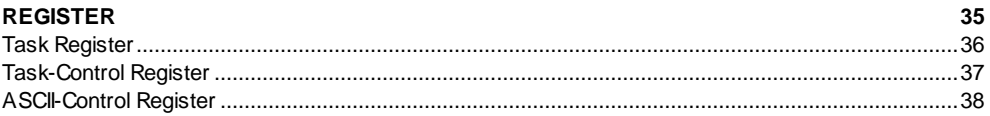

#### **ADDRESSING MODES**

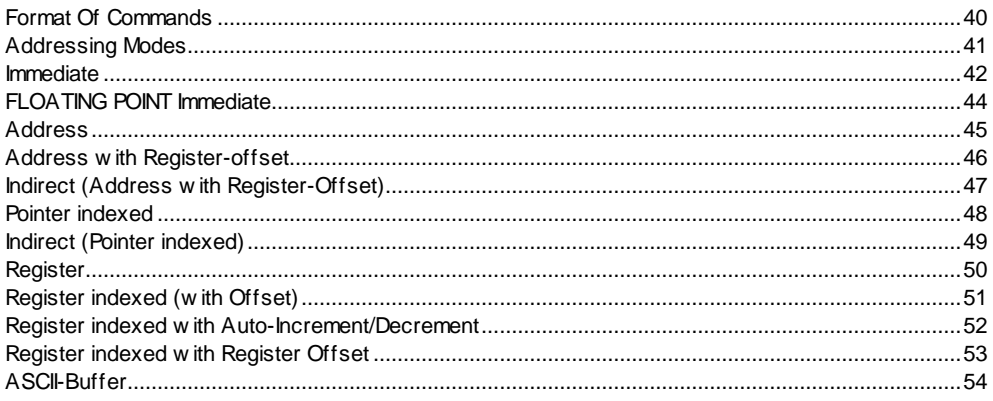

58

62

70

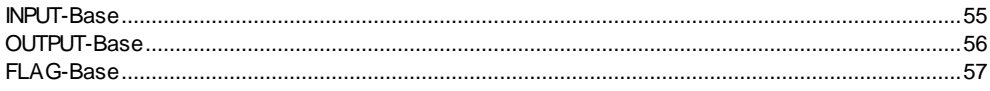

#### **GLOBAL ADDRESS - COMMANDS**

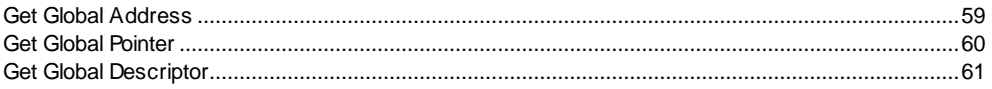

#### TASK-CONTROL-COMMANDS

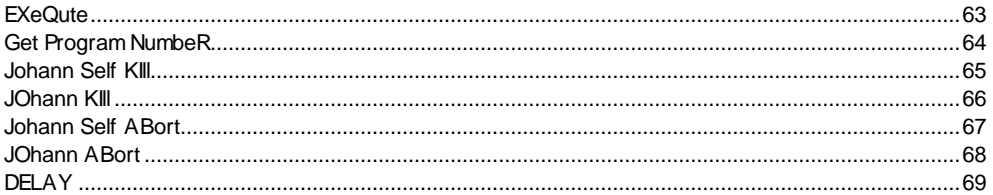

#### **JUMP-COMMANDS**

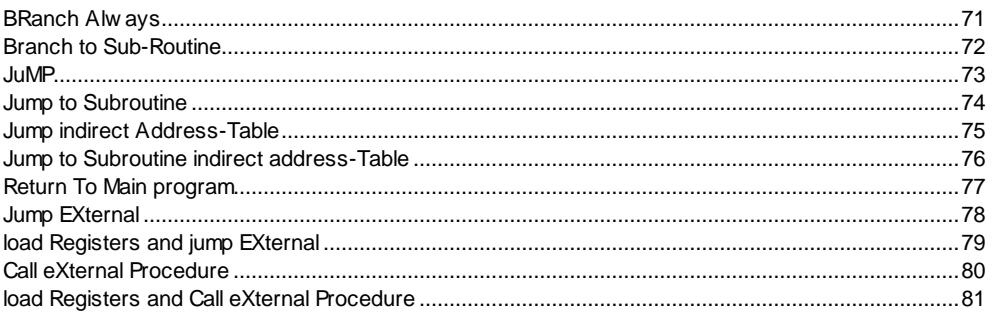

#### **BIT-COMMANDS**

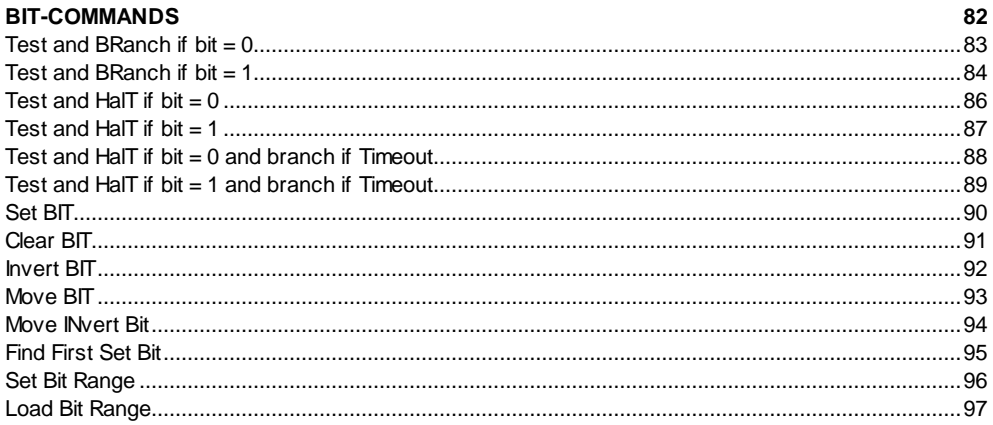

#### **MOVE-COMMANDS**

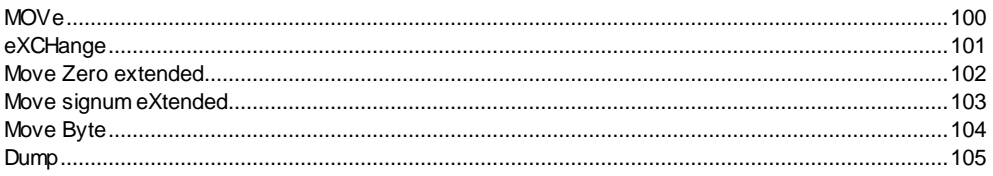

#### **LOGIC-COMMANDS**

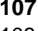

115

127

133

99

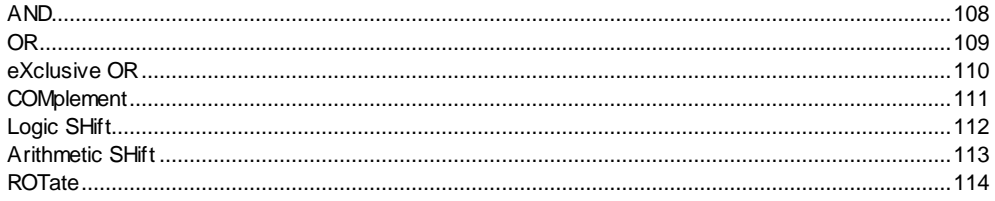

#### **ARITHMETIC-COMMANDS**

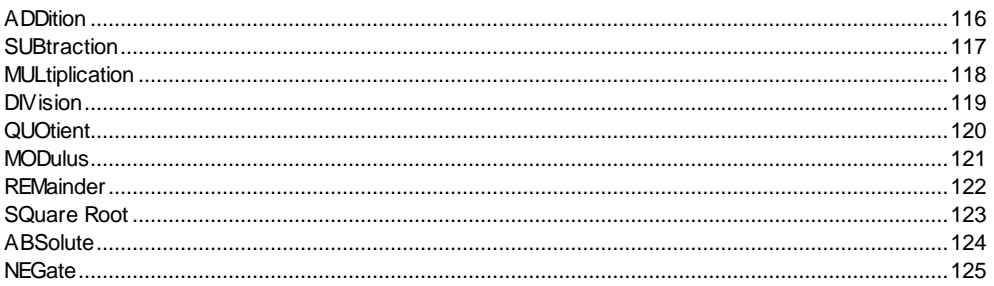

#### **CONVERT-COMMANDS**

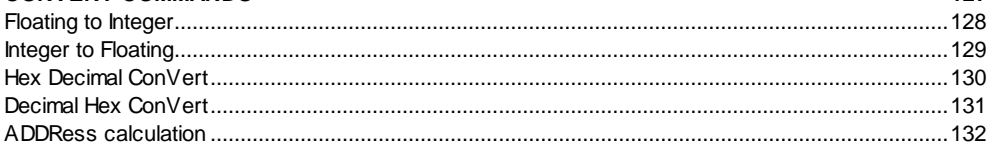

#### **COMPARE-COMMANDS** Compare and BRanch absolute

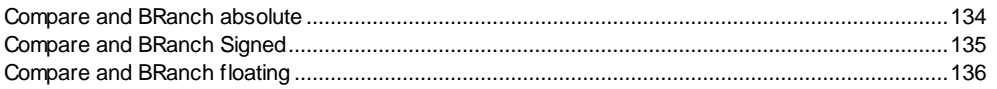

#### **TIME-COMMANDS** 137

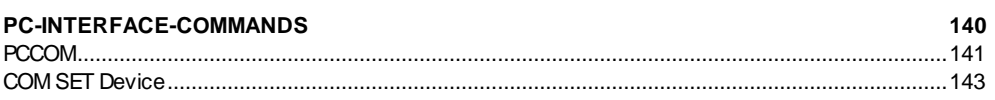

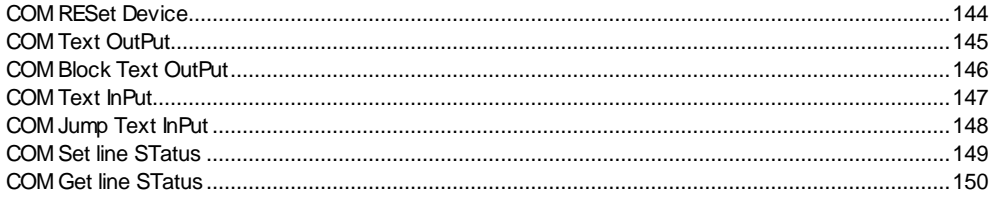

#### **INFO MASTER-SLAVE PROTOCOL**

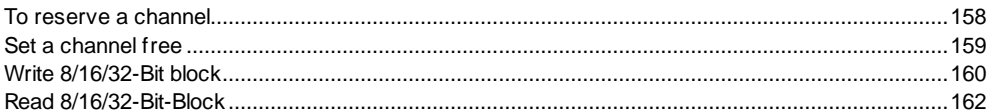

#### **INFO SIO-COMMANDS**

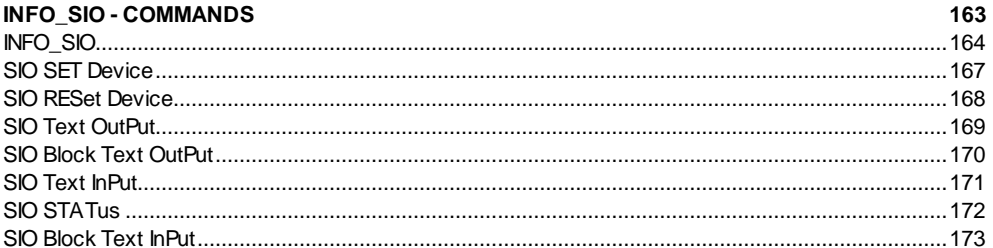

#### **PSEUDO-COMMANDS**

152

#### **INDEX**

#### **ASCII-SET** 184

**Introduction**

# **General**

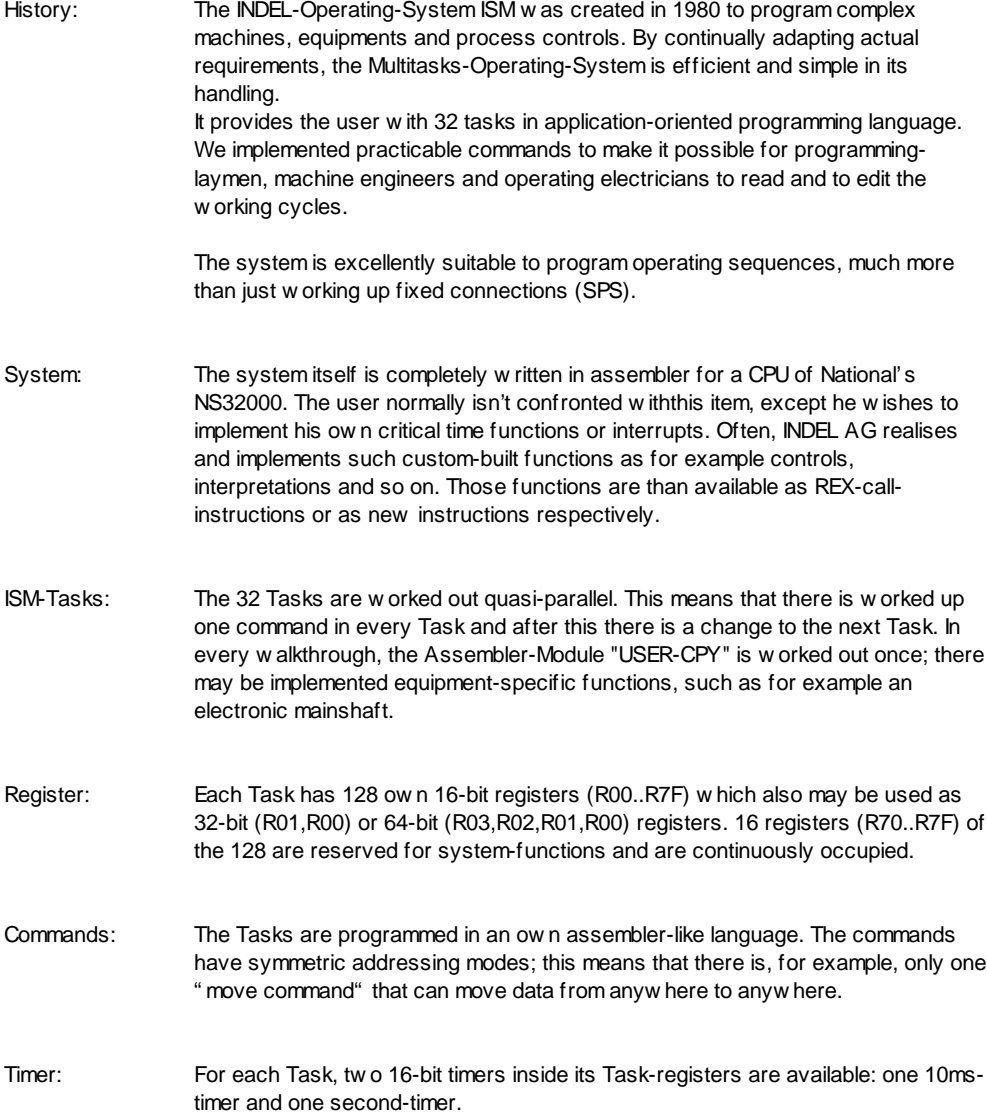

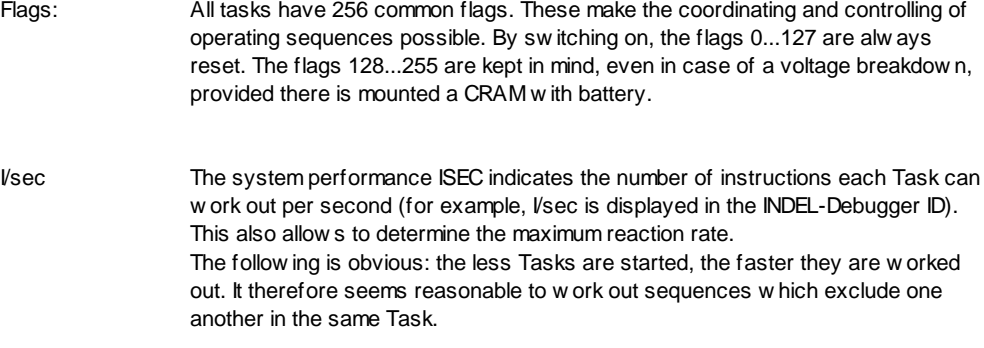

# **Example**

# **Default**

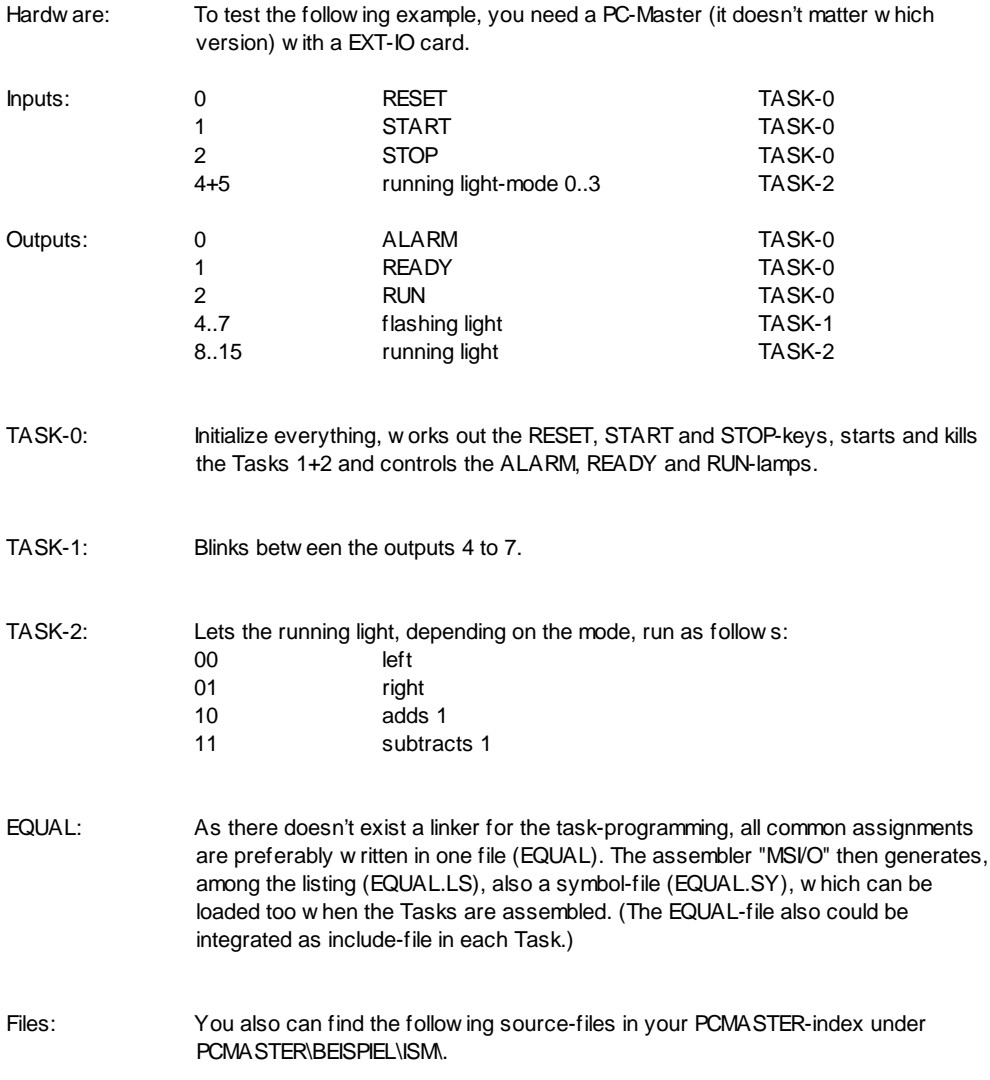

### **EQUAL**

.TITLE EQUAL-File for DEMO-Tasks ;\*\*\*\*\*\*\*\*\*\*\*\*\*\*\*\*\*\*\*\*\*\*\*\*\*\*\*\*\*\*\*\*\*\*\*\*\*\*\*\*\*\*\*\*\*\*\*\*\*\*\*\*\*\*\*\*\*\*\*\*\*\*\*\*\*\*\*\*\*\*\*\*\*\*\*\*\*\*\* ;  $\star$  \* ;\* Common assignments \* ;\* for the DEMO-Tasks ;  $\star$  \* ;\*=============================================================================\* ;\* Assemble: MSI/O EQUAL ; generates EQUAL.LS and .SL \* ;\*\*\*\*\*\*\*\*\*\*\*\*\*\*\*\*\*\*\*\*\*\*\*\*\*\*\*\*\*\*\*\*\*\*\*\*\*\*\*\*\*\*\*\*\*\*\*\*\*\*\*\*\*\*\*\*\*\*\*\*\*\*\*\*\*\*\*\*\*\*\*\*\*\*\*\*\*\*\* ; Rev. 1.0 920515-FB basic version INDEL AG ;\*\*\*\*\*\*\*\*\*\*\*\*\*\* Task Start-Addresses \*\*\*\*\*\*\*\*\*\*\*\*\*\*\*\*\*\*\*\*\*\*\*\*\*\*\*\*\*\*\*\*\*\*\*\*\*\*\*\*\*\*\* .LOC 08000 ; Program-area start TASK\_0: .BLKW 0200 ; TASK-0, 0200 WORD size TASK\_1: .BLKW 0100 ; TASK-0, 0100 WORD size TASK\_2: .BLKW 0100 ; TASK-0, 0100 WORD size ;\*\*\*\*\*\*\*\*\*\*\*\*\*\* Hardware Addresses \*\*\*\*\*\*\*\*\*\*\*\*\*\*\*\*\*\*\*\*\*\*\*\*\*\*\*\*\*\*\*\*\*\*\*\*\*\*\*\*\*\*\*\*\* HW\_DPR: .EQU 0160000 ; DUAL-PORT RAM  $H\!W\_ADC: \hspace{1cm} . \hspace{1cm} \text{EQU} \hspace{1cm} 0080 \hspace{1cm} i \hspace{1cm} \{\text{DPR}\} \hspace{1cm} i \hspace{1cm} \text{ADC-card} \hspace{1cm} 0$ HW\_POS: .EQU 0280 ;  ${DPR}$  ; POSI-card 0 HW\_PCR: .EQU 0400 ; {DPR} ; free transfer-RAM on the PC/AT ;\*\*\*\*\*\*\*\*\*\*\*\*\*\* Common Pointers \*\*\*\*\*\*\*\*\*\*\*\*\*\*\*\*\*\*\*\*\*\*\*\*\*\*\*\*\*\*\*\*\*\*\*\*\*\*\*\*\*\*\*\*\*\*\*\* DPR: .EQU 1 ; Poi-1 points at DUAL-PORT RAM PCR: . EQU 2 ; Poi-2 points at PC-RAM ADC: . . . EQU 3 ; Poi-3 points at ADC-card 0 POS: . EQU 4 ; Poi-4 points at POS-card 0 ;\*\*\*\*\*\*\*\*\*\*\*\*\*\* PC-RAM Load \*\*\*\*\*\*\*\*\*\*\*\*\*\*\*\*\*\*\*\*\*\*\*\*\*\*\*\*\*\*\*\*\*\*\*\*\*\*\*\*\*\*\*\*\*\*\*\*\*\*\*\*  $LOC \t 0 \t ; \{PCR\} ;$  $\begin{tabular}{lllllllllll} \multicolumn{2}{l}{{\bf STATUS~on~PC/AT}}\\ \multicolumn{2}{l}{S\_ALARM} & = & 1 & ; 1 = ALARM\\ \end{tabular}$  $S\_ALARM$  = 1  $I = ALARM$  $S_R$ READY = 2 ; 2 = ALARM  $S$  RUN  $=$  3 ; 3 = ALARM WERT\_1: .BLKW 1 ; 16-BIT transfer WERT 2: .BLKD 1 ; 32-BIT transfer ;\*\*\*\*\*\*\*\*\*\*\*\*\*\* Inputs \*\*\*\*\*\*\*\*\*\*\*\*\*\*\*\*\*\*\*\*\*\*\*\*\*\*\*\*\*\*\*\*\*\*\*\*\*\*\*\*\*\*\*\*\*\*\*\*\*\*\*\*\*\*\* I\_RESET: .EQU 0 ; RESET-key<br>
T\_START: .EOU 1 ; START-key I\_START: .EQU 1 ; START-key I\_STOP: . EQU 2 ; STOP -key I\_MODE: . EQU 4 :+5 ; running light mode 0..3

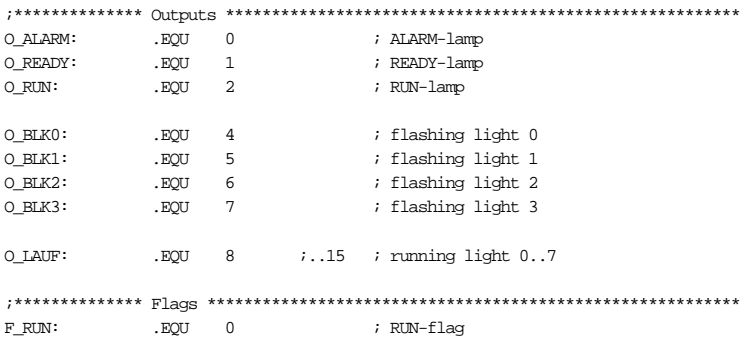

;\*\*\*\*\*\*\*\*\*\*\*\*\*\* EQUAL THE END \*\*\*\*\*\*\*\*\*\*\*\*\*\*\*\*\*\*\*\*\*\*\*\*\*\*\*\*\*\*\*\*\*\*\*\*\*\*\*\*\*\*\*\*\*\*\*\*\*\*

#### **TASK0**

```
.TITLE **- Demo Task 0 -**
.SUBTITLE Reset, Start, Stop
;*********************************************************************************
;* *
;* Demo-Task 0 *
;* Reset, Start, Stop
; * *;*-------------------------------------------------------------------------------*
\quad ^* \quad Assemble: \quad MSI TASK0 EQUAL \quad \quad \quad ; Generates TASK0.LS and .HX
;*********************************************************************************
; Rev. 1.0 920515-FB Basic Version INDEL AG
;-------------- Local assignments --------------
       .LOC TASK_0 ; TASK Start Address
TNr_1: .EQU R10 ; Task-Number of Task-1
TNr_2: .EQU R12 \qquad \qquad ; Task-Number of Task-2
;************** Basic-initialization *********************************************
;-------------- load common pointers for all Tasks -------------------------------
INIT: MOVD HW_DPR, 2*DPR{0} \qquad ; DUALPORT RAM
     ADDR HW_ADC{DPR},2*ADC{0} \qquad ; ADC-BASE
     ADDR HW_POS{DPR}, 2*POS{0} ; POS-BASE
     ADDR HW_PCR{DPR}, 2*PCR{0} ; PC/AT RAM BASE
;--------------- Delete the DUALPORT RAM --------
       MOV 0,0400{PCR} ; Delete first PC-RAM cell
      DUMP 0400{PCR},07FC,1{PCR} ; Delete complete PC-RAM
;************** Wait for RESET ***************************************************
W_RESET:SBIT O_ALARM, OB ; ALARM-lamp on
     MOV S_AIARM, START{PCR} ; STATUS = ALARM to PC/AT
       THT0 I_RESET,IB ; Wait until RESET-key is pressed
      CBIT O_ALARM,OB ; ALARM-lamp off
     THT1 I_RESET, IB \qquad ; Wait until RESET-key is released
;-------------- Start Task 1 and 2 -----------------------------------------------
EXQ_1: EXQ TASK1, TNr1, EXQ1 ; Start TASK 1
EXQ_2: EXQ TASK_2,TNr_2, EXQ_2 ; Start TASK 2
;************** Wait for START ***************************************************
READY: SBIT OREADY, OB ; READY-lamp on
     MOV S_RREADY, STAT{PCR} ; STATUS = READY to PC/AT
W_START:TBR1 I_RESET, IB, T_RESET \qquad ; RESET-key operated ?
     TBR0 I_START, IB, W_START \qquad ; START-key operated ?
```
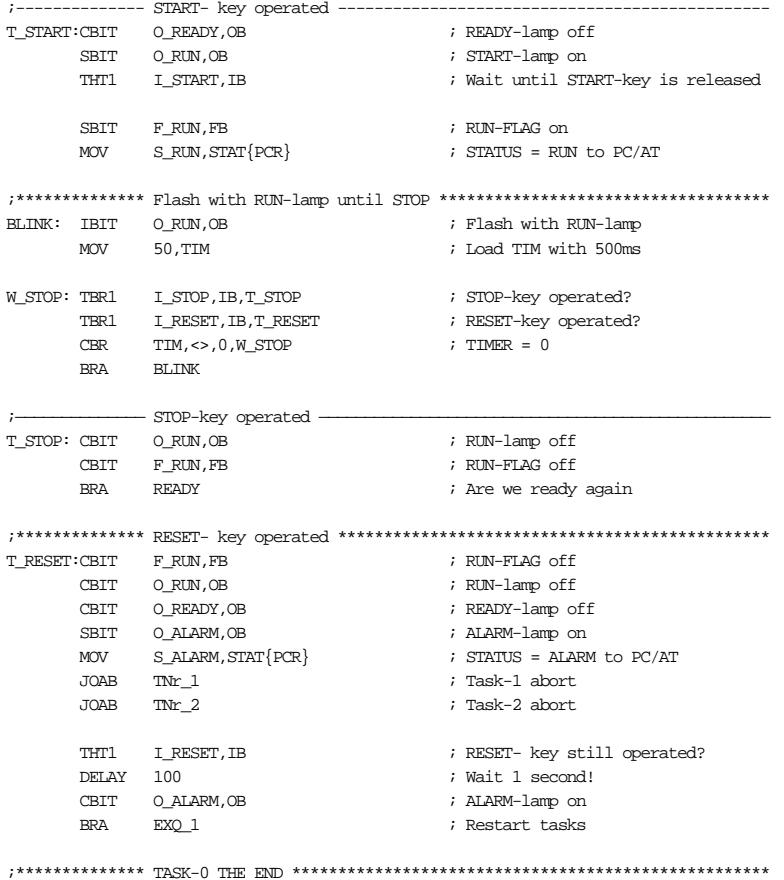

#### **TASK1**

```
.TITLE \quad\quad\quad^{\star\star}- Demo Task 1 \,\text{-}\!\star\!\star.SUBTITLE Flashing
;*******************************************************************************
; \star *
;* Demo-Task 1 *
;* flash with Out BLK0..3 *
; \star *
;*******************************************************************************
;* Assemble: MSI TASK1 EQUAL ; Generates TASK1.LS and .HX *
;*******************************************************************************
; Rev. 1.0 920515-FB Basic Version INDEL AG
;—————-------—— Local assignments ———————---------------------—————————--——————-
      .LOC TASK_1 ; TASK Start Address
;************** Basic-initialization *******************************************
INIT: MOV ABORT,ABA ; Jump on ABORT if JOAB
     SBIT O_BLK0,OB ; BLK-lamp 0 on
      SBIT O_BLK2,OB ; BLK-lamp 2 on
;************** RUN / STOP *****************************************************
W_RUN: THTO F_RUN,FB ; Wait until RUN
      IBIT O_BLK0,OB ; Invert all BLK-outputs
      IBIT O_BLK1,OB
      IBIT O_BLK2,OB
      IBIT O_BLK3,OB
      DELAY 20 ; Wait 20ms
      BRA W_RUN
;************** Kill Task ******************************************************
ABORT: SBR O_BLK0,OB,4,0 ; Flashing light off
      JSKI ; KILL this Task
;************** TASK-1 THE END *************************************************
```
.TITLE \*\*- Demo Task 2 -\*\*

### **TASK2**

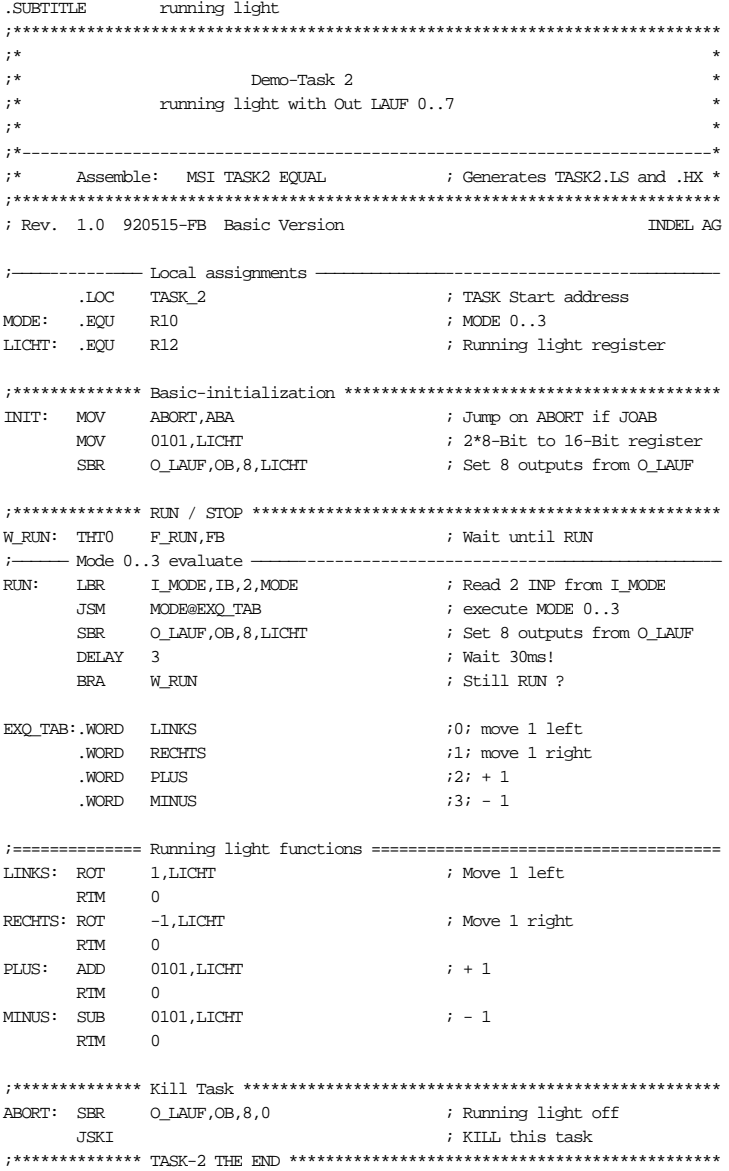

# **Installation**

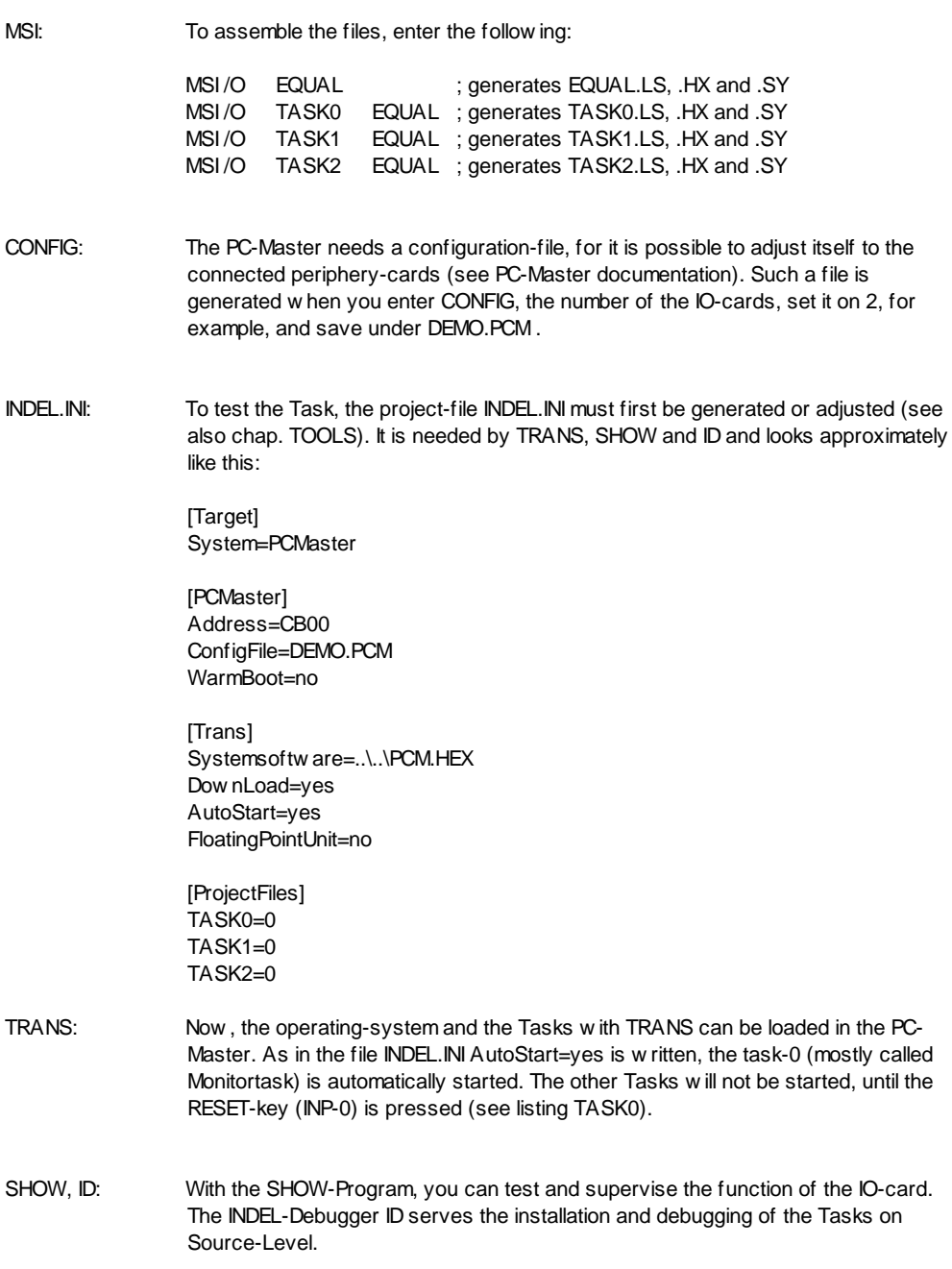

# **TOOLS**

#### **INDEL.INI**

#### FILE.INI All tools of the INDEL AG get the configuration-data from a central '.INI' - file, the name of which can be transferred by calling the program as a parameter.

For example TRANS MyIni.ini

INDEL.INI If there is no name specified for a certain parameter, all tools seek the configuration file INDEL.INI in the actual index.

> The form of such a file is similar to the '.INI'-file structure of Windows. A title (application-name) is followed by the so-called keywords (key-names) which describe the single configuration-points:

[Application1] Keyname1=... Keyname2=... [Application2] Keyname1=...

It follows a description of the single items :

# **[Target]**

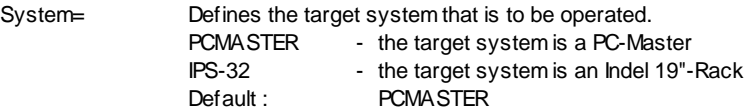

# **[PCMaster]**

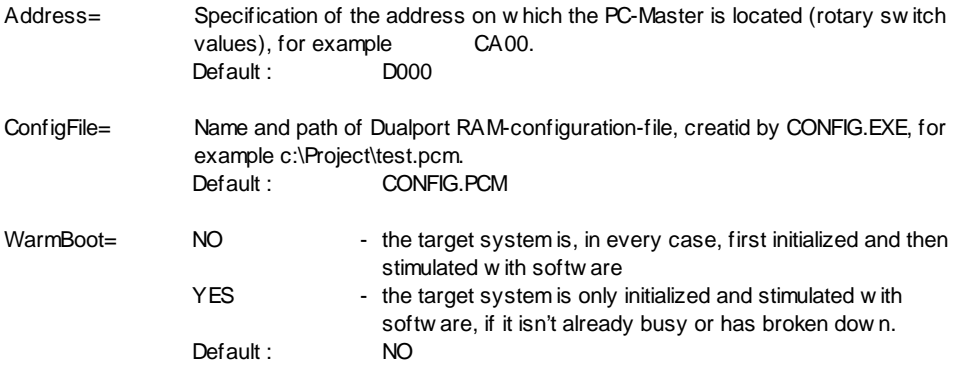

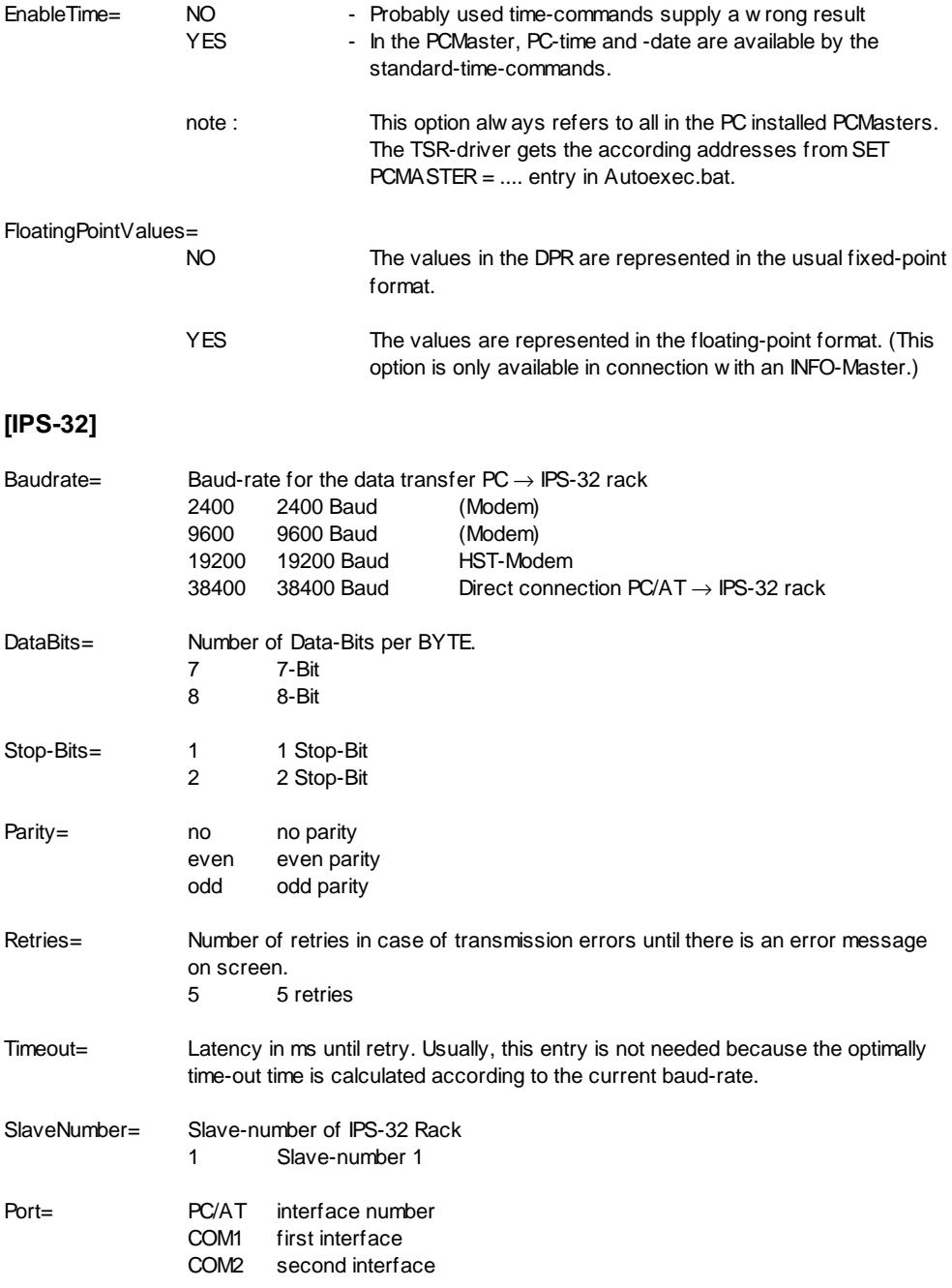

# **[Trans]**

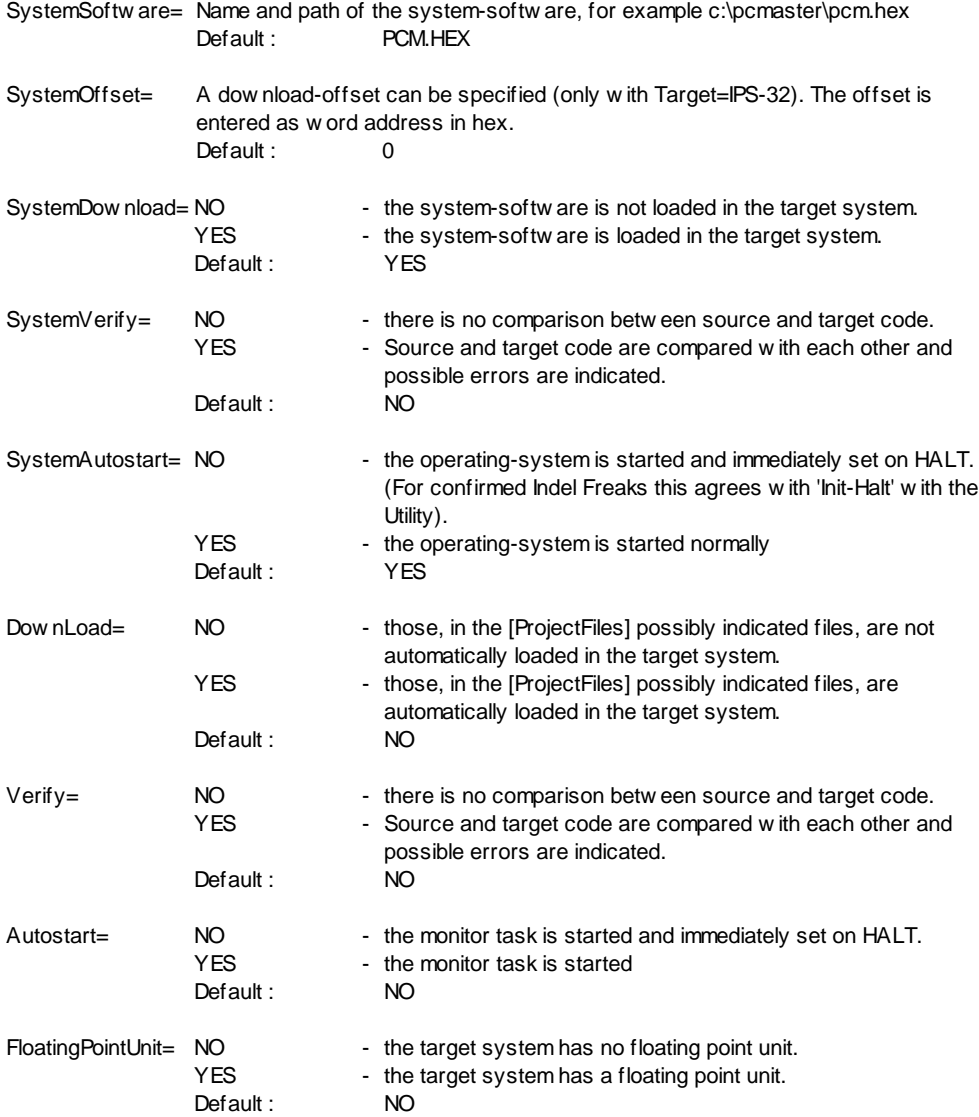

# **[Show]**

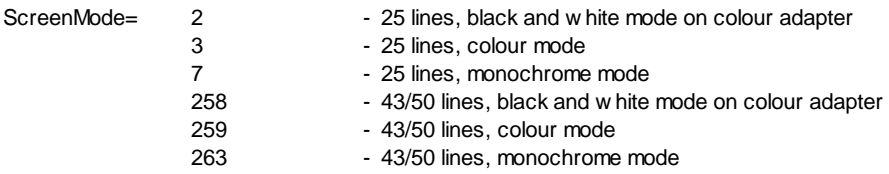

# **[Debug]**

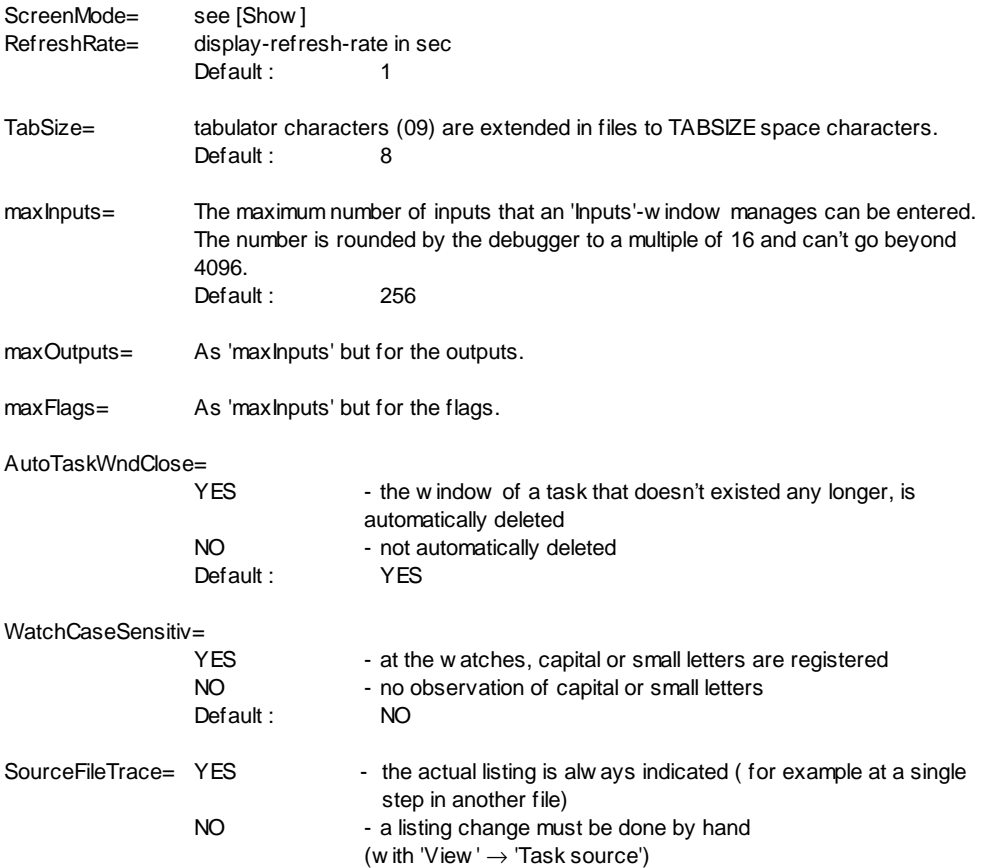

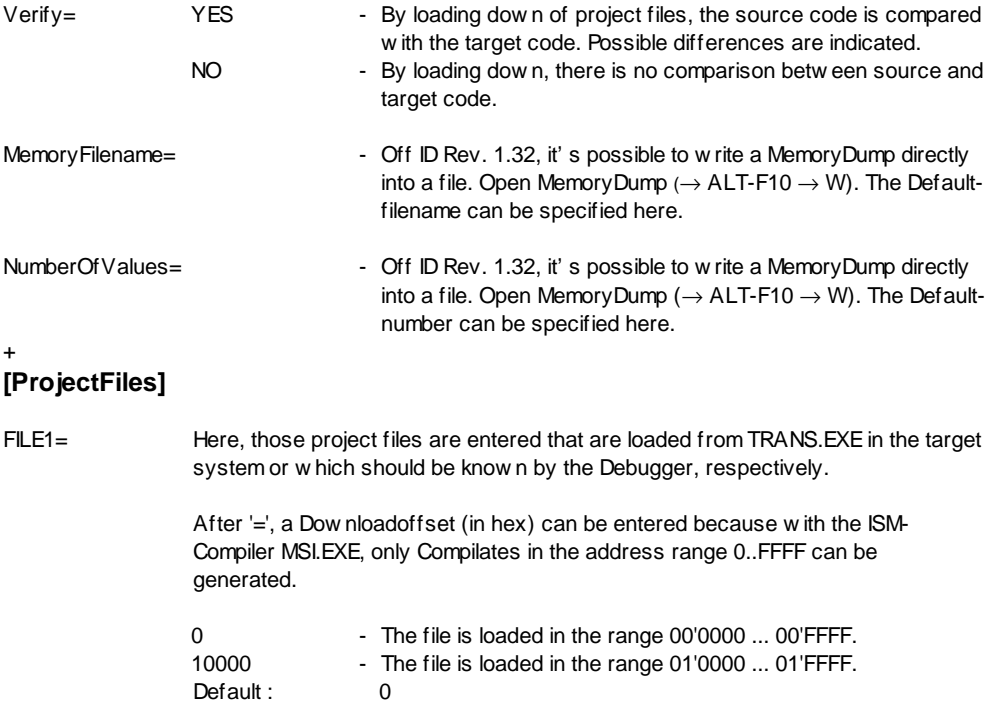

### **MSI**

### MSI [/O] [/S] [/F] [/L] [/I] Sourcefile [Symbolfile]

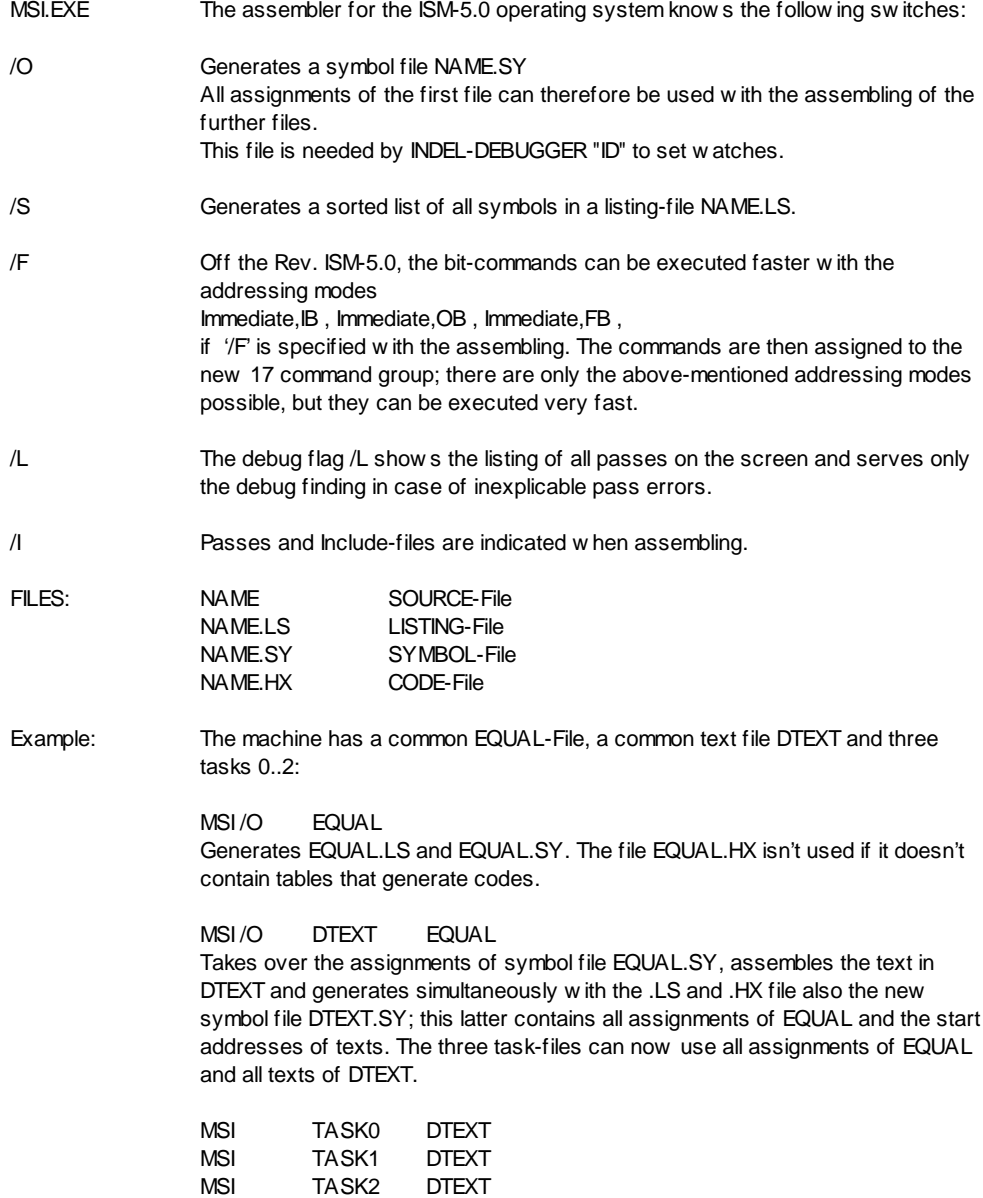

### **TRANS**

TRANS [IniFile.INI]

- TRANS.EXE This program allows the loading of operating software and the ISM-5.0 tasks in the target system PC-Master or IPS-32 rack.
- INDEL.INI The trans-program needs an .INI file which contains all specifications concerning the target-system and the project-files. If there is no special IniFile.INI defined, TRANS is automatically looking for INDEL.INI in the local directory.

Keynames: TRANS is looking for the follow ing keynames in INDEL.INI:

[Target] [PCMaster] or [IPS-32] [Trans] [ProjectFiles]

You will find an exact description of the entries under INDEL.INI at the beginning of this chapter.

#### FILES:

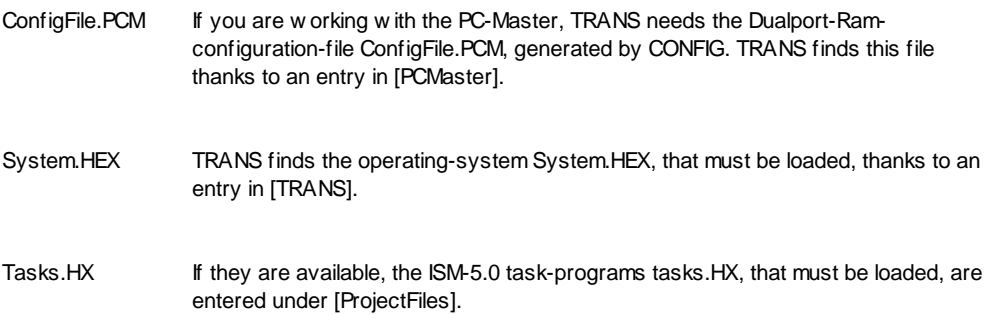

**ID**

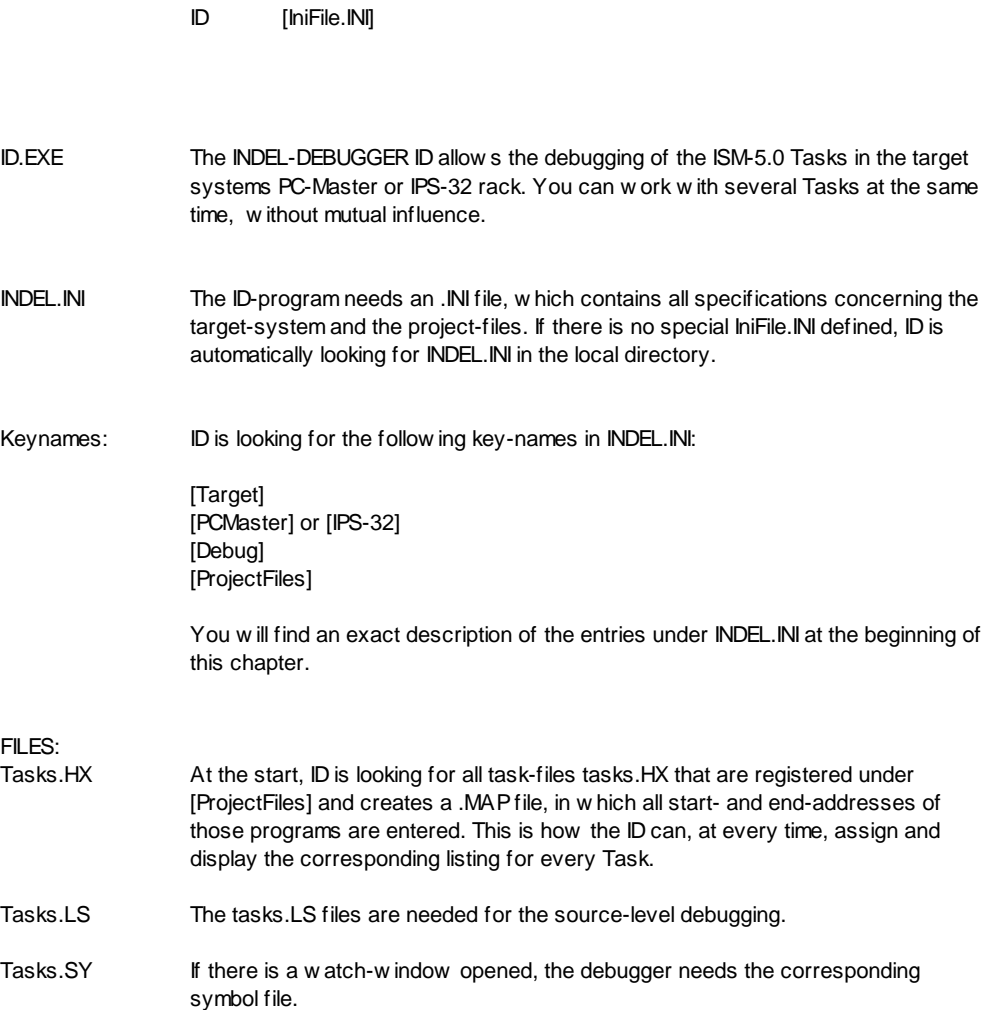

### **CONFIG**

#### CONFIG [ConfigFile.PCM]

CONFIG.EXE With the CONFIG-Program, the Dualport-RAM configuration file is generated. Now the PC-Master (PC/AT) or Master-32 (IPS-32) knows all connected interfacecards and their operating modes.

#### **PC-Master**

ConfigFile.PCM TRANS writes this file at the start in the PC-Master Dualport-RAM.

#### **IPS-32**

- MASx.INC The operating system for the IPS-32 rack needs, to manage each MASTER-32 card, also a Dualport-RAM configuration file with the names MAS1.INC to MAS3.INC. These files, in the .BYTE-Format, are appended at the end of file IOMAS32.32K.
- CONVERT.EXE The program CONVERT converts a ConfigFile.PCM file in a .BYT file ConfigFile.INC:

CONVERT ConfigFile

# **RAM-ORGANIZATION**

# **PC-MASTER RAM**

#### WORD-ADR

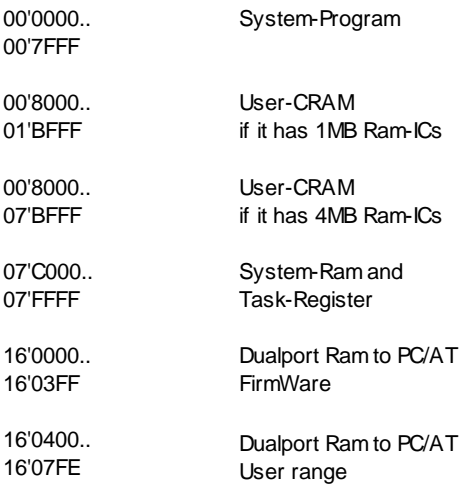

# **INFO-MASTER RAM**

#### WORD-ADR

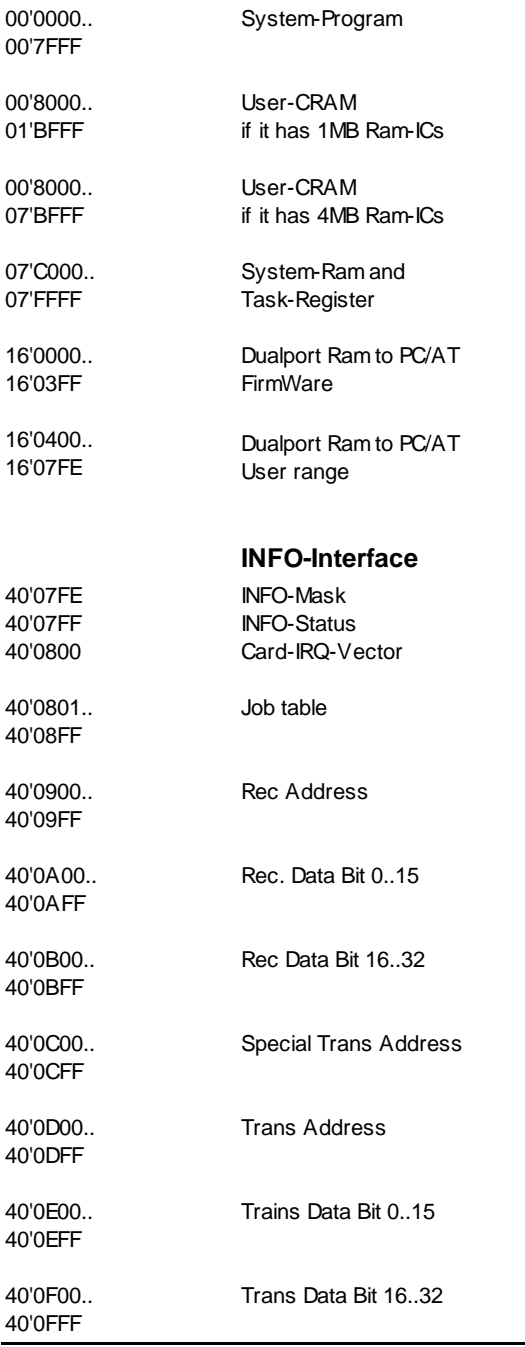
# **REGISTER**

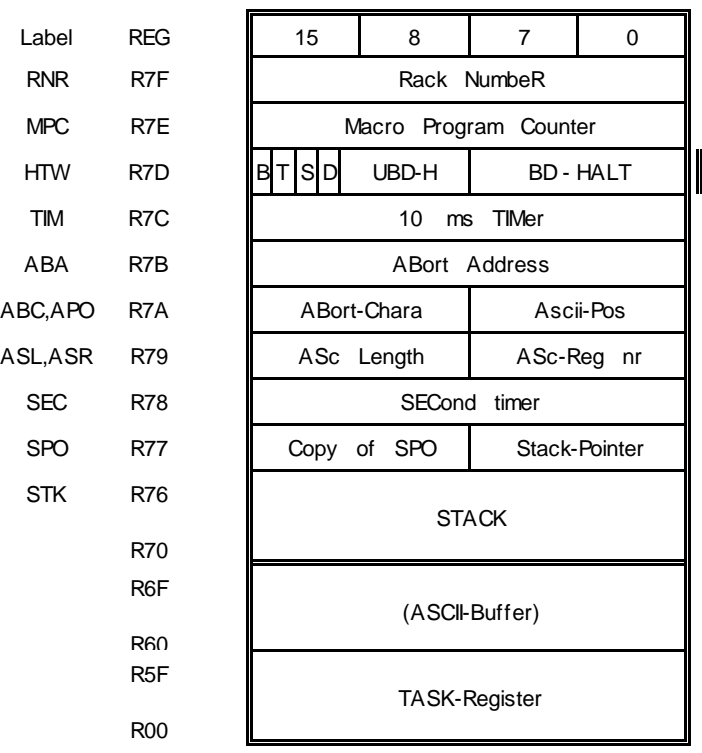

### **Task Register**

- R70..R7F: The registers R70..R7F are SYSTEM-REGISTERS and assigned fixly. They can be addressed as each other register (for example R7E) or with their names (for example MPC).
- R60..R6F: The registers R60..R6F are occupied as ASCII-Buffer (Standard-occupation by SETD) in case of video- and ASCII-commands. If there are no such operations carried out, these registers can be occupied normally.
- R00..R5F: The registers R00..R5F are the task-working-registers.

# **Task-Control Register**

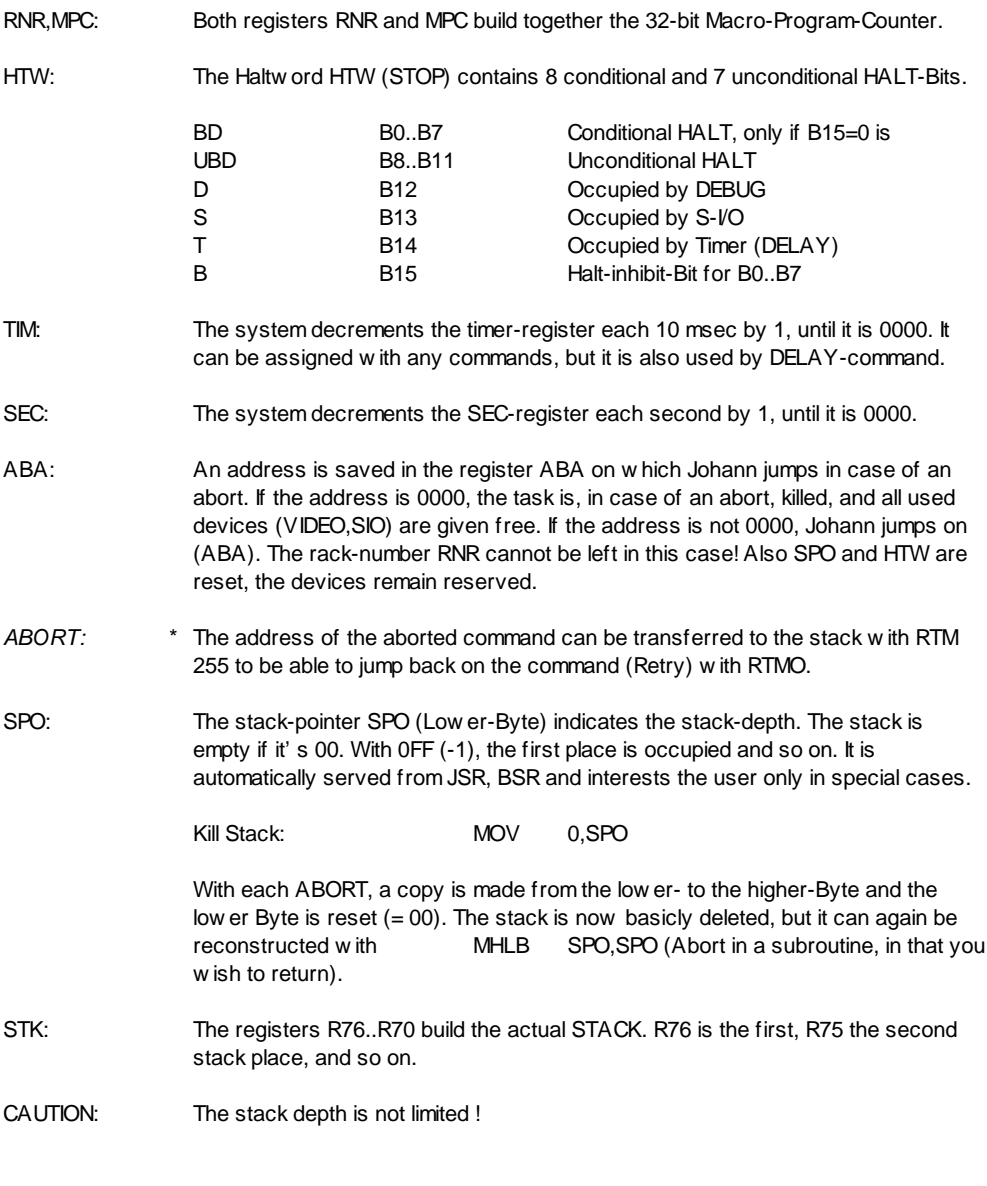

\* Off System Rev. 5.11

## **ASCII-Control Register**

ABC: This is the higher Byte in R7A and must be loaded with a special MOVE (for example MLHB "A",ABC). If this character is entered by TIP or TOP on the keyboard, an abort is produced (the task jumps on the ABORT-address). ABC is set to 01B (ESC) with INID or SETD. APO: This is the lower Byte in R7A and must be loaded with a special MOVE (for example MLLB 0,APO). This register is activated automatically by TIP, RTIP, ABR and ACMP and interests the user only in special cases. APO is set to 00 with INID or SETD. In case of abort (for example SETD, Floppy-commands an so on), an error number is set in APO, which shows the exact abort-reason. ASL: This is the higher Byte in R79 and must be loaded with a special MOVE (for example MLHB 01F,ASL). ASL is the maximum number of characters, that are read in with TIP. You thus can limit the size of the input-window in a screen-mask or make the ASCII-buffer longer or shorter (01F character  $= 010$  REG). ASL is also active when, with TIP, the text is not saved in the ASCII-buffer, but in any RAM-buffer. ASL is set to 01Fwith INID or SETD. ASR: This is the lower Byte in R79 and must be loaded with a special MOVE (for example MLLB 060,ASR). In ASR is the register located in w hich the ASC-addressed ASCII-buffer begins. You can place the ASCII-buffer in any register-range. ASR is set to 060 with INID or SETD. ASC: ASC is an own addressing mode! (Does not generate a register number.) With ASC, the ASCII-Buffer is addressed. The beginning of the ASCII- buffer is written down in ASR, the length in ASL.

# **ADDRESSING MODES**

### **Format Of Commands**

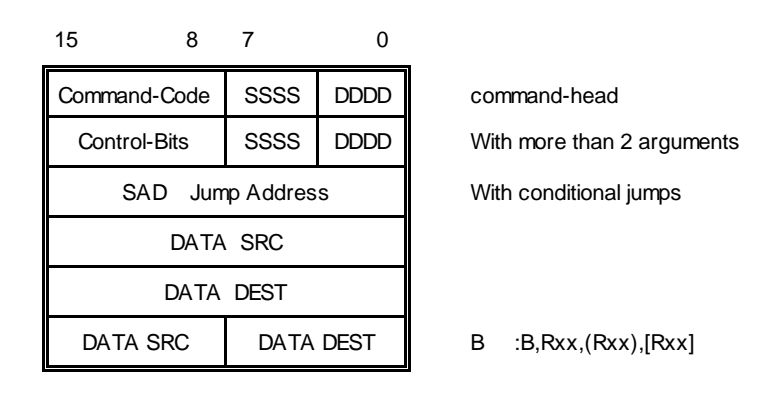

BBBB = command-code SSSS = addressing mode SRC DDDD = addressing mode DEST SAD = jump address ( LABEL or address ) The control bits are used with text-commands (for example CR/LF) or as command-code extension (for example Floppy-commands).

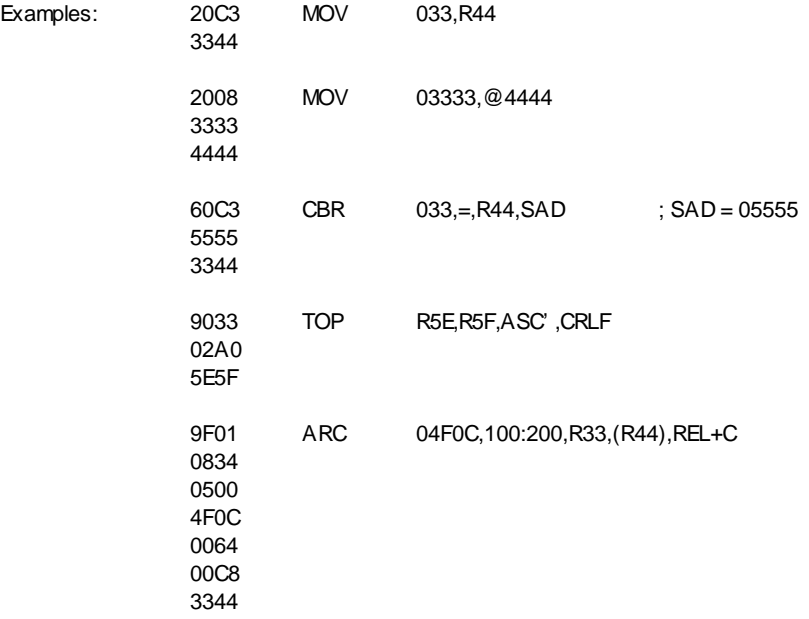

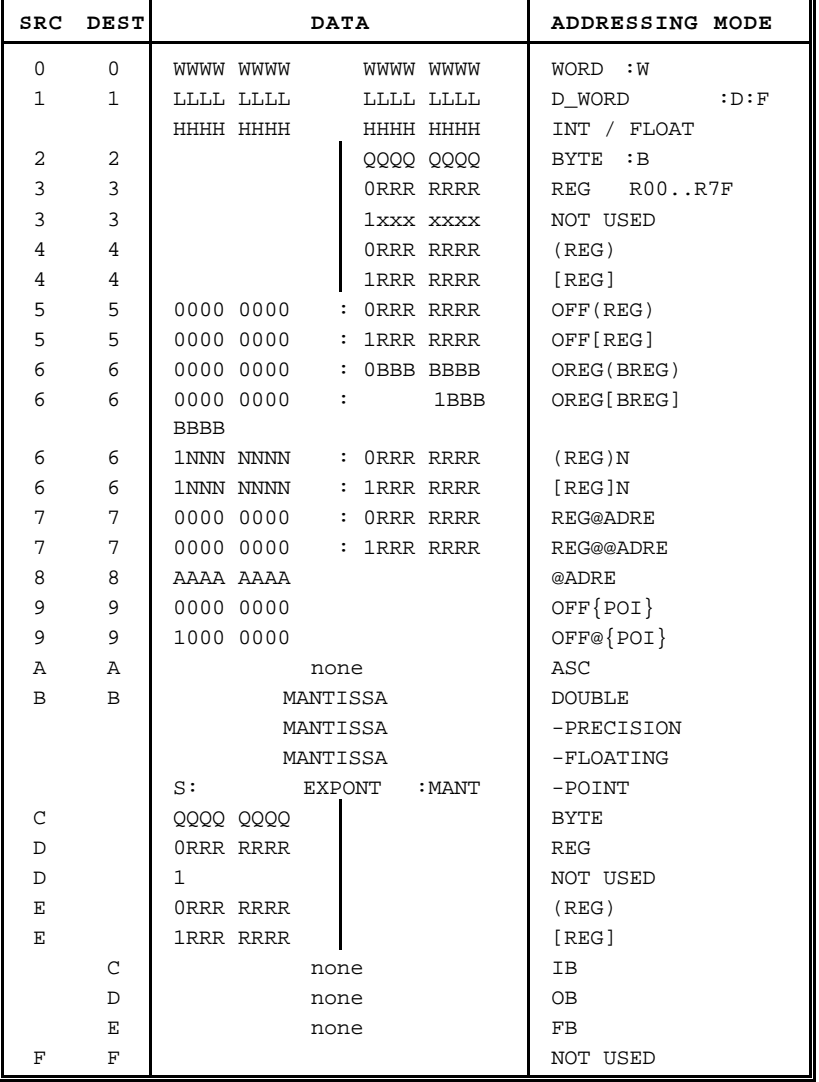

# **Addressing Modes**

**xxx**

Immediate

2/C xx[Exx][:B]

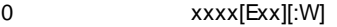

1 xxxxxxxx[Exx][:D]

Explanation: The command can be specified as a simple number. As far as the format isn't forced with :B, :W or :D, the MSI-assembler distributes the values in the command as follows:

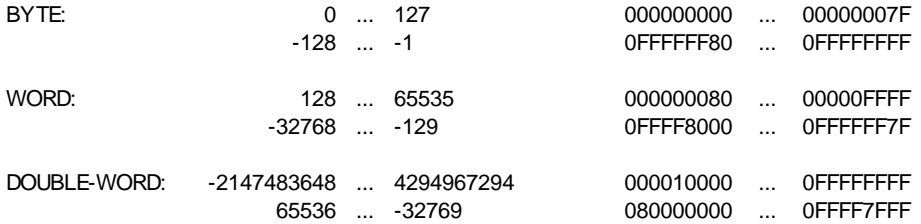

The system expands BYTE and WORD-specifications in the command always with operational sign to DOUBLE and only than executes the operation!

Caution: The assembler changes in case of values > 07F automatically from BYTE to WORD, but not in case of values > 08000 from WORD to DOUBLE ! (Mostly, BYTE and WORD operations are executed!) In case of DOUBLE-instructions, this can lead to errors:

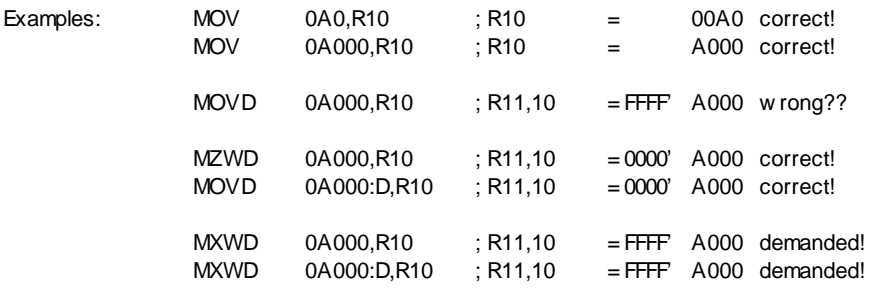

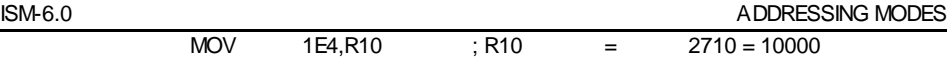

#### **xxx.xx**

#### FLOATING POINT Immediate

1 xxx.xx[Exx][:F]

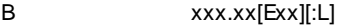

Explanation: If there is a number w ritten with decimal point, the assembler automatically sets a floating point number (provided that approved within the command!).

SINGE-PREC: 3.4028235E-38 ... 3.4028235E38

DOUBLE-PREC: -2.225073858507201E-308 ... 2.225073858507201E308

Note: The command itself decides, whether SINGLE or DOUBLE PRECISION numbers must be put in. The specifications :F and :L have no influence and can be left out!

Caution: The MSI-assembler for PC/AT can only process exponents up to E38!

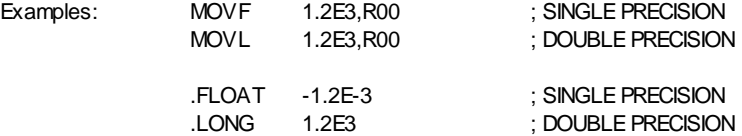

## **@ADR**

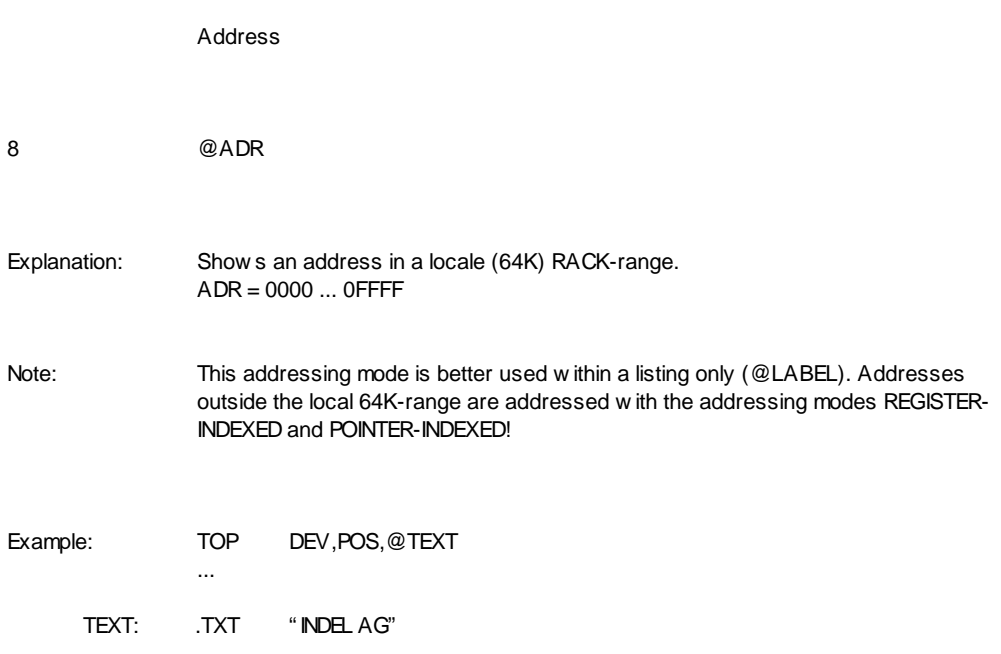

#### **REG@ADR**

Address with Register-offset

7 REG@ADR

Explanation: On ADR, within a table, the value which is written in REG is displayed.

Note: The table must be in the direct nearness of the command! !! ADRE must be in the range of ±127. of MPC !!

Example: R11 = 0003 MOV R11@ATAB,R66 ; R66 = 03333 ... ATAB: .WORD 0000,01111,02222,03333,04444,...

# **REG@@ADR**

Indirect (Address with Register-Offset)

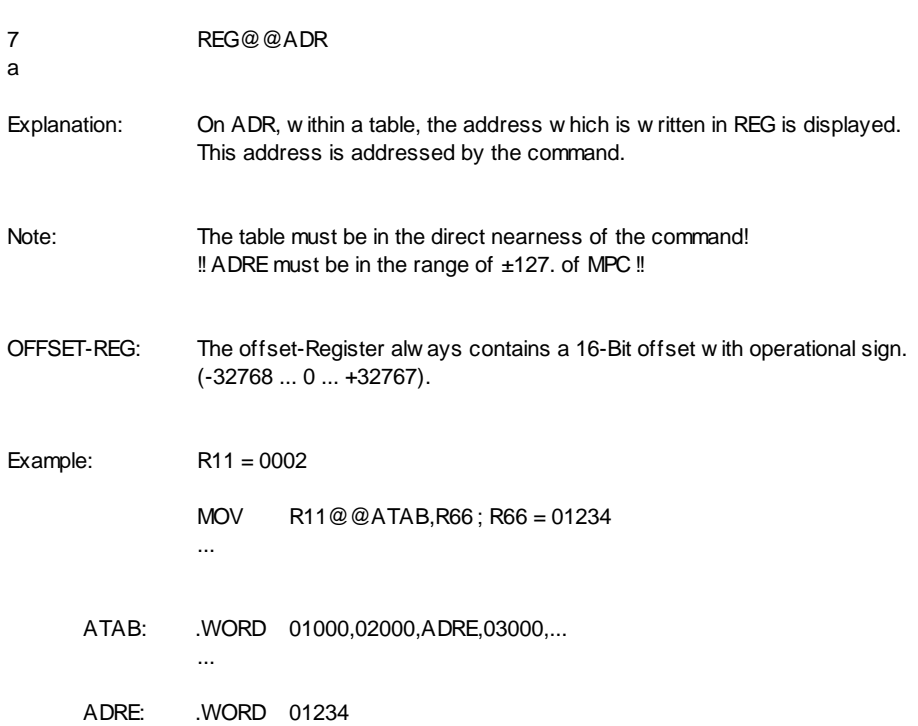

### **OFF{POI}**

Pointer indexed

9 OFF{POI}

Explanation: All tasks have 12 common pointers (Pointer 0..11) and each task has 4 own, local pointers (pointer 12..15). Such a pointer always contains a 32-Bit (base-) address. Relative to this pointers, a data element can now be addressed with fixed offsets.

Note: The offset is always positive and must be in the range of 000 ... 07FF.

- Load Pointer: For the pointers can load themselves, the pointer-0 alw ays indicates the common pointer-table after start up; after the start of a single task (EXQ..), the pointer -12 indicates itself. This makes it possible to load the other pointers first and, on request, also pointer-0 respectively pointer-12.
- Example: Load pointer 4 with the base 1' A000 and than write on the 16th place of this datarange the value 01234: (The address of the pointer- $4 = 8(0)$ , because of Double-Word entries!)

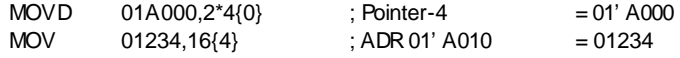

## **OFF@{POI}**

Indirect (Pointer indexed)

9 OFF@{POI}

Explanation: All tasks have 12 common pointers (Pointer 0..11) and each task has 4 own, local pointers (pointers 12..15). Such a pointer always contains a 32-Bit (Base- )address. Relative to this pointers, an address can now be indicated with fixed offsets; this allows a data element to be addressed.

> The WORD-address on OFF@{POI} refers to the rack in which the address-table is located!

Note: The offset is always positive and must be in the range of 000 ... 07FF.

#### Load pointer: See OFF{POI}

This addressing serves, for example, the indirect text output by text-table. The text can thereby be located in any (64k)RACK-range. By reloading the textpointer, the whole machine can also be converted in another national language.

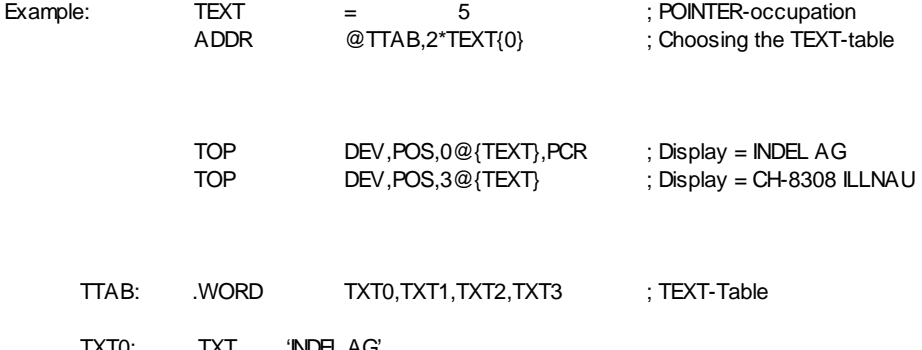

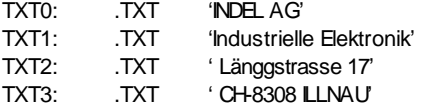

#### **REG**

Register

3/D REG

Explanation: Every task has 128 registers (R00..R7F) that are addressed hereby. The registers R70..R7F can also be addressed with their names (see also SYSTEM-REGISTER).

Note: With DOUBLE-WORD access, always two registers in series are addressed! With LONG- FLOATING access, always four registers in series are addressed!

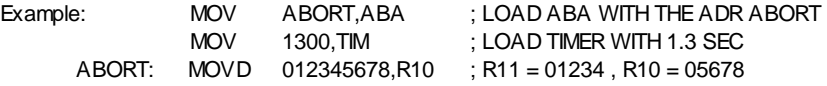

## **OFF[REG]**

#### Register indexed (with Offset)

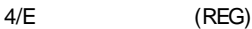

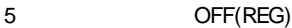

4/E [REG]

5 OFF[REG]

Explanation: The register (Rxx) contains an address that is addressed (with offset).

- (REG) With paranthesis (Rxx), the register contains a 16-Bit address in the same (64k)RACK-range as the command.
- [REG] With brackets [Rxx], the register contains a 32-Bit address.
- OFFSET: In front of the paranthesis and brackets, an offset of maximal -128 ... +127 can be indicated to this address.

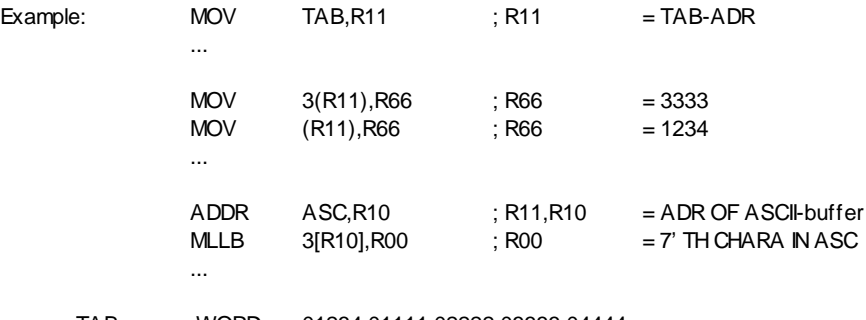

TAB: .WORD 01234,01111,02222,03333,04444...

## **[REG]N**

Register indexed with Auto-Increment/Decrement

6 (REG)N

- 6 [REG]N
- Explanation: N is automatically added to the address that the register contains; in case of decrement, it is added before, in case of increment after the operation. !! POST-INCREMENT / PRE-DECREMENT !!
- (REG) With paranthesis (Rxx), the register contains a 16-Bit address in the same (64k)RACK-range as the command.
- [REG] With brackets [Rxx], the register contains a 32-Bit address.
- N: N must be within the range of -64...+63.

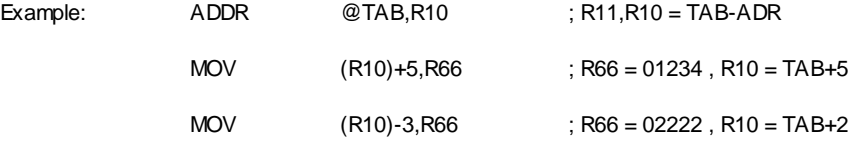

TAB: .WORD 01234,01111,02222,03333,04444,05555

# **REG[REG]**

Register indexed with Register Offset

- 6 REG(REG)
- 6 REG[REG]

Explanation: The target address is formed by adding the base address in (Rxx) and the offset in Ryy.

- (REG) With paranthesis (Rxx), the register contains a 16-Bit address in the same (64k)RACK-range as the command.
- [REG] With brackets [Rxx], the register contains a 32-Bit address.
- OFFSET-REG: The offset-register always contains a 16-Bit offset with operational sign (-32768....0....+32767).

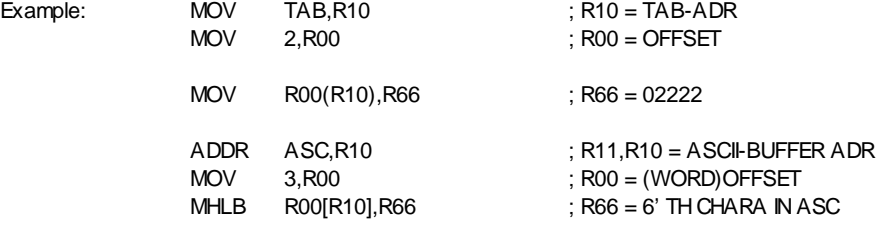

TAB: .WORD 01234,01111,02222,03333,04444,05555

### **ASC**

ASCII-Buffer

A ASC

Explanation: ASC indicates the ASCII-buffer, defined in the registers ASR (ASCII-register number) and ASL (ASCII-buffer size).

Note: After INID or SETD, the registers R60..R6F form the ASCII-buffer!

This addressing mode does not generate SRC/DEST-data in the command!

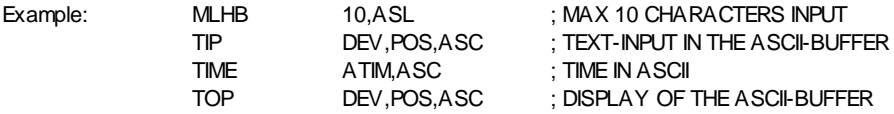

**IB**

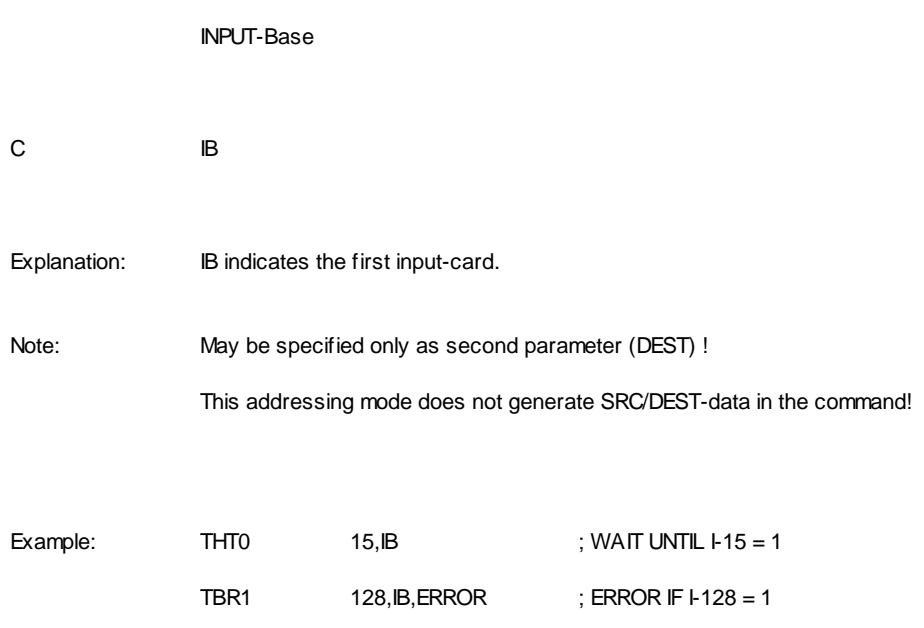

**OB**

OUTPUT-Base

D OB

Explanation: OB indicates the first output-card (or OUT-COPY).

Note: May be specified only as second parameter (DEST) ! This addressing mode does not generate SRC/DEST-data in the command!

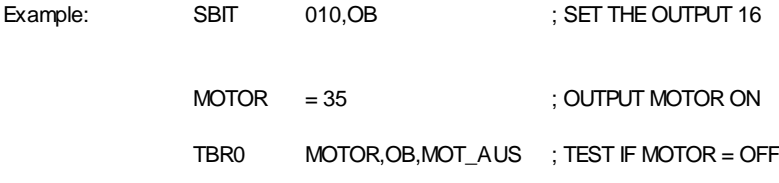

**FB**

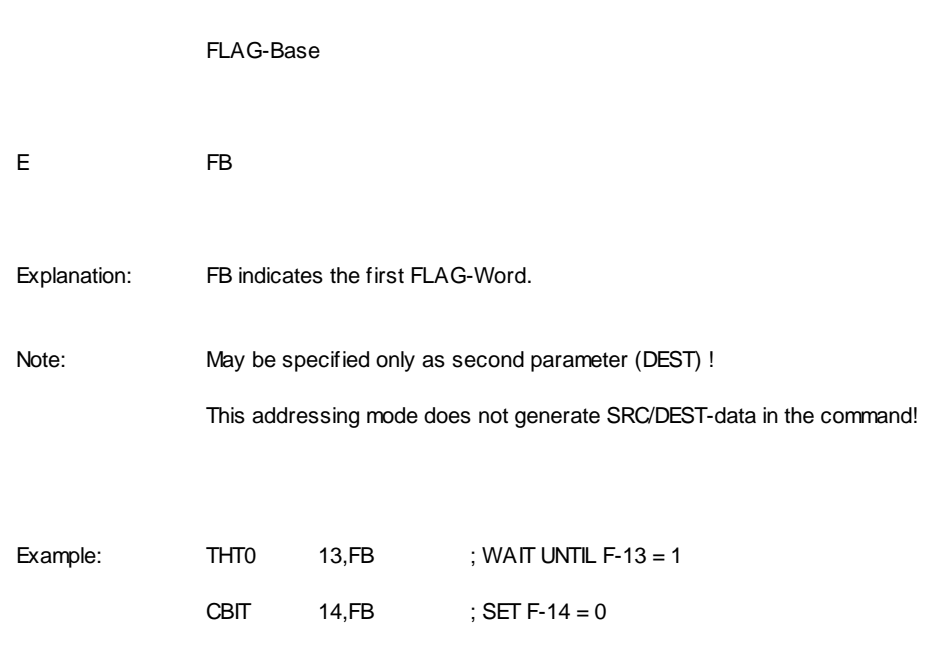

# **Global Address - Commands**

#### **GGA**

Get Global Address

B7\_ 00\_ GGA SRC, DEST:D

Explanation: Search the label with the name in SRC in the global variable table and write the word address (of the label) to DEST.

> If there exist labels in different modules with the same name, the module name can be specified as additional search key. For a label can be recorded in the global variable table, it must be exported.

ERRORS: The task jumps by the following errors on its ABORT-address: (The error-number stands in 'APO')

041 The label wasn't found

- 042 The label has an uneven byte-address
- Example 1: Write the address of the ISEC-counter to R20/21.
	- GGA @TX.ISEC, R20
- TX\_ISEC: .TXT 'V\_SYISEC'
- Example 2: Write the address of the system-busy-table to RO/R1.
	- GGA @TX\_BUSY, R0
- TX\_BUSY: .TXT 'SYSTEM.V\_BUSY'

#### **GGP**

Get Global Pointer

- B7\_ 02\_ GGP SRC, DEST:D
- Explanation: Search the label with the name in SRC in the global variable table, interpret the double w ord of the label's address as byte-pointer, change this latter in a wordpointer and write the result to DEST.

If there exist labels in different modules with the same name, the module name can be specified as additional search key. For a label can be recorded in the global variable table, it must be exported.

ERRORS: The task jumps on its ABORT-address in case of the following errors: (The error-number stands in 'APO')

- 041 The label wasn't found
- 042 The byte-pointer is uneven
- Example: Write the pointer on the central 1ms timer to RO/R1.
	- GGP @TX\_1MS, R0
- TX\_1MS: .TXT 'P\_TIM1MS'

P\_TIM1MS is defined in the module INIT, for example as follows:

P\_TIM1MS: .00UBLE X'1603EA\*2

 $R0/R1 = 01603FA$ 

#### **GGD**

Get Global Descriptor

B7\_ 01\_ GGD SRC, DEST:D

Explanation: Search the label with the name in SRC in the global variable table and write the pointer on its descriptor to DEST.

> If there exist labels in different modules with the same name, the module name can be specified as additional search key. For a label can be recorded in the global variable table, it must be exported.

- ERRORS: The task jumps on its ABORT-address in case of the following errors: (The error-number stands in 'APO')
	- 041 The label wasn't found

Example : Use the library-function " F\_EXQTSK" to start a Johann on address 045A000.

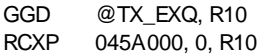

TX\_EXQ: .TXT. 'F\_EXQTSK'

# **TASK-CONTROL-Commands**

#### **EXQ**

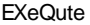

0Cxx SAD EXQ SRC,DEST,SAD

Explanation: Start the program at SRC on the first free task and write the number of this task to DEST. All registers in the new task are deleted!

If there is no task free, jump to SAD.

Example 1: Start the first free task with the start-address ADRE. Calculate the new task-number to REG 00:

EXQ ADRE,R00,SAD

Example 2: Start a task on the double-word-address 045'A000:

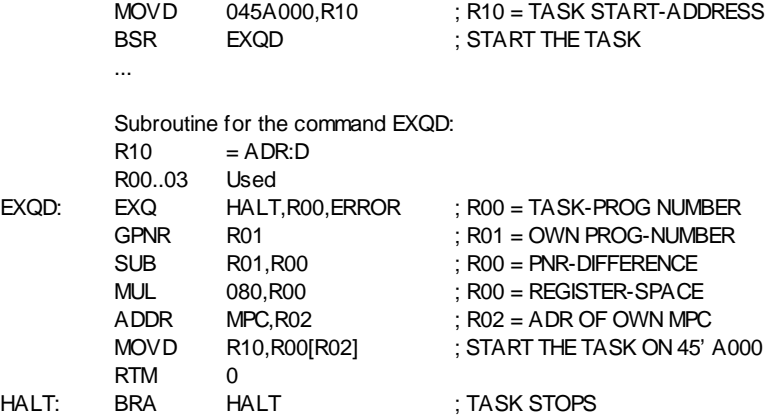

## **GPNR**

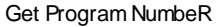

0Bx0 GPNR DEST

Explanation: Write the own Task-Number to DEST.

Example: Calculate the own task-number to REG 00:

GPNR R00

## **JSKI**

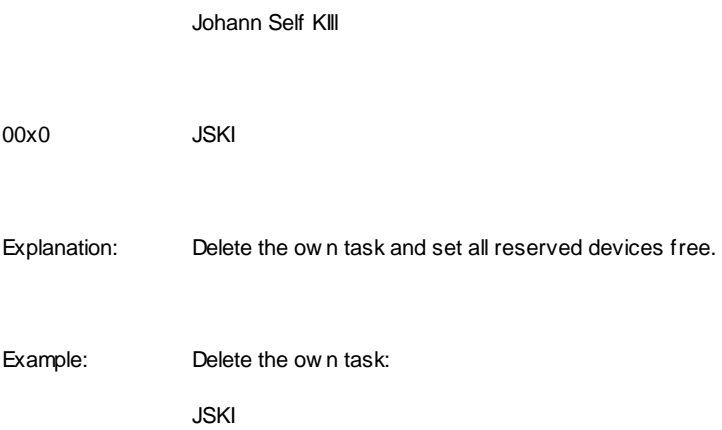

#### **JOKI**

JOhann KIll

0Fx0 JOKI SRC

Explanation: Delete the task with the Task-Number in SRC and set all its reserved devices free.

Example: Delete task number. 5:

JOKI 5

### **JSAB**

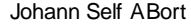

0Dxx JSAB

Explanation: Set the own task on its Abort-Address ABA. Save the current stack pointer (into R77-HIGH-Byte) and set it (R77- LOW-Byte) to 00.

If ABA = 0000, delete the task and set all its reserved devices free.

Example: Jump on ABA (Kill Stack):

JSAB

#### **JOAB**

JOhann ABort

0Exx JOAB SRC

Explanation: Set the task with the Task-Number in SRC on its Abort-Address ABA. Save its current stack pointer (into R77-HIGH-Byte) and set it (R77-LOW-Byte) to 00.

If ABA = 0000 delete the task and set all its reserved devices free.

Example: Abort the task with the number in R00:

JOAB R00

# **DELAY**

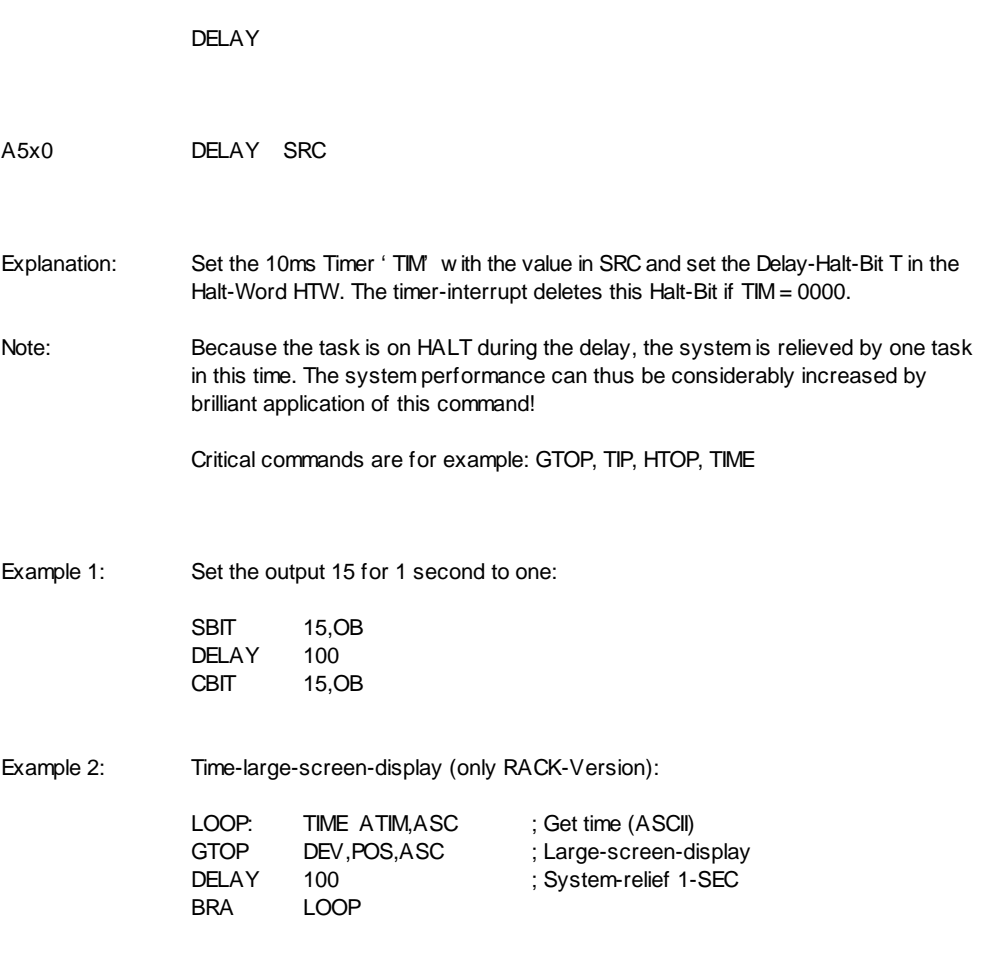

# **Jump-Commands**
**BRA**

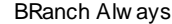

F\_\_\_ SAD BRA SAD

Explanation: Jump to the address SAD. Only the displacement SAD-momentary address is filed in the command. With SAD only one LABEL can be specified! Displacement max.  $\pm$  07FF (1-WORD command)

Example: Jump to LABEL:

LABEL: BRA LABEL

### **BSR**

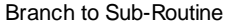

E\_\_\_ SAD BSR SAD

- Explanation: Save the actual MPC in the stack and jump on the address SAD. Only the displacement SAD-momentary address is filed in the command. With SAD only one LABEL can be specified! Displacement max.  $\pm$  07FF (1-WORD Command)
- Example: Call up an under-program named SUBROUT:

BSR SUBROUT

**JMP\_**

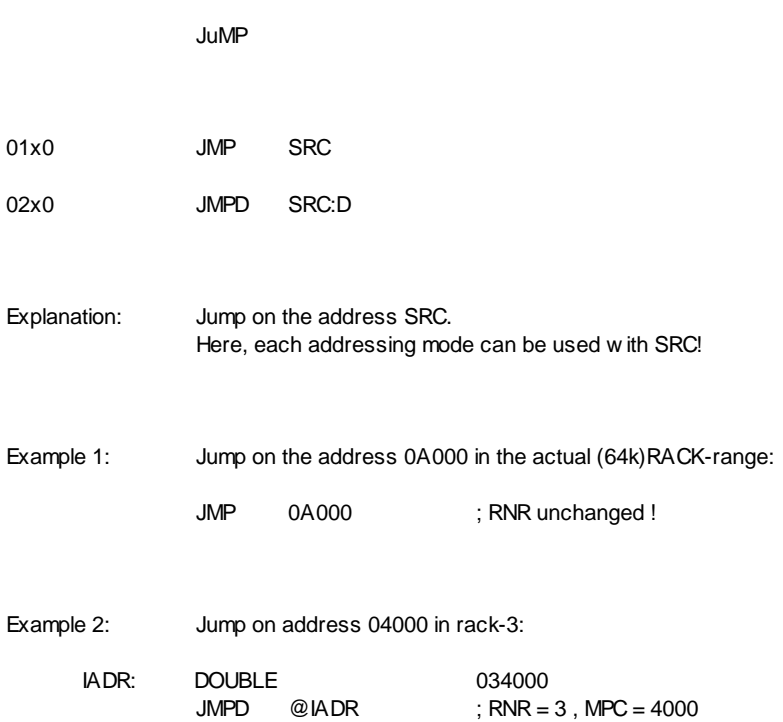

### **JSM**

Jump to Subroutine

03x0 JSM SRC

Explanation: Save the actual MPC in the stack and jump on the address SRC in the actual (64k)RACK-range. Here, each addressing mode can be used with SRC!

Example 1: Jump in the subroutine on ADRE:

JSM ADRE

- Example 2: Jump on the address that stands in 011(R22):
	- JSM 011(R22)

# **JAT**

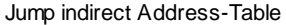

06\_\_ JAT AT

Explanation: Jump on the address that stands under AT in the address table. AT max. 0...0FF ( 1-WORD command ) The address of ATAB is set in the INIT with the pointer (HWMCB) on the Macro Base-Page.

Example:  $MPC = (33(ATAB))$ 

JAT 033

# **JST**

#### Jump to Subroutine indirect address-Table

07\_\_ JST AT

Explanation: Save the actual MPC in the stack and jump on the address that stands under AT in the address table. AT max. 0...0FF ( 1-WORD Command ) The address of ATAB is set in the INIT with the pointer (HWMCB) on the Macro Base-Page.

Example:  $MPC = (33(ATAB))$ 

JST 033

# **RTM**

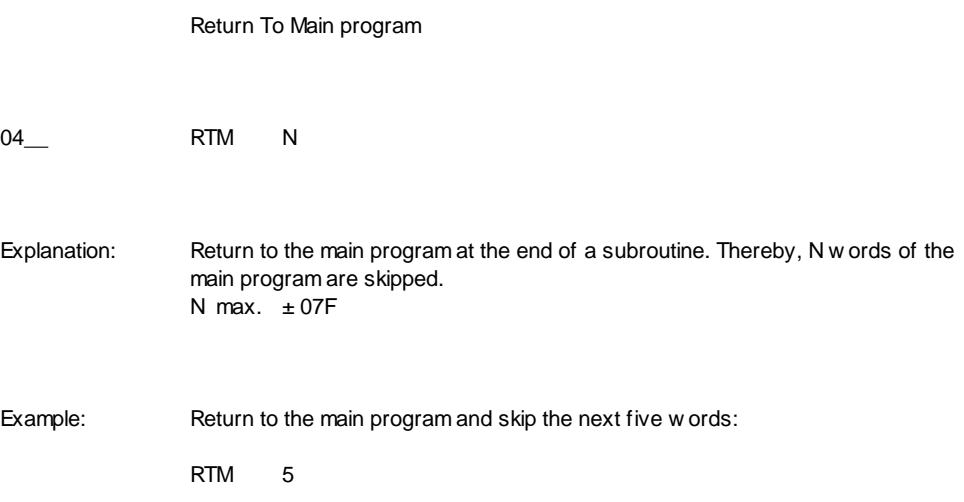

### **JEX**

Jump EXternal

0800 MSAD JEX MSAD

- Explanation: Jump in a MICRO-program with the address MSAD. If MSAD < 02000, than CXP MSAD(JEX-MODULES) If  $MSAD \ge 02000$ , than  $JSR$  MSAD
- CPU-Register: The NS32016-registers are loaded as follows: R7 = Address of REG 00 of the calling up task R6 = Address of JEX COMMAND (byte address) R5 = Address of NEXT COMMAND (word address) All CPU-registers may be changed!

The JEX-module is determined by the INIT (for example HWJMD = MOD-5).

- Example 1: Call MICRO-ROUTINE on address 0100:B of the REX-Module:
	- JEX 0100 ; PC = 0100(REX-MODULE)

Example 2: Call LOCAL-MICRO-ROUTINE that stands on address MICRO:

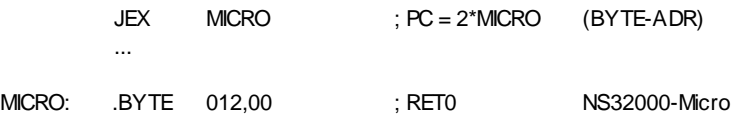

NSB.EXE: The program NSB compiles a NS32000 assembler-program (NAME.LST) in a .BYTE-File (NAME.BYT) that can be integrated with .INCLUDE.

### **REX**

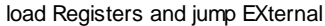

09xx MSAD REX SRC:D,DEST:D,MSAD

Explanation: Jump in a MICRO-Program with the address MSAD and transfer the parameter to SRC and DEST. If MSAD < 02000, than CXP MSAD(REX-MODULES) If  $MSAD \ge 02000$ , than  $JSR$  MSAD

CPU-Register: The NS32016-registers are loaded as follows: R7 = Address of REG 00 of the calling up task R6 = Address of REX COMMAND (byte address) R5 = Address of NEXT COMMAND (word address)  $R4 =$  Address of SRC  $R3 =$  Address of DEST R2 = Address of DEST

R1 = Contents of SRC:D

R0 = Contents of DEST:D

All CPU-registers may be changed!

The REX module is determined by the INIT (for example HWJMD = MOD-5).

- Example 1: Call REX-MODULE PC(MOD)=0A and transfer the contents of REG00 and the constant 045 to the micro program:
	- REX R00,045,0A
- Example 2: Calculate the WORD-address of the OUT-BASE into REG 01,00 (since FB,IB,OB are not allowed as SRC, the ADDR-command is not possible!):

REX R00, OB, D\_ADR ; is also possible for FB, IB...

Micro-program: Address from DEST to SRC !

D\_ADR: .BYT 0CE,00F,013,0,03E,012,0,0  $EXTSD$  R2,0(R4),1,31 ; R2/2  $\rightarrow$  [R4] RET 0 ; back to macro

NSB.EXE: The program NSB compiles a NS32000 assembler-program (NAME.LST) in a .BYTE-File (NAME.BYT) that can be integrated with .INCLUDE.

# **CXP**

#### Call eXternal Procedure

B7\_03\_ CXP DESC:D

- Explanation: Jump in the micro-procedure with the descriptor DESC. DESC must first be loaded with GGD.
- CPU-Register: The NS32016-registers are loaded as follows: R7 = Address of REG 00 of the calling up task R6 = Address of JEX COMMAND (byte address) R5 = Address of NEXT COMMAND (word address) All CPU-registers may be changed!

Example : Call MICRO-ROUTINE "MEIN\_PROC" that is defined in any module.

GGD @TX\_MEIN, R10 CXP R10

TX\_MEIN:.TXT 'MEIN\_PROC'

### **RCXP**

load Registers and Call eXternal Procedure

B7\_04\_ RCXP SRC:D,DEST:D,DESC:D

Explanation: Jump in the MICRO-Procedure with the descriptor DESC and transfer the parameter to SRC and DEST. DESC must first be loaded with GGD.

CPU-Register: The NS32016-registers are loaded as follows: R7 = Address of REG 00 of the calling up task R6 = Address of REX COMMAND (byte address) R5 = Address of NEXT COMMAND (word address) R4 = Address of SRC R3 = Address of DEST R2 = Address of DEST R1 = Contents of SRC:D R0 = Contents of DEST:D All CPU-registers may be changed!

Example : Use the library-function " F\_EXQTSK" to start a Johann at the address 045A000.

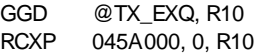

TX\_EXQ: .TXT. 'F\_EXQTSK'

# **BIT-Commands**

### **TBR0**

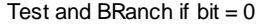

10xx SAD TBR0 OFF,BASE,SAD

#### Explanation: Test the Bit (Offset,Base) and jump on SAD if the  $Bit = 0.$

- *TBSR0:* \* If the command jumps on SAD, the return address can, with RTM 255, be got in the stack and then, with RTM 0 (beyond the TBR-command), be jumped back (Equivalent a TBSR-command).
- Example 1: Jump on LABEL if the input  $35 = 0$ :

TBR0 35,IB,LABEL

- Example 2: Jump on LABEL if the flag with the number in R00 is not set:
	- TBR0 R00,FB,LABEL

\* Off System Rev. 5.11

### **TBR1**

#### Test and BRanch if  $bit = 1$

11xx SAD TBR1 OFF, BASE, SAD Explanation: Test the Bit (Offset,Base) and jump on SAD if the  $Bit = 1.$ *TBSR1:* \* If the command jumps on SAD, the return address can, with RTM 255, be got in the stack and then, with RTM 0 (beyond the TBR-command), be jumped back (Equivalent a TBSR-command). Example 1: Jump on LABEL if the input  $15 = 1$ : TBR1 15, IB, LABEL Example 2: Jump on LABEL if there is a negative number in R10 (Bit  $15 =$  signum of the number = 1 if negative): TBR1 15,R10,LABEL

# **THT0**

Test and HaIT if  $bit = 0$ 

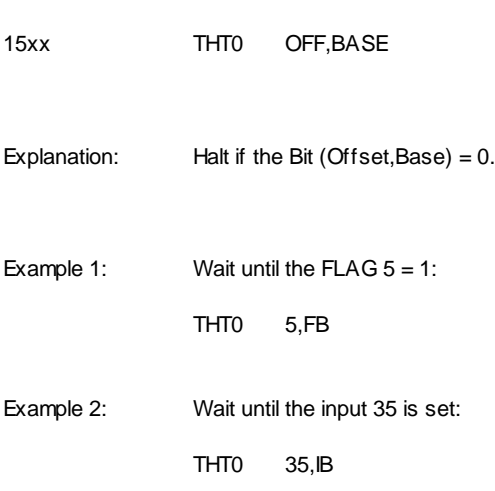

# **THT1**

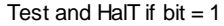

16xx THT1 OFF,BASE

Explanation: Halt if the Bit (Offset,Base) = 1.

Example 1: Wait, until the FLAG with the number in R00 is deleted:

THT1 R00,FB

Example 2: Wait until the input 5 is not set any more:

THT1 5,IB

# **THTT0**

Test and HaIT if  $bit = 0$  and branch if Timeout

46xx THTT0 OFF, BASE, TIME, ERRORNR, SAD Explanation: Halt (if the Bit (Offset,Base) = 0) as long as either the Bit (Offset, Base)= 1 or the time (TIME) has run down. If the time (TIME) has run down, jump on SAD and write ERRORNR to R70.

- *RETRY:* \* If the command jumps on SAD, the address can be got, with RTM 255, from THTTcommand itself on the stack and (for example after an error message) be jumped back on the command with RTM 0 (Retry).
- Example: Wait 1 sec. max until the input  $5 = 1$ . In case of Timeout, jump to LABEL and write 7 in R70.

THTT0 5, IB, 1000, 7, LABEL

\* Off System Rev. 5.11

# **THTT1**

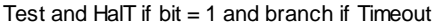

47xx THTT1 OFF, BASE, TIME, ERRORNR, SAD

- Explanation: Halt (if the Bit (Offset,Base) = 1) as long as either the Bit (Offset, Base) = 0 or the time (TIME) has run down. If the time (TIME) has run down, jump on SAD and write ERRORNR to R70.
- *RETRY:* \* If the command jumps on SAD, the address can be got, with RTM 255, from THTTcommand itself on the stack and (for example after an error message) be jumped back on the command with RTM 0 (Retry).
- Example: Wait 1 sec. max until the input with the number in R10 = 0. In case of Timeout, jump to LABEL and write 8 in R70.

THTT1 R10, IB, 1000, 8, LABEL

\* Off System Rev. 5.11

# **SBIT**

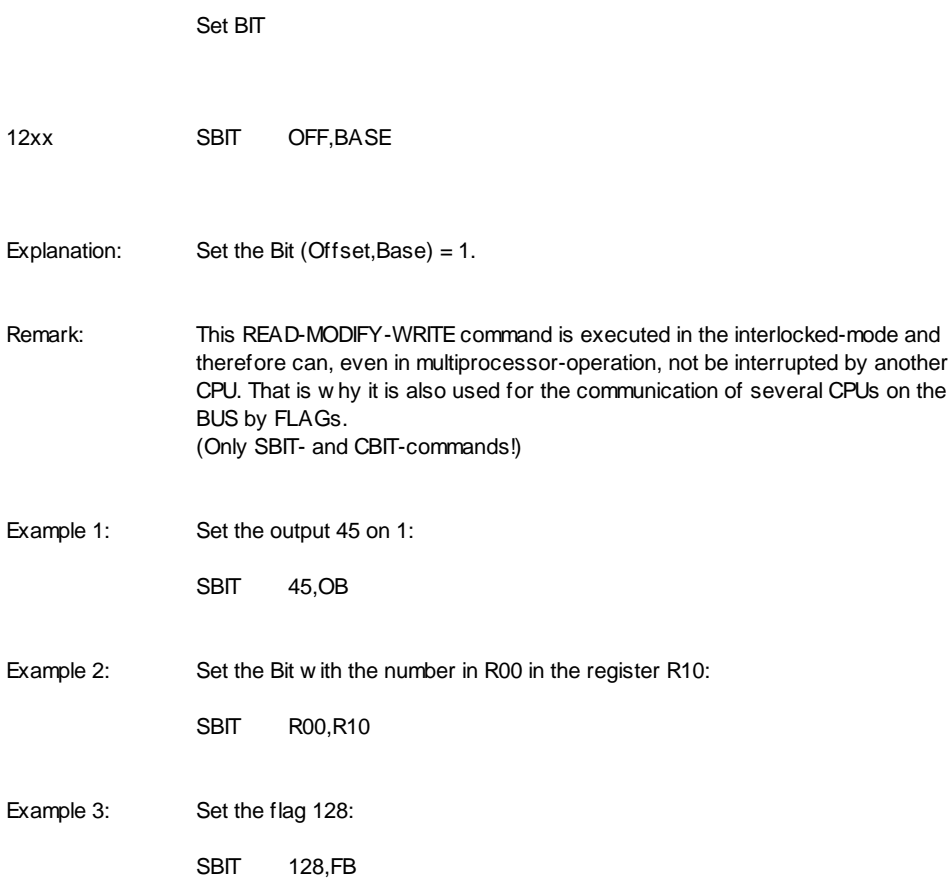

# **CBIT**

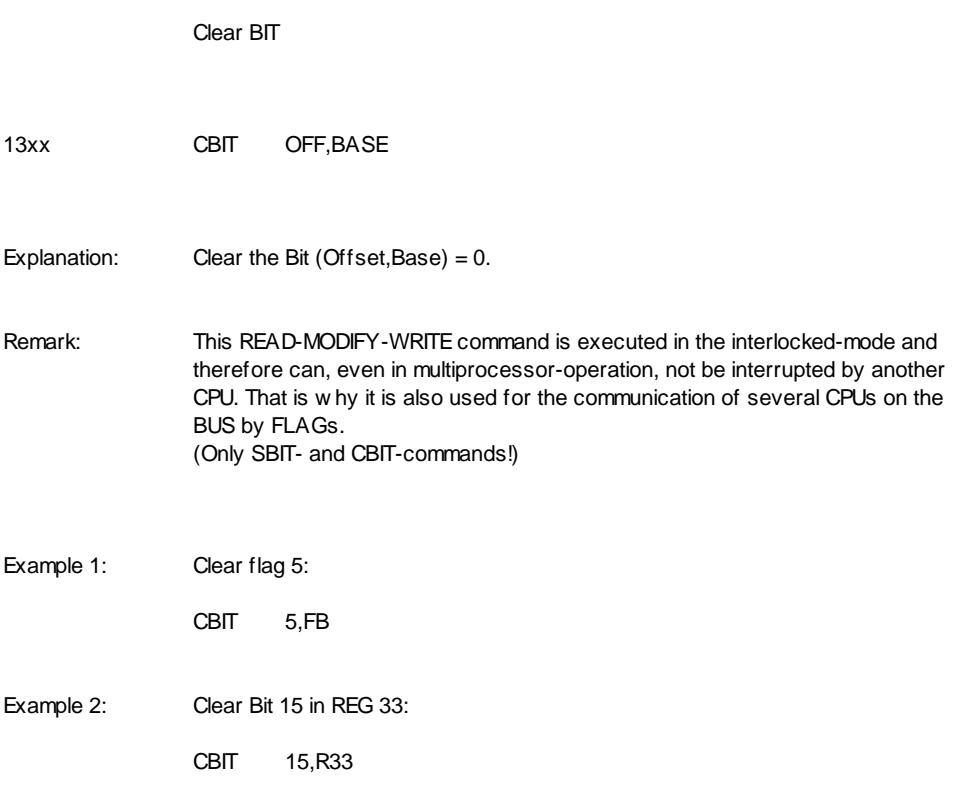

### **IBIT**

Invert BIT

14xx IBIT OFF, BASE

Explanation: Invert the Bit (Offset,Base);  $1 \rightarrow 0$ ;  $0 \rightarrow 1$ .

Example: Flash with the output 155 in intervals of 1 second:

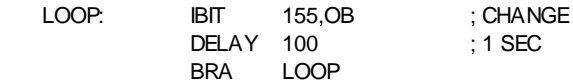

## **MBIT**

Move BIT

18xx 00xx MBIT OFF,BASE,OFF2,BASE2

Explanation: Copy the Bit (OFF,BASE) to Bit (OFF2,BASE2).

Example: Copy the input-Bit 045 to the output 5:

MBIT 045,IB,5,OB

# **MINB**

Move INvert Bit

19xx 00xx MINB OFF1,BASE1,OFF2,BASE2

Explanation: Copy the inverted Bit from (OFF1,BASE1) to Bit (OFF2,BASE2).

Example: Copy the inverted Bit 1 of R22 to FLAG 5:

MINB 1,R22,5,FB

#### **FFSB**

Find First Set Bit

1Bxx 00xx FFSB OFF,BASE,N,DEST

#### Explanation: Test N Bits off Bit (OFF,BASE) on '1'and give the number of the first set Bit to DEST. If none of those Bits is set, set DEST = 0FFFF.

ATTENTION: Even though N can be specified with 1..32, only up to 25 Bits are processed, according to the Start-Bit. The CPU first gets the Bits to be processed by means of a double-word transfer out of the memory into the internal register. This means that the Bit-range can move within 4 Bytes only. Therefore, N is limited as follows:

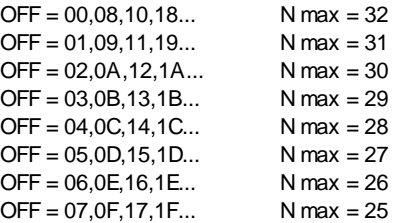

Example 1: Search for the Bit-number of the first set Bit in REG 00 and give it to REG 22:

FFSB 0,R00,16,R22

#### Example 2: Search for the first set FLAG in the range FL-45..54 and write the Bit-number in R10: If, for example, FL-50 is the first set flag, R10 gets 5!

FFSB 45,FB,10,R22

#### **SBR\_**

#### Set Bit Range

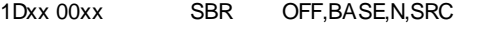

- SBRD OFF,BASE,N,SRC:D
- Explanation: Copy N Bits of SRC to Bit (OFF, BASE) and following.  $SBR$   $N = 1,16$  $SBRD$   $N = 1.32$

ATTENTION: Even though N can be specified with 1..32, only up to 25 Bits are processed, according to the Start-Bit. The CPU first gets the Bits to be processed by means of a double-word transfer out of the memory into the internal register. This means that the Bit-range can move within 4 Bytes only. Therefore, N is limited as follows:

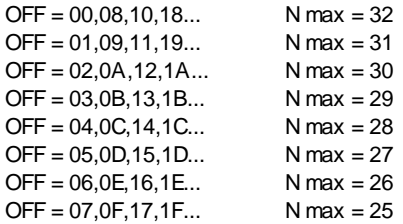

Note: With this command, the correct order is DEST,N,SRC !

Example: Copy 24 Bits of REG 01,00 to the outputs off Output-Bit 045:

SBRD 045,OB,24,R00

**LBR\_**

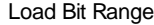

1Fxx 00xx LBR OFF,BASE,N,DEST

LBRD OFF,BASE,N,DEST:D

Explanation: Copy N Bits off Bit (OFF,BASE) flush-right to DEST and fill in the residual Bits in DEST with '0. LBR  $N = 1..16$  $I$ BRD  $N = 1.32$ 

ATTENTION: Even though N can be specified with 1..32, only up to 25 Bits are processed, according to the Start-Bit. The CPU first gets the Bits to be processed by means of a double-word transfer out of the memory into the internal register. This means that the Bit-range can move within 4 Bytes only. Therefore, N is limited as follows:

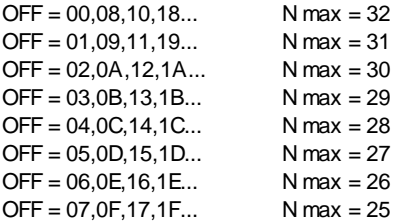

Example: Load 30 inputs off input-Bit 045 to REG 01,00:

LBRD 045,IB,24,R00

# **MOVE-Commands**

# **MOV\_**

### MOVe

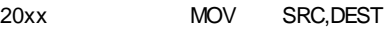

- 30xx MOVD SRC:D,DEST:D
- CAxx MOVF SRC:F,DEST:F
- DAxx MOVL SRC:L,DEST:L

Explanation: Copy the contents of SRC to DEST.

ATTENTION: MOVF and MOVL go to TRAP-3 if the numbers are not floating-point numbers!

Example: Load R00 with the contents of the address 'ADRE':

MOV @ADRE,R00

# **XCH\_**

### eXCHange

21xx XCH SRC,DEST

31xx XCHD SRC:D,DEST:D

Explanation: Exchange the contents of SRC and DEST.

Example: Exchange the contents of R00 and R10:

XCH R00,R10

**MZ\_\_**

Move Zero extended

22xx MZBW SRC:B,DEST:W

32xx MZBD SRC:B,DEST:D

34xx MZWD SRC:W,DEST:D

Explanation: Copy the contents of SRC to DEST and fill in the residual Bits (in DEST) with 0.

Example 1: Copy the first sign of the ASCII-buffer to R10 and delete the higher Byte in R10 as well as the whole R11:

MZBD ASC,R10

Example 2: MZWD 08000,R10 ; R11 = 0000, R10 = 8000

# **MX\_\_**

#### Move signum eXtended

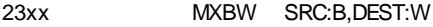

33xx MXBD SRC:B,DEST:D

35xx MXWD SRC:W,DEST:D

Explanation: Copy the contents of SRC to DEST and fill in the residual Bits (in DEST) with the operational sign of SRC.  $SRC = positive$  : fill in 0  $SRC = negative$ : fill in 1

Examples: R22 = 0087 !

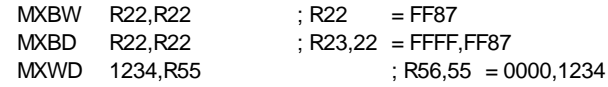

**MB\_\_**

#### Move Byte

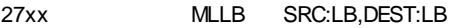

- 24xx MLHB SRC:LB,DEST:HB
- 25xx MHLB SRC:HB,DEST:LB
- 26xx MHHB SRC:HB,DEST:HB
- Explanation: Copy one Byte from SRC to DEST. The other Byte in DEST is left unchanged if DEST is in CRAM-range.  $L =$  Low er Byte  $H =$  Higher Byte
- Example 1: Limit the ASCII-Buffer to 10 signs:

MLHB 10,ASL

- Example 2: Overwrite the second character in the ASCII-buffer with 'A':
	- MLHB "A", ASC

### **DUMP**

Dump

0Axx DUMP SRC,N,DEST

Explanation: Copy N 16-Bit w ords from SRC to DEST (copies ascending!).

Example 1: Copy 01000..013FF to 02000..023FF:

DUMP @01000,0400,@02000

Example 2: Clear memory 0A000..0BFFF:

MOV 0,@0A000 DUMP @0A000,01FFF,@0A001
# **LOGIC-Commands**

## **AND\_**

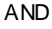

28xx AND SRC,DEST

28xx ANDD SRC:D,DEST:D

Explanation: Delete all Bits in DEST that are deleted in SRC.

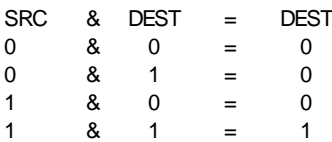

Example: Mask R00 with 0FF00:

AND 0FF00,R00

**OR\_**

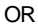

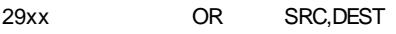

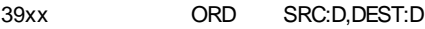

Explanation: Set all Bits in DEST that are set in SRC.

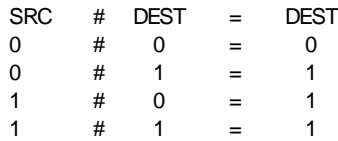

Example: Set all Bits in R00 that are set in ADRE:

OR @ADRE,R00

## **XOR\_**

### eXclusive OR

2Axx XOR SRC,DEST

3Axx XORD SRC:D,DEST:D

Explanation: Invert all Bits in DEST that are set in SRC.

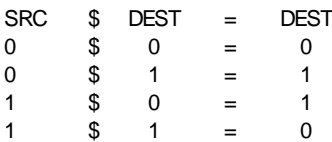

Example: Invert BIT 4 and 2 in R33:

XOR 014,R33

## **COM\_**

COMplement

2Bxx COM SRC,DEST

3Bxx COMD SRC:D,DEST:D

Explanation: Copy the inverted SRC to DEST.

Example: Invert all Bits in R22:

COM R22,R22

## **LSH\_**

Logic SHift

2Dxx LSH N,DEST

3Dxx LSHD N,DEST:D

Explanation: Shift DEST N times left (N=pos) or right (N=neg) and fill in the new Bits with '0.

Shift left:  $N = 1 ... 31$ Shift right: N = -1 ... -31

Example: Shift R00 5 times left:

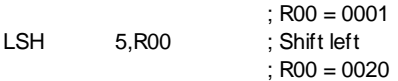

**ASH\_**

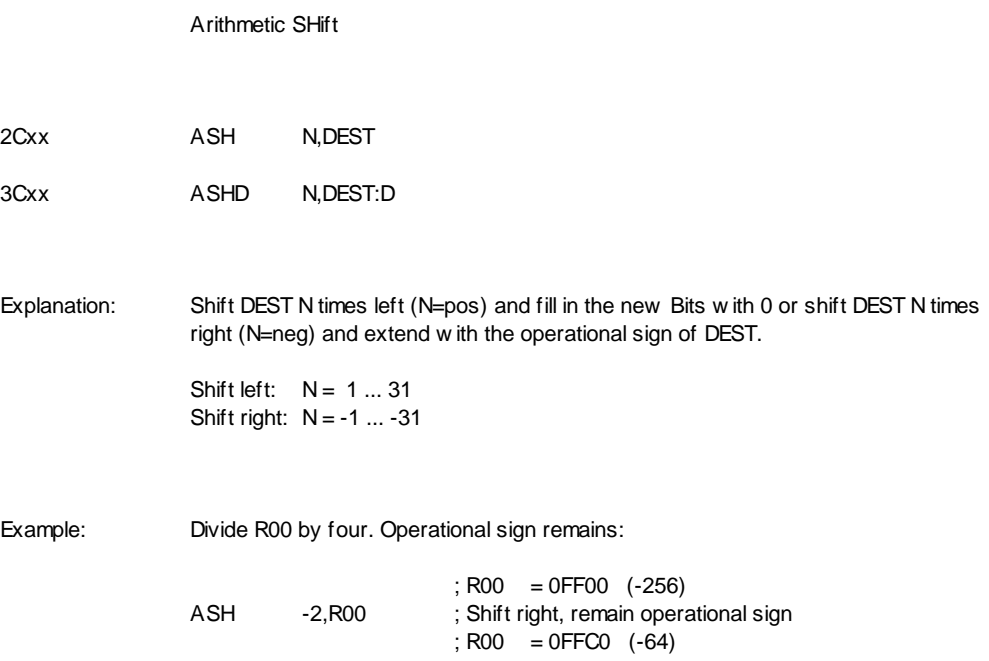

## **ROT\_**

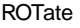

2Exx ROT N,DEST

3Exx ROTD N,DEST:D

Explanation: Rotate DEST N times left (N=pos) or right (N=neg).

Rotate left:  $N = 1 ... 31$ <br>Rotate right:  $N = -1 ... -31$ Rotate right:

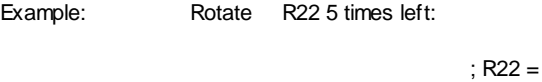

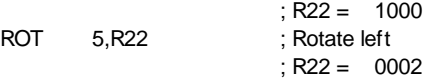

# **ARITHMETIC-Commands**

## **ADD\_**

### **ADDition**

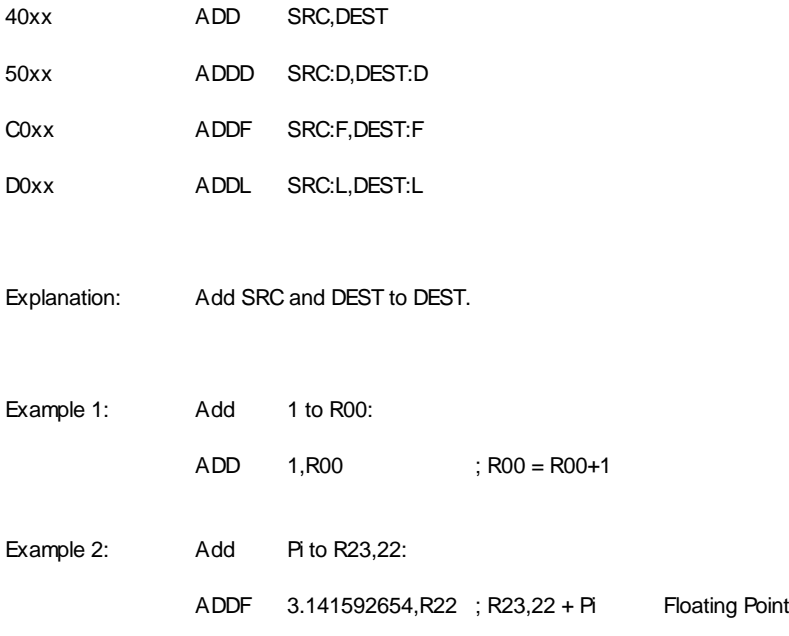

## **SUB\_**

#### **SUBtraction**

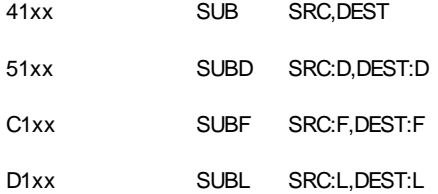

Explanation: Subtract SRC from DEST to DEST.

Example: Subtract 1 from R23,22

SUBD 1,R22 ;R23,22 = R23,22-1

## **MUL\_**

#### MULtiplication

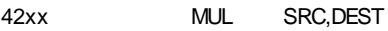

- 52xx MULD SRC:D,DEST:D
- C2xx MULF SRC:F,DEST:F
- D2xx MULL SRC:L,DEST:L

Explanation: Multiply SRC with DEST to DEST.

- Example: Multiply R23,22 with 3.3:
	- MULF 3.3, R22 ; R23, 22 = R23, 22 \* 3.3

**DIV\_**

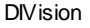

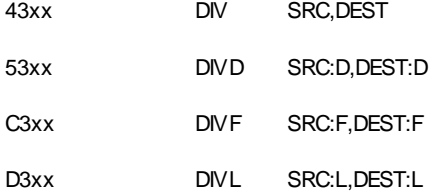

Explanation: Divide DEST by SRC to DEST.

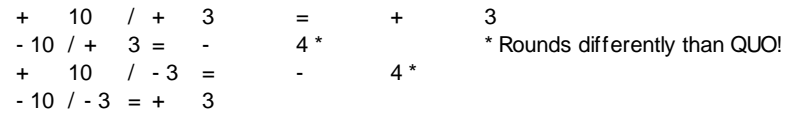

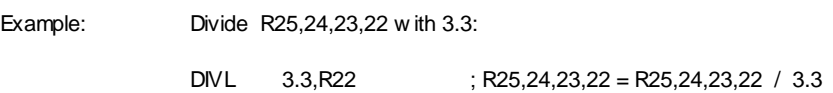

## **QUO\_**

### **QUOtient**

48xx QUO SRC,DEST

58xx QUOD SRC:D,DEST:D

Explanation: Calculate the quotient of DEST/SRC to DEST.

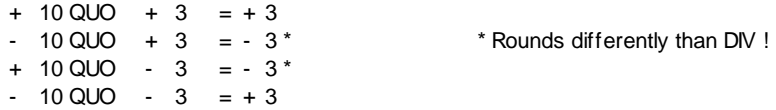

Example: Calculate the quotient of R22 / 033:

QUO 033,R22

## **MOD\_**

#### MODulus

49xx MOD SRC,DEST

59xx MODD SRC:D,DEST:D

Explanation: Calculate the rest of DEST/SRC to DEST.

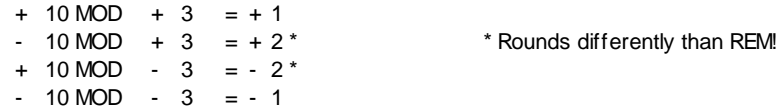

Example: Calculate R22 MOD R00 to R22:

MOD R00,R22

## **REM\_**

### REMainder

4Axx REM SRC,DEST

5Axx REMD SRC:D,DEST:D

Explanation: Calculate the rest of DEST/SRC to DEST.

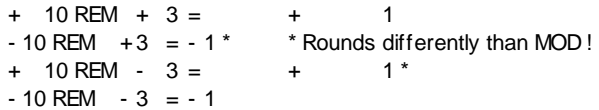

Example: Calculate the rest of the DIV R22 / 3 to R22:

REM 3,R22

## **SQR\_**

SQuare Root

C6xx SQRF SRC:F,DEST:F

D6xx SQRL SRC:L,DEST:L

Explanation: Calculate the square root of SRC to DEST.

Example: Calculate the square root of 2 to R23,22,21,20: (long floating)

SQRL 2.0,R20

## **ABS\_**

### ABSolute

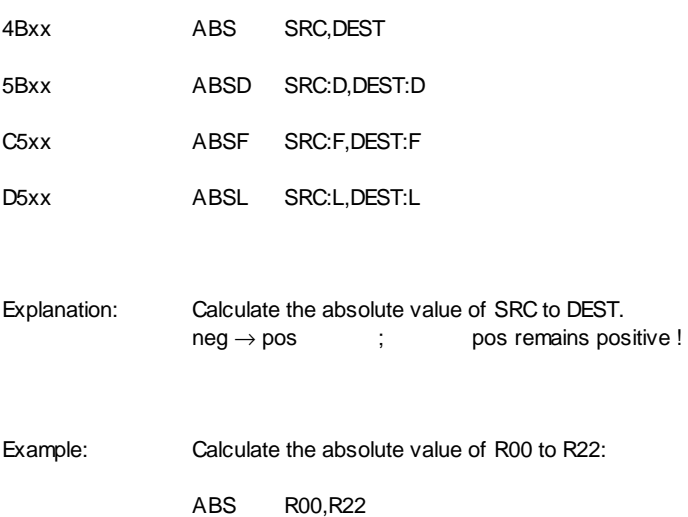

## **NEG\_**

### NEGate

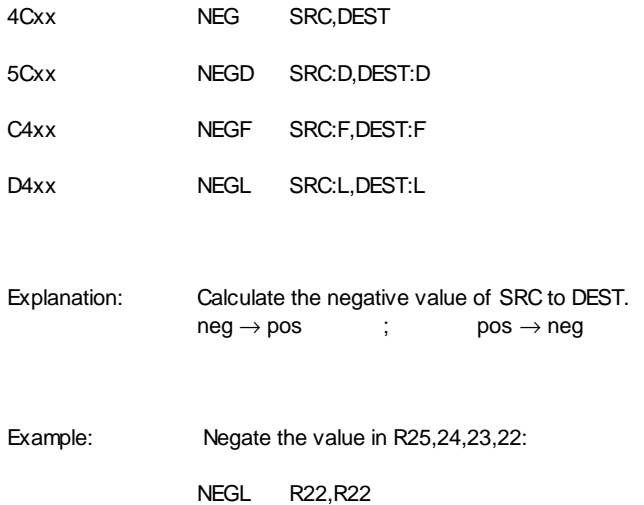

# **CONVERT-Commands**

## **MOV\_\_**

Floating to Integer

CExx MOVFW SRC:F,DEST:W

CFxx MOVFD SRC:F,DEST:D

DExx MOVLW SRC:L,DEST:W

DFxx MOVLD SRC:L,DEST:D

Explanation: Change the floating point number in SRC to an integer number in DEST.

Example: Convert the floating point number R25,24,23,22 in an integer number R45,44: MOVLD R22,R44

**MOV\_\_**

Integer to Floating

CCxx MOVWF SRC:W,DEST:F

CDxx MOVDF SRC:D,DEST:F

DCxx MOVWL SRC:W,DEST:L

DDxx MOVDL SRC:D,DEST:L

Explanation: Change the integer number in SRC to a floating point number in DEST.

Example: Convert the integer number 123 in a floating point number to R25,24,23,22:

MOVWL 123,R22 ; R22:L = 123.0

## **HDCV\_**

Hex Decimal ConVert

4Exx HDCV SRC,DEST

5Exx HDCVD SRC:D,DEST:D

Explanation: Change the HEX-number in SRC to a decimal number (BCD-number) in DEST.

Example: Change the HEX-value in R22 to a decimal value:

HDCV R22,R22

# **DHCV\_**

Decimal Hex ConVert

4Fxx DHCV SRC,DEST

5Fxx DHCVD SRC:D,DEST:D

Explanation: Change the decimal number (BCD-number) in SRC to a HEX-number in DEST.

Example: Change the decimal-value in R22 to a HEX-value:

DHCV R22,R22

## **ADDR**

ADDRess calculation

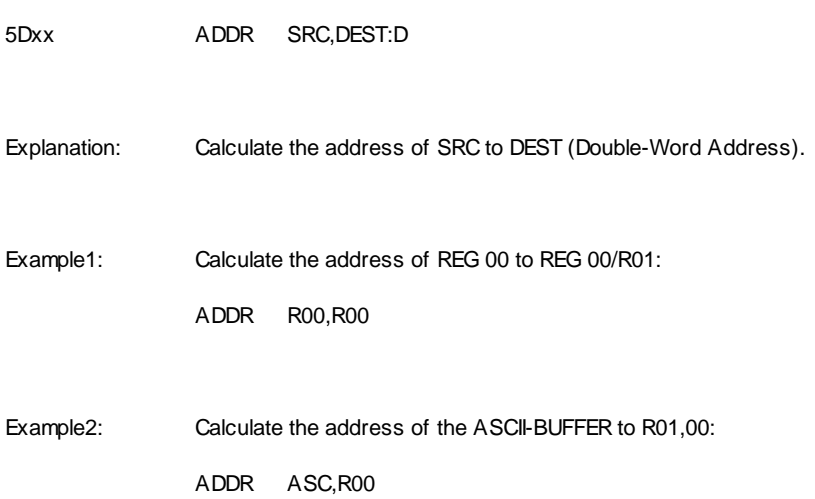

# **Compare- Commands**

## **CBR\_**

#### Compare and BRanch absolute

6\_xx SAD CBR SRC:W,COND,DEST:W,SAD 7\_xx SAD CBRD SRC:D,COND,DEST:D,SAD

Explanation: Compare SRC with DEST and jump to SAD if the condition is fulfilled. The operational sign is not tested (08000>07FFF!)

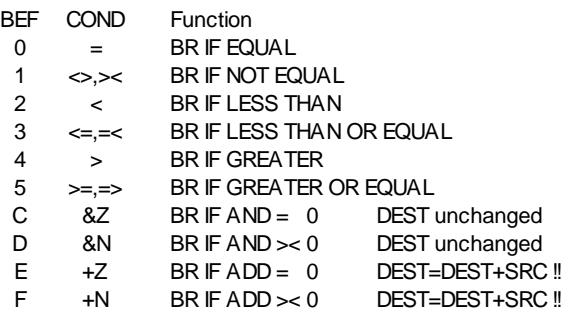

Example 1: Jump to SAD if  $R10,11 = R22,23$ :

CBRD R10,=,R22,SAD

Example 2: Pass through a LOOP 125 times:

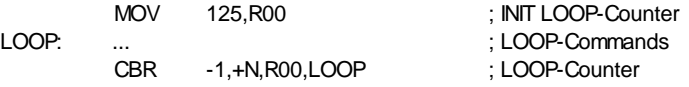

Example 3: Search the end of the text in the ASCII-Buffer:

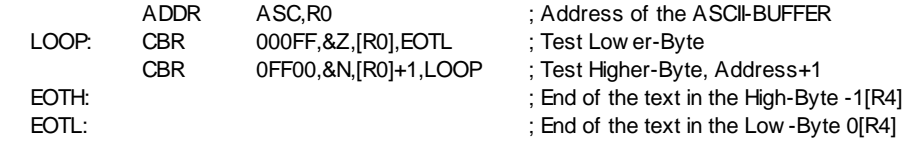

# **CBRS\_**

#### Compare and BRanch Signed

6\_xx SAD CBRS SRC:W,COND,DEST:W,SAD 7\_xx SAD CBRSD SRC:D,COND,DEST:D,SAD

Explanation: Compare SRC with DEST and jump to SAD if the condition is fulfilled. The operational sign is tested (08000<07FFF!)

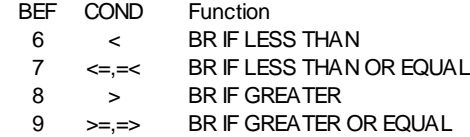

Note: The comparisons = and  $\leq$  may also be entered by CBRS and CBRSD. How ever, they are changed automatically in a normal CBR or CBRD.

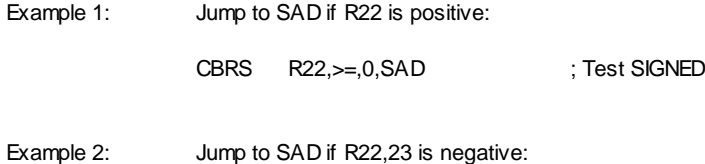

CBRSD R22,<,0,SAD ; Test SIGNED

## **CBR\_**

#### Compare and BRanch floating

A\_xx SAD CBRF SRC:F,COND,DEST:F,SAD B\_xx SAD CBRL SRC:L,COND,DEST:L,SAD

Explanation: Compare SRC with DEST and jump to SAD if the condition is fulfilled.

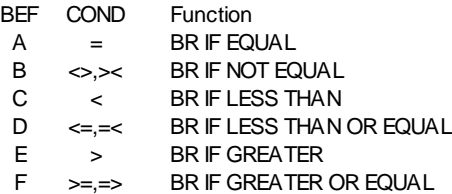

- Example 1: Jump to SAD if R22,23 >= 123.456 E15:
	- CBRF R22,>=,123.456E15,SAD ; Floating-Point
- Example 2: Jump to SAD if R10..13 < PHI:
	- CBRL R22,>=,3.141592654,SAD ; Long-Floating

# **TIME-Commands**

## **TIME**

get/set TIME

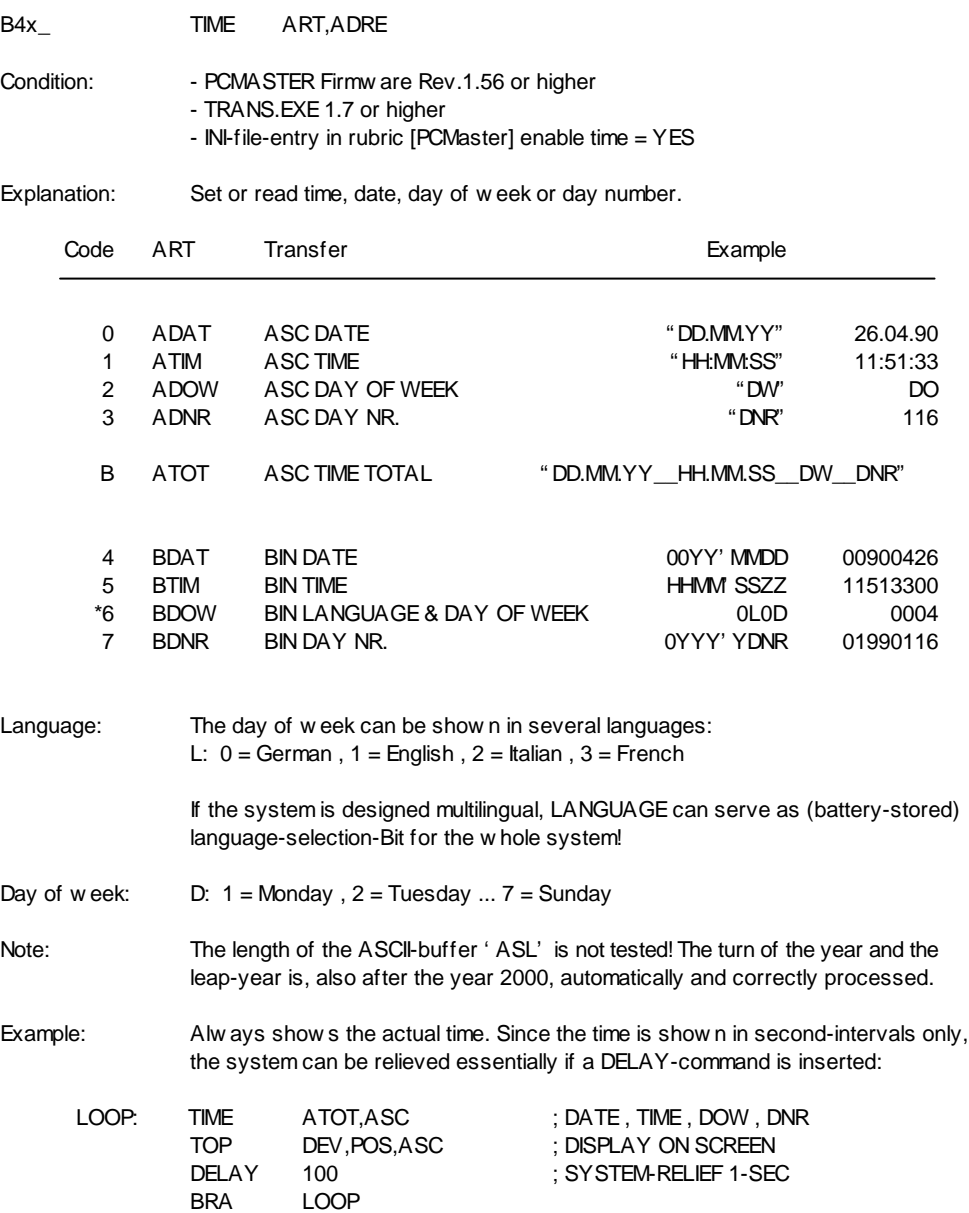

# **PC-Interface-Commands**

## **PCCOM**

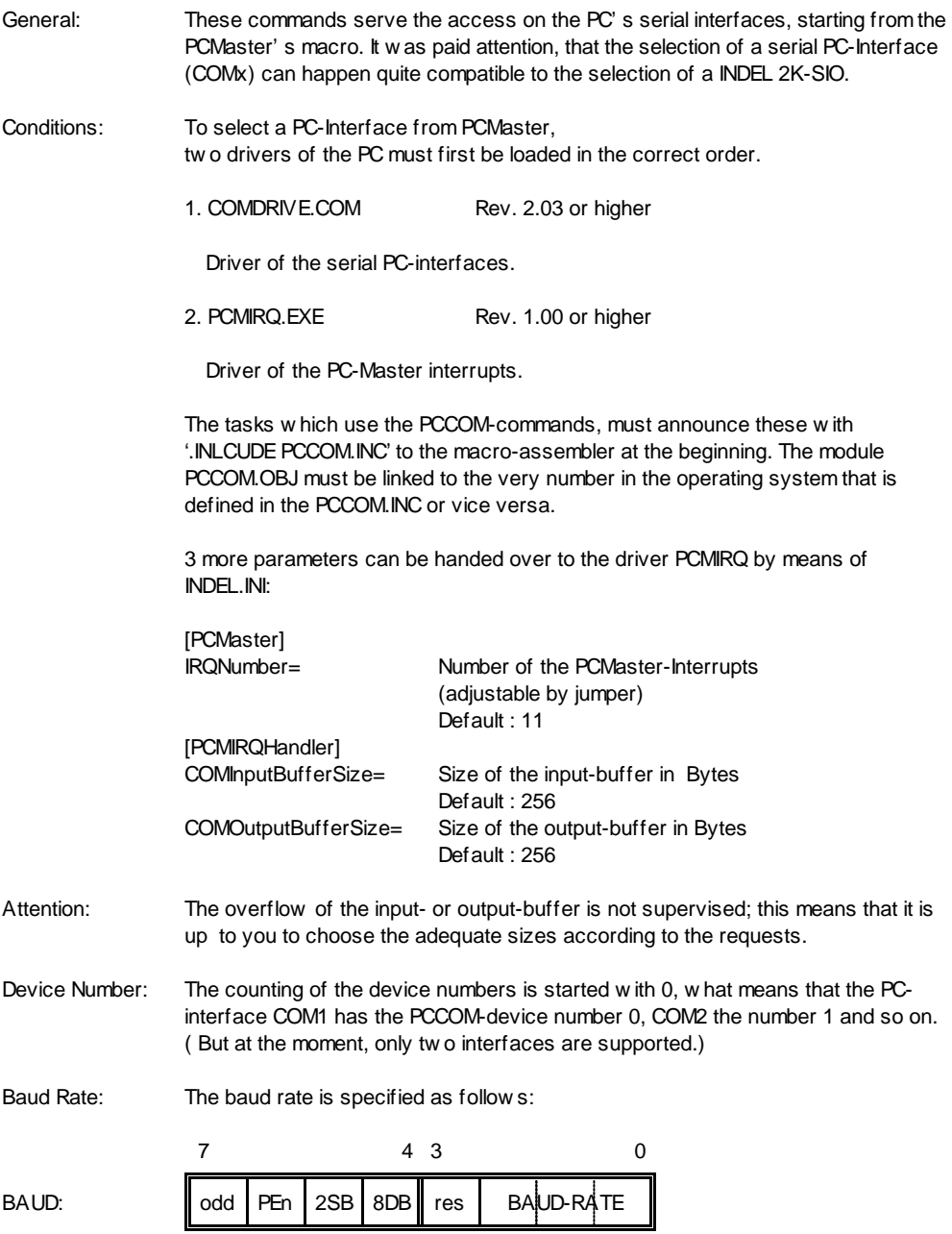

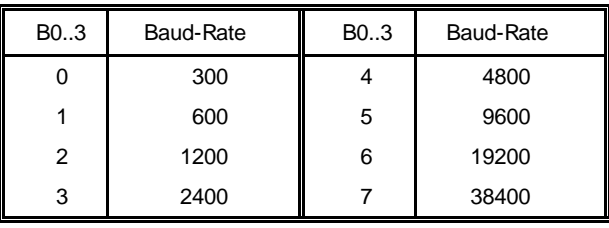

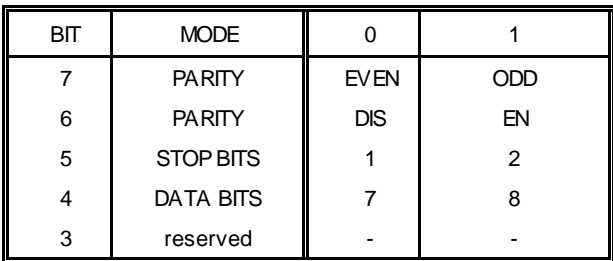

Errors : Transmission errors of any case (for example parity error and so on) are not yet identified; this means, that the corresponding task is, in case of such an error, not yet set on abort automatically. Control-Lines: The control-lines DTR,RTS,CTS,DSR can, by means of special commands, be changed or questioned, respectively. Information: The COM-commands, the system requires the macroregisters R70 and R71; this means, that the depth of stack decrements by two places. Because the processing of the PCCOM-commands happens completely asynchronous to the system, it is not allowed to use immediate values for certain parameters!!! Example: COMBTOP 1, 01B, 1  $\mathbf{I}$  Number of sign: immediate allowed Text: immediate NOT allowed Device: immediate allowed
### **COMSETD**

COM SET Device

COMSETD BAUD/DEV

BAUD/DEV: immediate allowed

- Explanation : Initialize the PC-SIO number. DEV with the baud-rate BAUD. From now on, only the initialized task has access to this SIO.
- Information : The counting of the device-numbers begins with 0; this means, that the first PC-SIO in the system has the device-number 0, the second the number 1 and so on.
- Example : Initialize the PC-SIO COM2 with the baud-rate 9600,n,8,1.

COMSETD 01501

### **COMRESD**

COM RESet Device

COMRESD DEV

DEV: immediate allowed

Explanation : Set the PC-SIO Nr. DEV free again.

Information : The counting of the device-numbers begins with 0; this means, that the first PC-SIO in the system has the device-number 0, the second the number 1 and so on.

Example : Set the PC-SIO COM1 free of Johann's miseries.

COMRESD 0

### **COMTOP**

COM Text OutPut

COMTOP DEV,TADR

DEV: immediate allow ed TADR: immediate not allowed

Explanation : Output of the text-string TADR to DEV.

Example: Write the text 'By Zeus, where are the women ?' to the PC-SIO COM2

COMTOP 1,@ZEUS

ZEUS: .TXT 'By Zeus, where are the women?'

### **COMBTOP**

COM Block Text OutPut

COMBTOP DEV,TBLK,N

DEV: immediate allow ed TBLK: immediate not allowed N: immediate allowed

Explanation : Output of N signs of the text block TBLK to DEV.

Example : Send this 5 byte control sequence to the ink jet printer :

COMBTOP 1,@TBLK,5

TBLK: .BYTE 01B,'T',00,035,'Q'

### **COMTIP**

COM Text InPut

COMTIP DEV,TADR

DEV: immediate allow ed

Explanation : Read signs of DEV and write them to TADR until CR comes or until ASL - signs were read. At the end of TIP, APO=0.

Example : Read the incoming signs of COM1 in the ASC-buffer :

COMTIP 0,ASC

### **COMJTIP**

COM Jump Text InPut

COMJTIP DEV,TADR,SAD

DEV: immediate allow ed

- SAD: immediate allowed
- Explanation : Read signs of DEV as with TIP, but jump on SAD as long as CR is received or ASL - signs were read. To show the system that it is about a new JTIP, you first have to set R70=0; this is for technical reasons.

Example : Wait, until any sign is received :

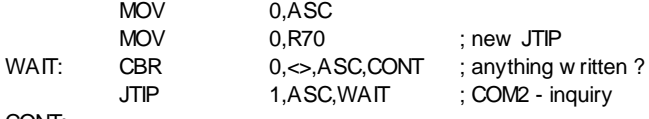

CONT:

### **COMSST**

COM Set line STatus

COMSST DEV,STAT

DEV: immediate allow ed STAT: immediate not allowed

Explanation : Set the level of the control-lines RTS and DTR.

Bit 0  $\rightarrow$  DTR, Bit 1  $\rightarrow$  RTS

Example : Set DTR=1 and RTS=0 of COM2 :

MOV 1,R0 COMSST 1,R0

### **COMGST**

COM Get line STatus

COMGST DEV,STAT

DEV: immediate allow ed

Explanation : Read the level of the control-lines CTS and DSR.

Bit 0  $\rightarrow$  DSR, Bit 1  $\rightarrow$  CTS

Example : Read DSR and CTS of COM1 in register R10 :

COMSST 0,R10

# **Info Master-Slave Protocol**

### **16-Bit Protocol**

- Condition: To be able to use these functions, you need the master-card with the Software Rev. 2.7 or higher, for the Info PC-Master the module info\_com.32k and for the rack the module ips\_com.32k.
- Description: The new functions F\_GETB8, F\_PUTB8, F\_GETB16, F\_PUTB16,F\_GETB32 and F\_PUTB32 were implemented to guarantee a defined data communication with the different processor systems (big- and little-Endian) in the future. This functions should be used only for debug purposes or for parameter definitions.

#### Format of Protocol:

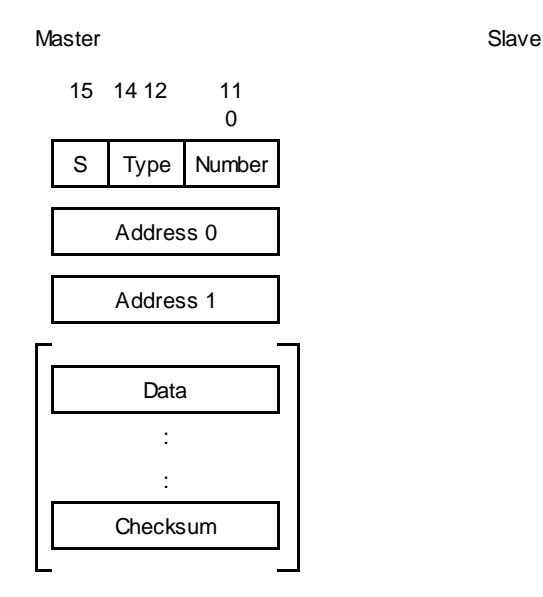

15 14 0 A Error Number Data : : Checksum

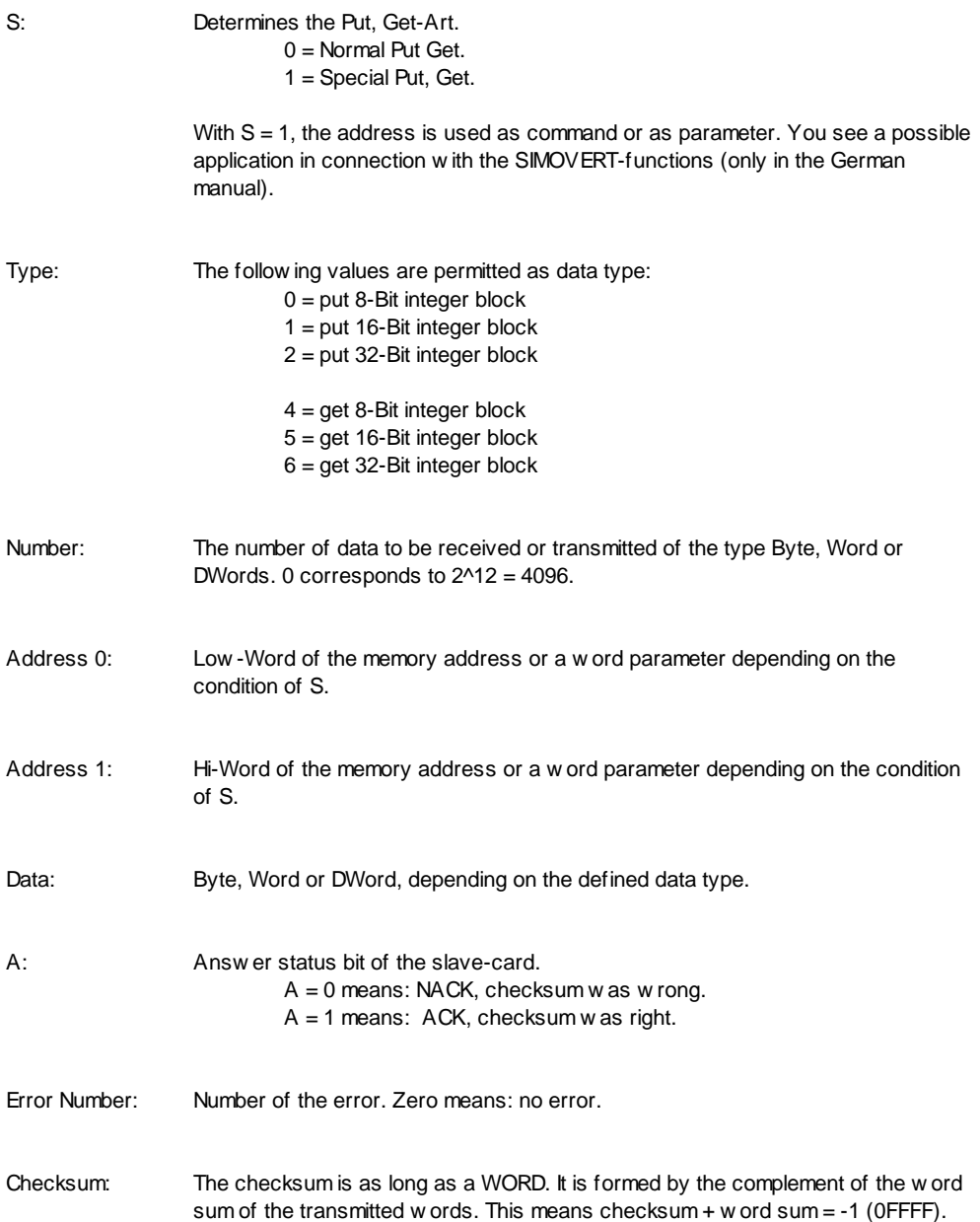

## **Construction of the Command Block**

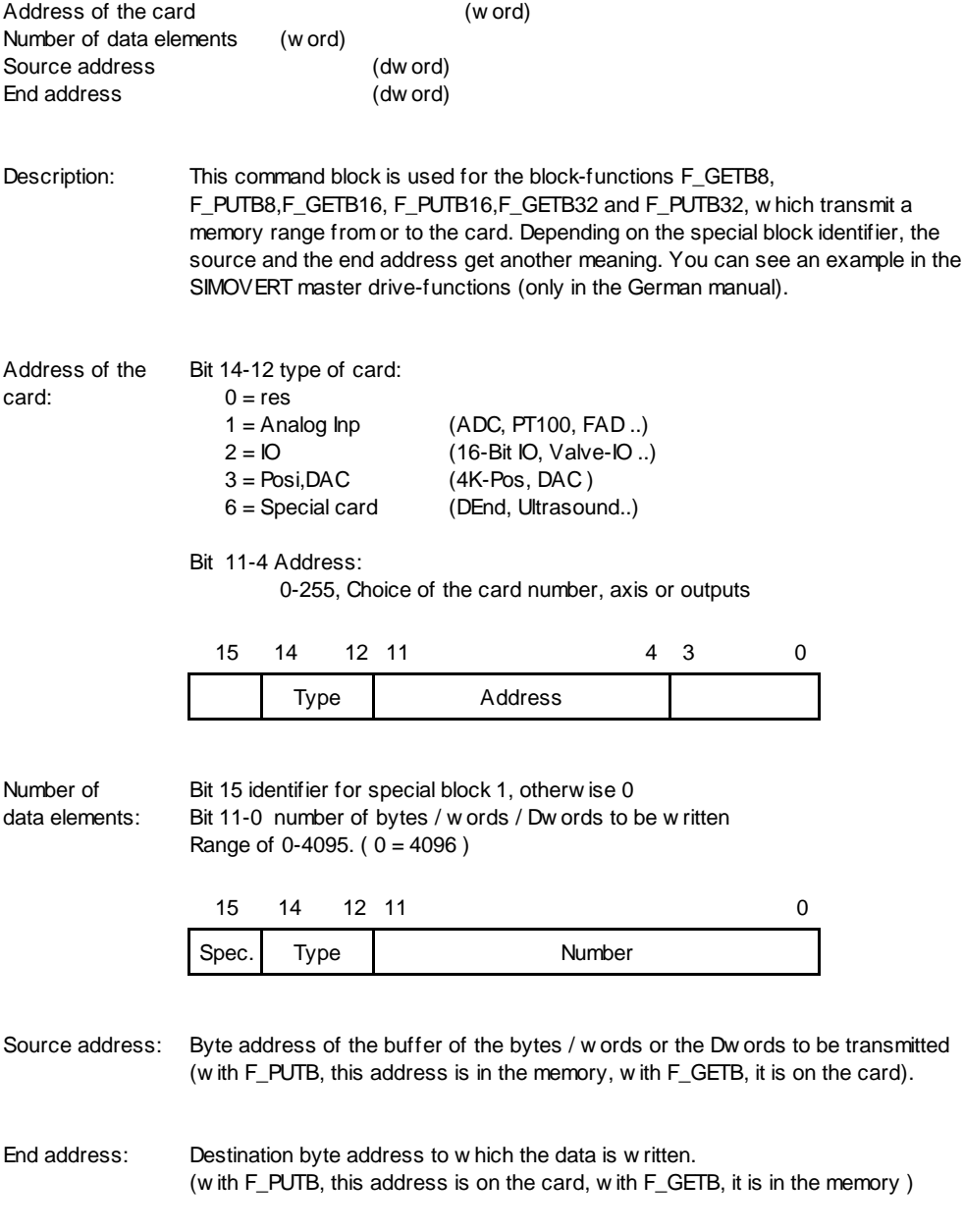

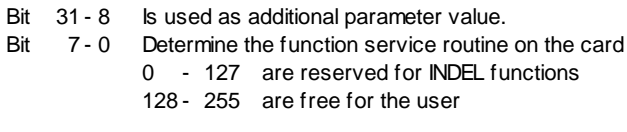

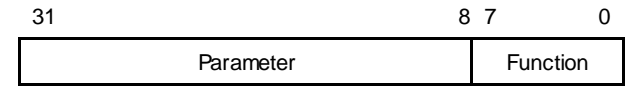

### **Error code in the APO Register**

- APO = 1 : Line disconnection between the cards. (Link Down)
- APO = 2 : Card does not answer. Probably not connected.
- APO = 3 : Check-sum error. The transmission was not faultless.
- $APO = 4$  : Time-out error.
- $APO = 5$  : Error number of the answer was  $\leq 0$ .

#### Description: The APO register is only fed with the error number, if the task jumps on the ABORT -address; otherwise, it remains unchanged.

## **F\_RESCOM**

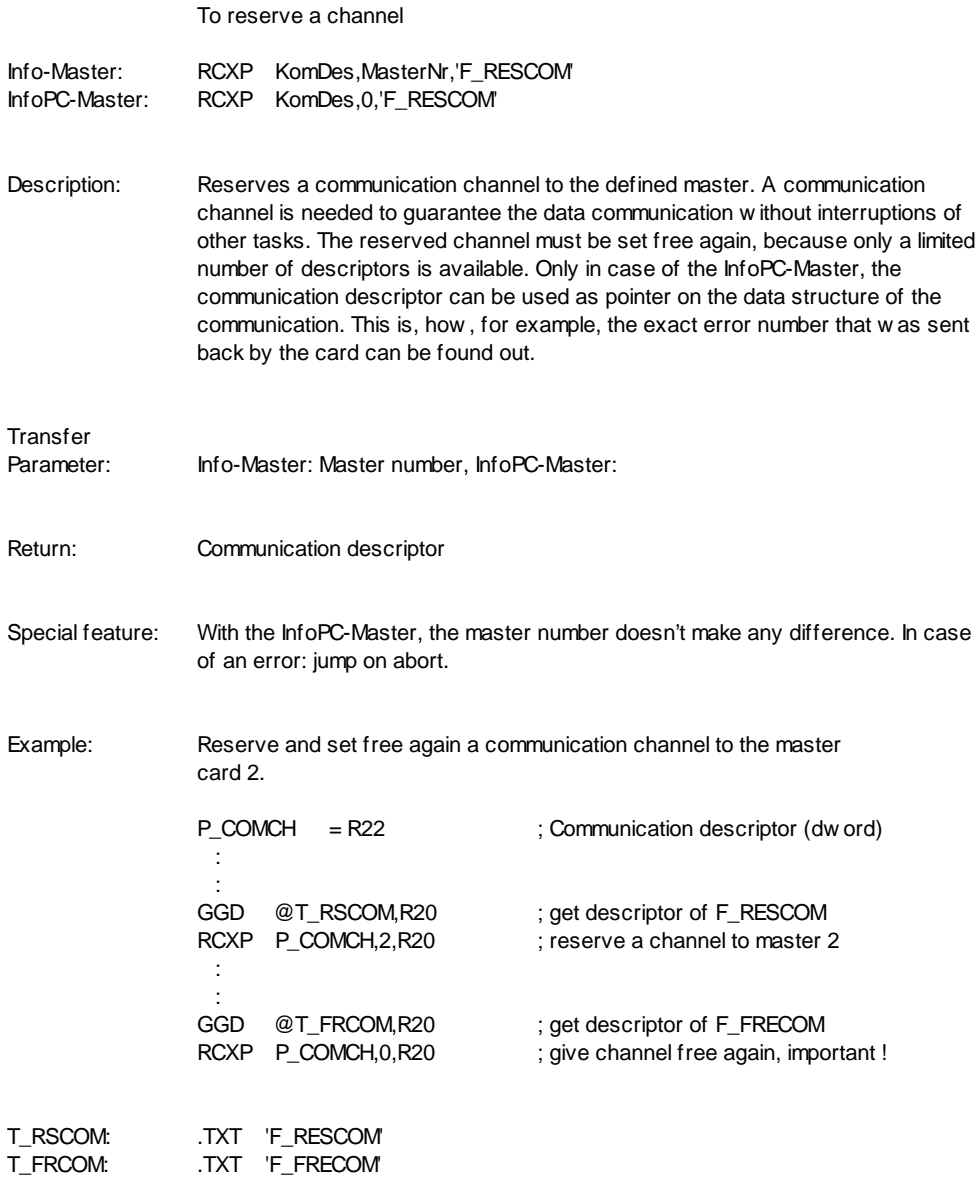

## **F\_FRECOM**

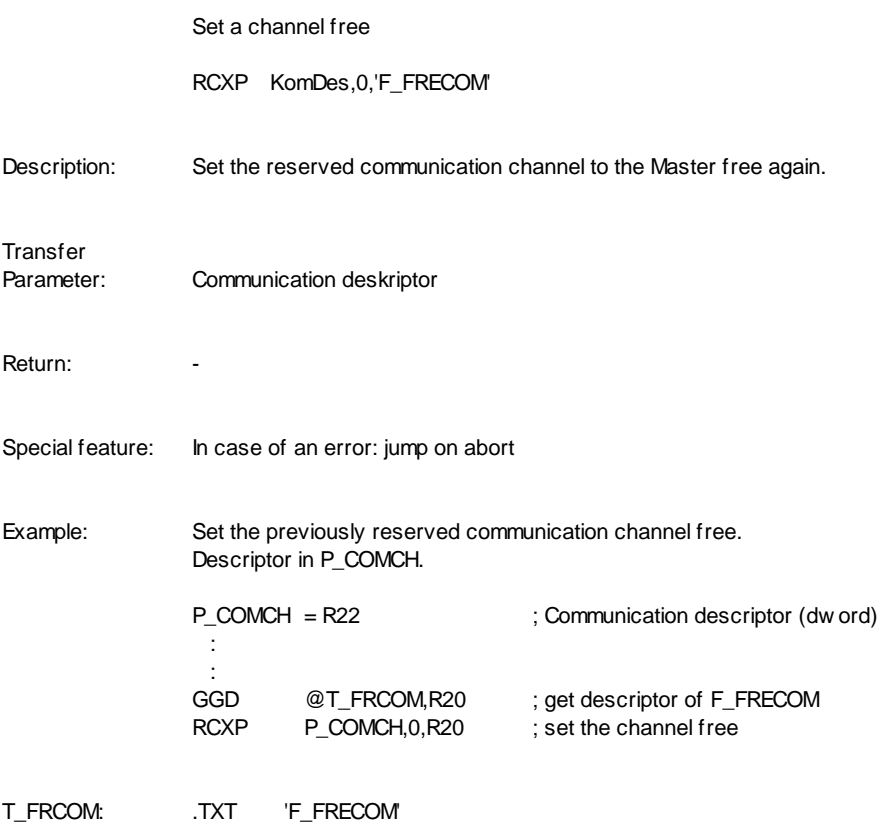

### **F\_PUTBxx**

Write 8/16/32-Bit block

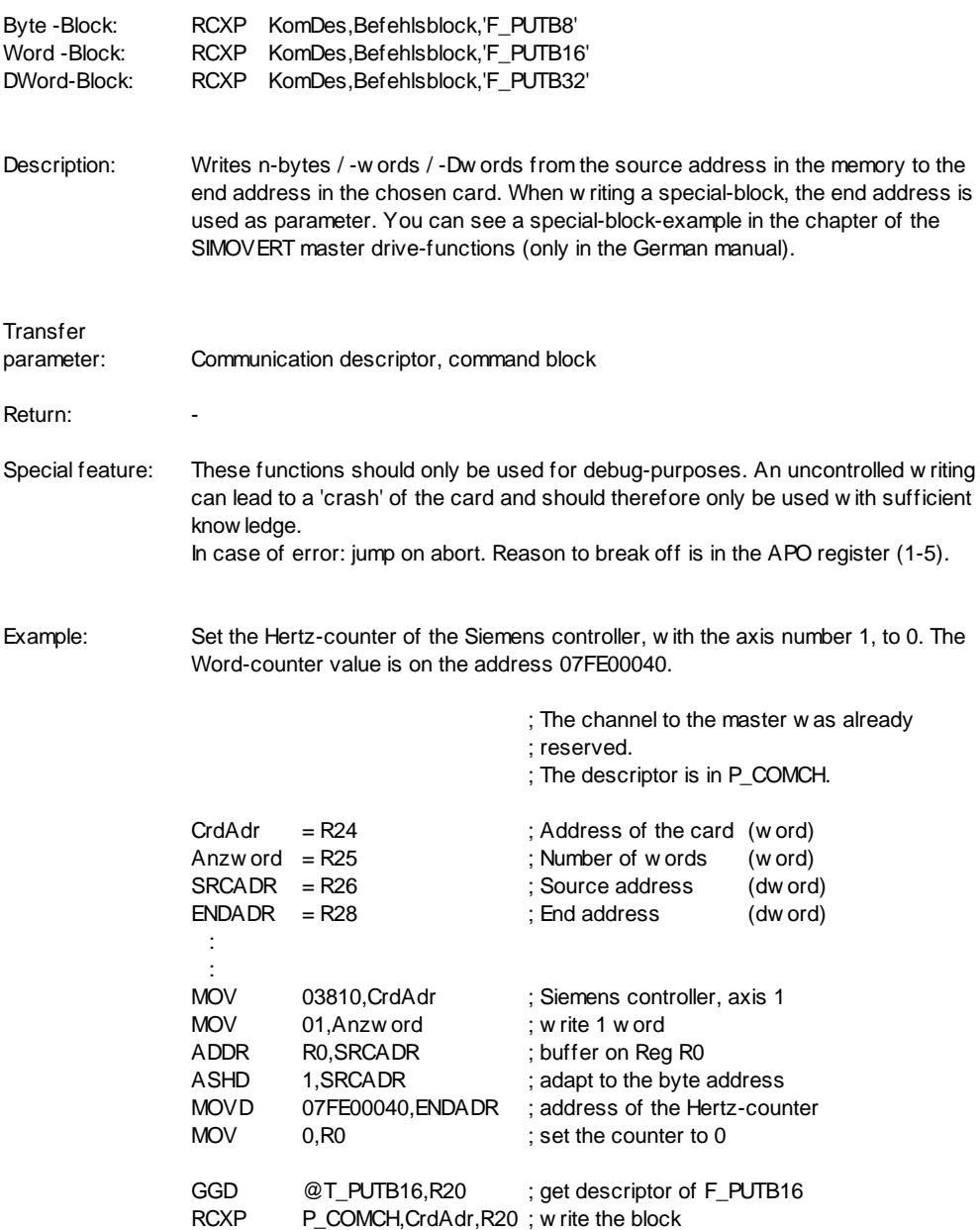

T\_PUTB16: .TXT 'F\_PUTB16'

### **F\_GETBxx**

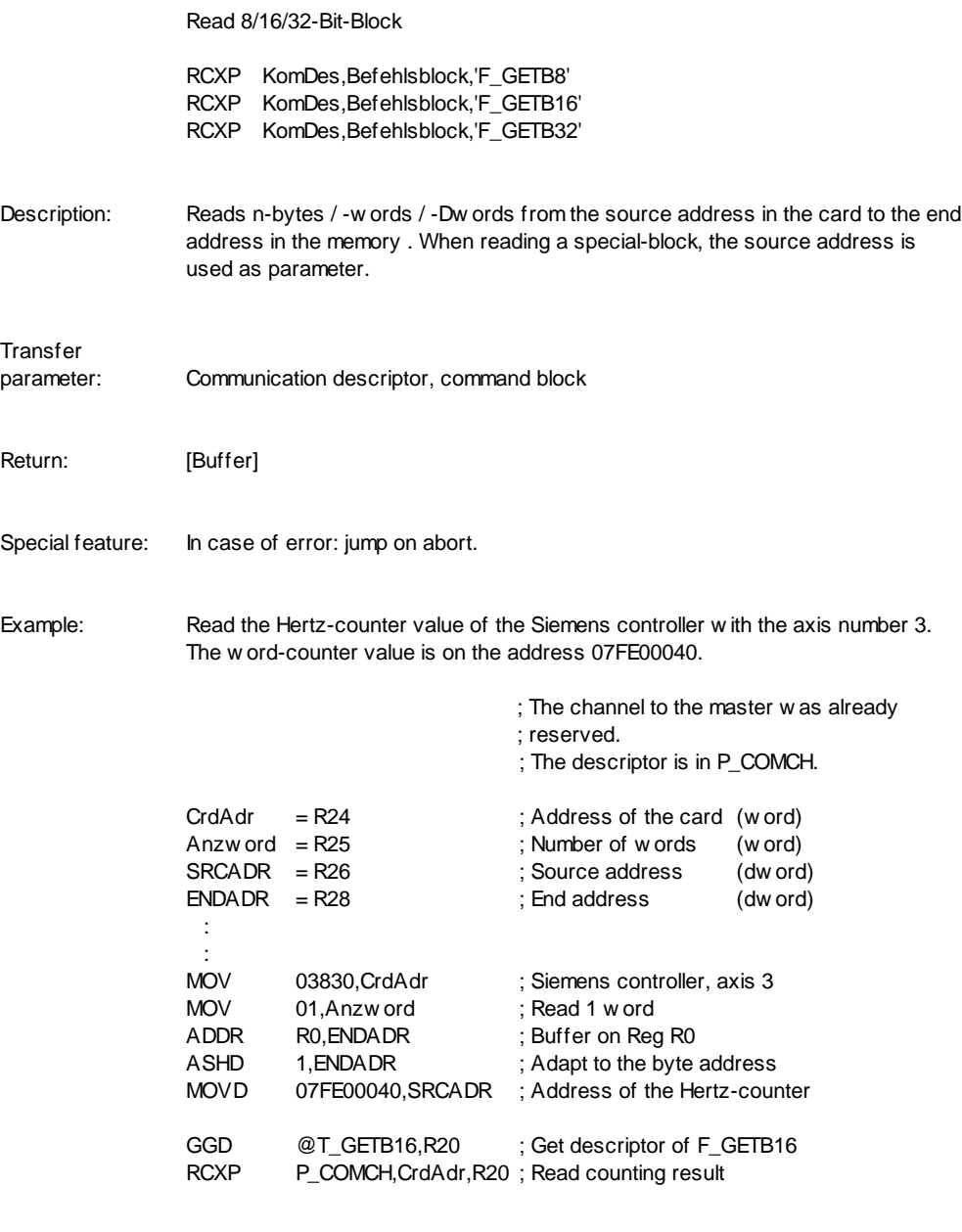

T\_GETB16: .TXT 'F\_GETB16'

# **INFO\_SIO - Commands**

### **INFO\_SIO**

General: 2 INFO\_SIO - cards are supported by the standard-firmware what means 4 SIOchannels. These channels are addressed by the device - numbers 0..3.

Conditions: INFO-PCMaster Firmware Rev. 2.88 or higher.

Attention: The INFO\_SIO - commands were implemented by .NEWINST of macro assembler. The commands are implemented in the module SIO\_NSIO; this means that the module-number of SIO\_NSIO (see file INFO.IND) must be assigned to the equal MOD\_NSIO in the file SIO\_NSIO.INC.

DataFrame: The Transmission Format is specified in the usual INDEL - design. The Baud rate is an exception: it is freely selectable up to 115200 Baud, thus, also devices with exotic Baud rates can be addressed (see command SIOSETD).

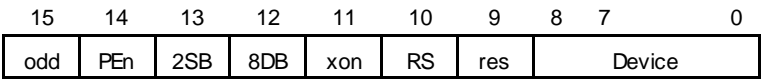

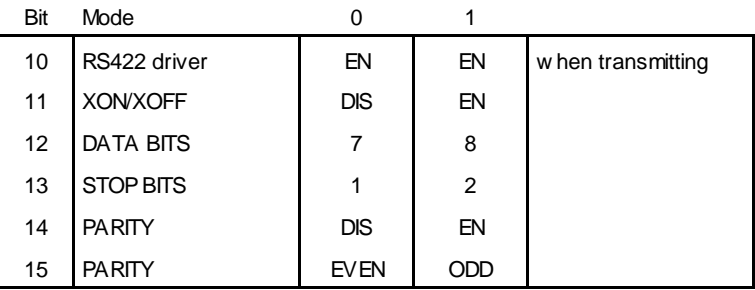

Errors: Johann jumps on its abort-address in case of the following errors (the error number stands in APO - register):

INFO\_SIO Communication - Error

001 LinkDown (no closed INFO-link available)

002 INFO\_SIO - card does not answer

003 Check sum - error (the INFO-link is bad, the communication to the

INFO\_SIO - card is seriously disturbed -> check error-counter)

004 Timeout (when communicating with the INFO\_SIO-card, a timeout occured)

005 internal communication error (call INDEL)

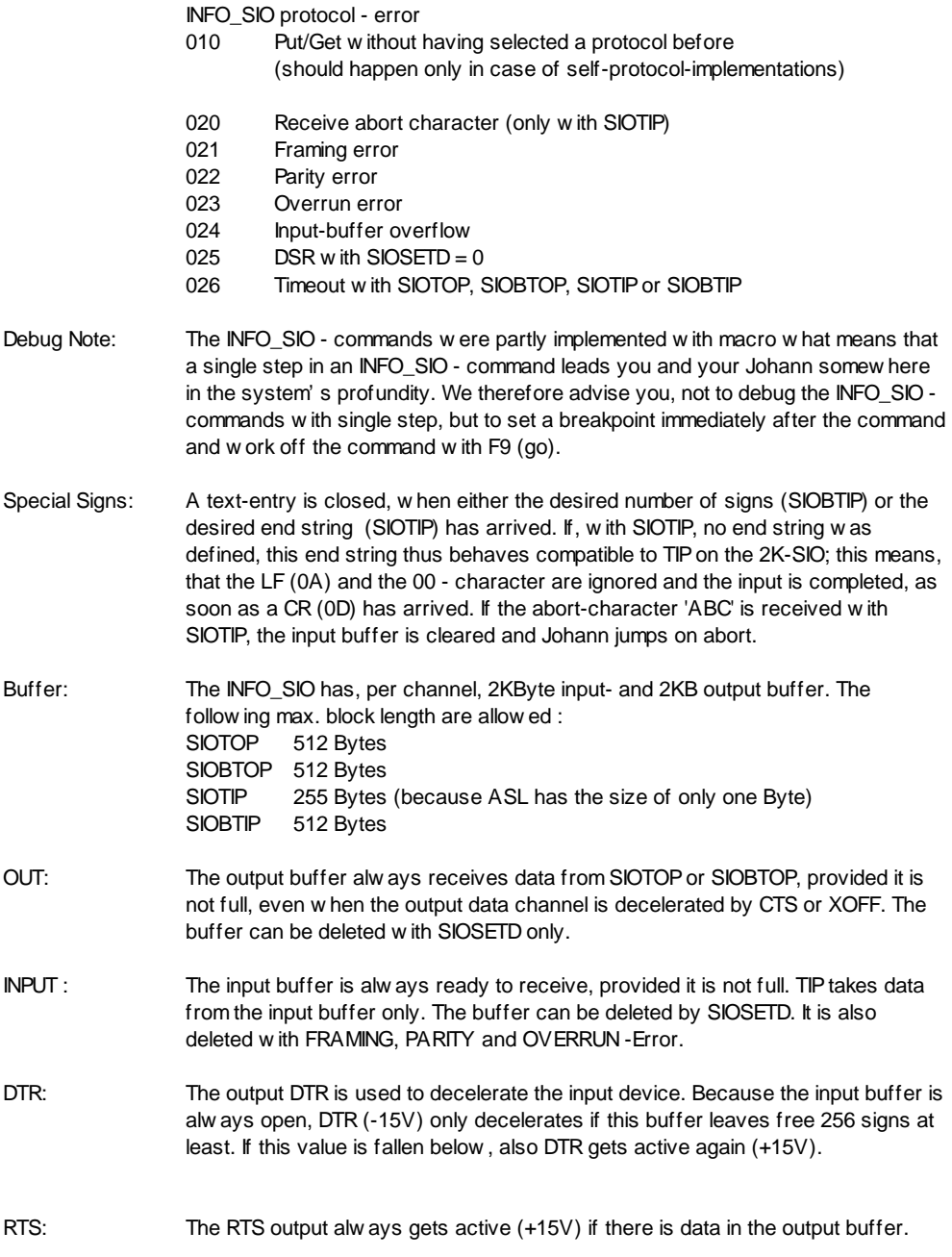

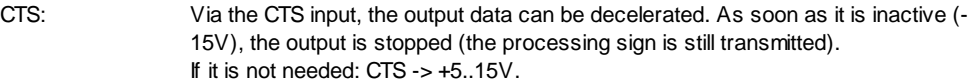

- DSR: If, with SIOSETD, the DSR input is inactive (-15V), Johann jumps on its ABORT address. This is used to recognize if there is an output device connected and ready to receive data (end of paper). After this, the DSR works as the CTS line. If it is not needed: DSR -> +5..15V.
- DCD: This input is, in the modem mode, used as data carrier detect. If the DCD is inactive (-15V), the input channel is switched off and it isn't possible to receive any wrong or undefined signs. If it is active (+15V), the input is switched through normally. If it is not needed: DCD -> +5..15V.
- XON/XOFF: In case of XON/OFF-mode, there are the control lines processed, but also XON (011) and XOFF (014). If XON/XOFF is switched off, those signs are handled as others are. If XON/XOFF is switched on, the user doesn't note anything; the receiving XON/XOFF doesn't reach the INP buffer.
	- XOFF is sent if the INP buffer leaves free 256 signs at least. If XOFF is received, the output is stopped immediately (the processing sign is still transmitted).
	- XON is sent if XOFF was sent before and the INP buffer has capacities again; even though after Power-On with the first SIOSETD (only, if XON/XOFF was chosen!). If XON is received and there is still data in the OUT-buffer, the transmitting will be continued.

#### Note: The XON/XOFF - mode is not yet supported in the acutel INFO\_SIO revision.

Note: The control lines CTS,DSR,DCD are also processed in the 20mA, RS422 and XON/XOFF-mode. If they are not needed: all on +5..15V !

### **SIOSETD**

SIO SET Device

SIOSETD DEV, BAUD:D

Explanation : With the SIOSETD - command, the SIO-channel DEV is reserved for this Johann. In the High-Byte of DEV, you can define the DataFrame (see Introduction). In the Low-Byte, the channel number is specified (0..3). With BAUD, you can select any baud rate (up to 115200 Baud); also exotics are allowed, as for example 1326 baud. Note, that the baud rate must be specified as double word.

> If the DSR input is inactive (-15V) when executing SIOSETD, Johann jumps on abort  $(APO = 025)$ .

With SIOSETD, the input and output buffers are deleted.

Example: Reserve the SIO - channel 0 on card 1 (->channel 2). Initialize the transfer-format with 19200 Baud, E,8,1.

SIOSETD 0C002,19200:D

### **SIORESD**

SIO RESet Device

SIORESD DEV

Explanation : Set a SIO-channel, reserved with SIOSETD, free again.

Example : Set channel 2 free again

SIORESD<sub>2</sub>

### **SIOTOP**

SIO Text OutPut

SIOTOP DEV,TADR,EADR,TIMOUT:D

Explanation : Output of text-string TADR (ended with 00 char) + EADR (ended with 00 char) on DEV.

With EADR, any terminating string can be defined, for example CR, LF ...

SIOTOP writes the character string in the output buffer and returns immediately. However, if the buffer is full and is not processed any more (because, for example, CTS or DSR are inactive -> it isn't possible to send), a max. waiting period in ms can be defined. TIMOUT = 0 means -> no time-out monitoring.

We recommend to specify a time-out period in any case for an unnecessary blocking of the task can be prevented.

Note: max. length of the output string (TADR+EADR) = 512 signs

- Note: The time-out period must be defined as a double word. The Time-out monitoring is assisted only off INFO\_SIO Rev. 1.10 and INFO-PCMaster Firmware Rev. 2.91.
- Example : Write the text 'Oh, du meine SIO' on channel 1 and end with CRLF. Note, that 0A0D is defined as double word for a 00 char is automatically generated.

SIOTOP 1,@TEXT,0A0D:D,10:D

TEXT: .TXT 'Oh, du meine SIO'

#### **SIOBTOP**

SIO Block Text OutPut

SIOBTOP DEV,TBLK,N,TIMOUT:D

Explanation : Output of N signs out of the text - block TBLK on the channel DEV. With this command, all signs from 00..FF can be given without restrictions.

> SIOBTOP w rites the character string in the output buffer and returns immediately. However, if the buffer is full and is not processed any more (because, for example, CTS or DSR are inactive -> it isn't possible to send), a max. waiting period in ms can be defined. TIMOUT = 0 means -> no time-out monitoring.

We recommend to specify a time-out period in any case for an unnecessary blocking of the task can be prevented.

Note: The number of signs N is limited to max. N=512.

Note: The time-out period must be defined as a double word. The Time-out monitoring is assisted only off INFO\_SIO Rev. 1.10 and INFO-PCMaster Firmware Rev. 2.91.

Example : Send this 5-Byte control sequence to the printer that is connected to channel 1.

TBLK: .BYTE 01B,'T',000,035,'q'

SIOBTOP 1,@TBLK,5,10:D

### **SIOTIP**

SIO Text InPut

SIOTIP DEV,TADR,EADR,TIMOUT:D

Explanation : Read the signs from DEV to TADR, until the TIP-end-identificationstring is arrived or until TIMOUT ms are run down.

> With EADR, any end-identification-string can be defined, for example CR,LF .... Without end-string-specification, the command reacts as the TIP on the 2K-SIO (0A and 00 char are ignored, 0D applies as end-identification)

Note: The time-out period must be defined as a double word.

Example : Read signs from channel 0 to the ASC-buffer until CRLF is arrived or 2 sec are run down. Note, that 0A0D is defined as double word for a 00 char is automatically generated.

SIOTIP 0,ASC,0A0D:D,2000:D

### **SIOSTAT**

SIO STATus

SIOSTAT DEV,STRUCT

Explanation : Read the SIO-Channel status to STRUCT

- STRUCT: offset 0 Modem status register (MSR) offset 1 Actual number of signs in the input buffer offset 2 Actual number of signs in the output buffer
- MSR MSR Definition of 16550 UART.
	- Bit 4 CTS Bit 5 DSR Bit 7 DCD
- Example : Read Status from channel 2. Write MSR to R0, input buffer to R1 and output buffer to R2.

SIOSTAT 2,R0

### **SIOBTIP**

SIO Block Text InPut

SIOBTIP DEV,TBLK,N,TIMOUT:D

Explanation : Read signs from DEV, until either N signs were read or until TIMOUT ms are run down. With this command, all signs from 00..FF can be read in without any restrictions.

Note: The time-out period must be defined as a double word

Example : Read 6 signs from channel 3 to R00..R02, wait max. 500ms.

SIOBTIP 3,R0,6,500:D

## **PSEUDO-Commands**

## **PSEUDO COMMANDS**

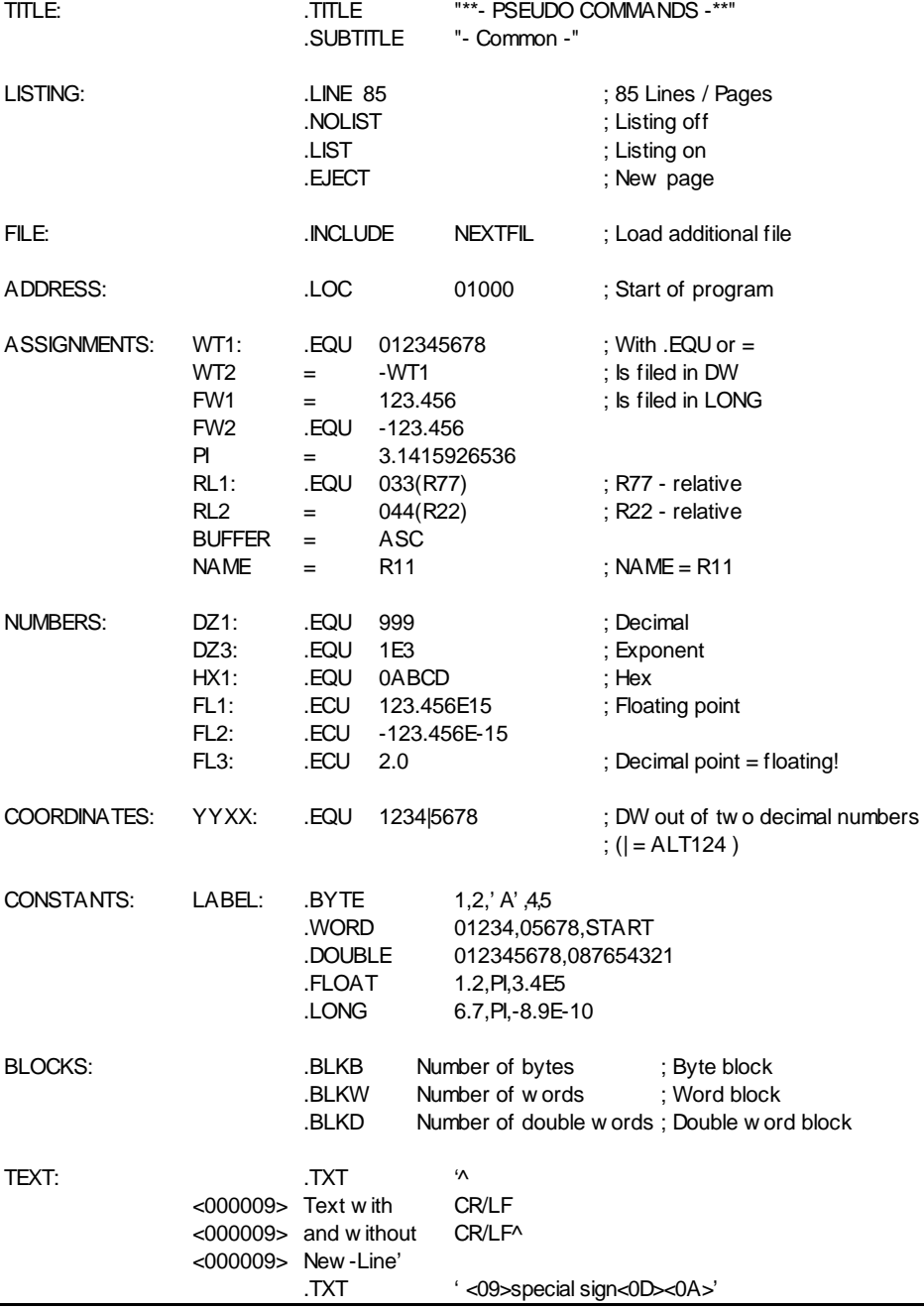

# **INDEX**
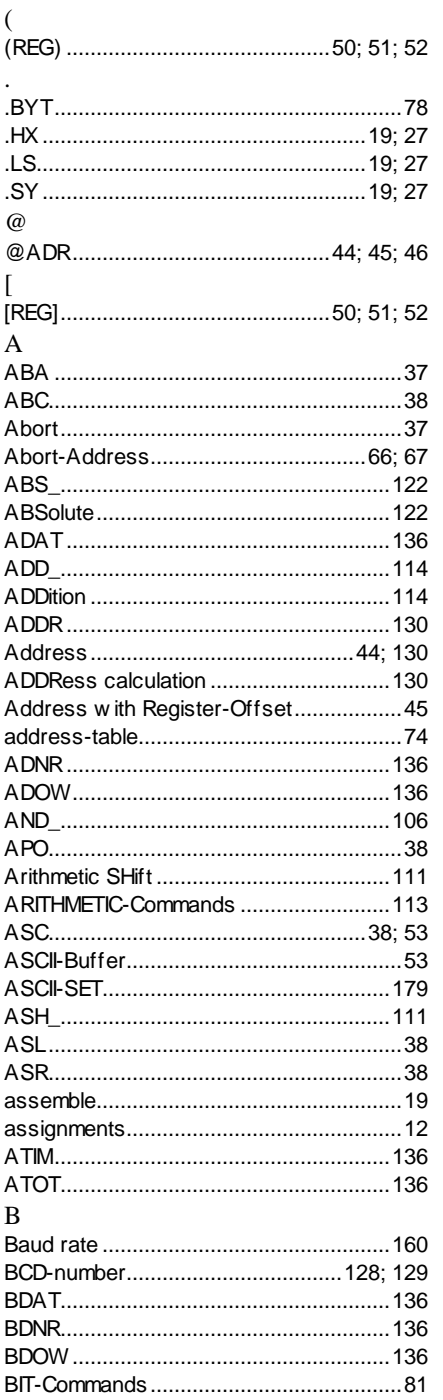

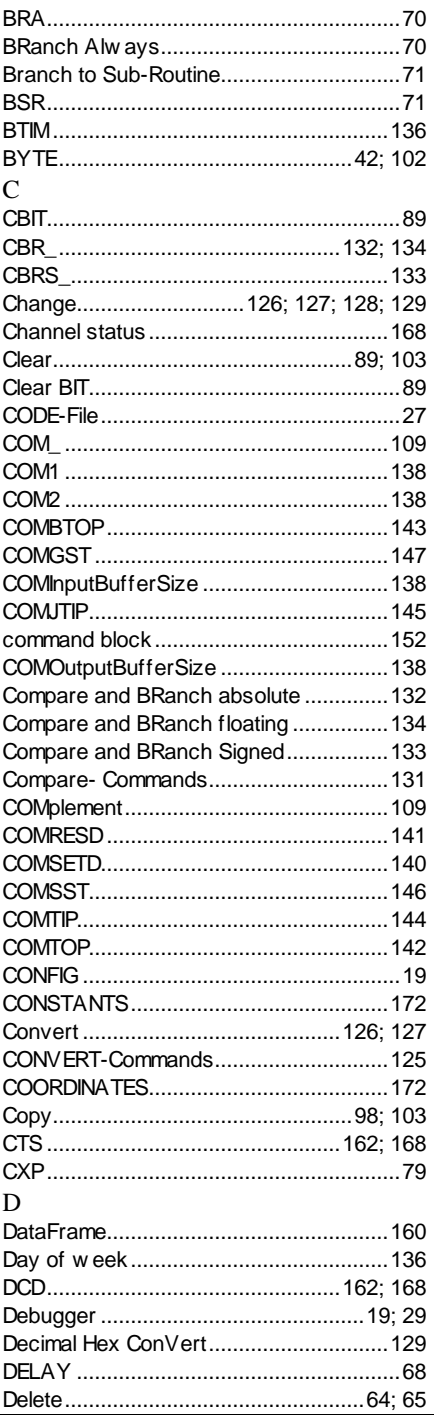

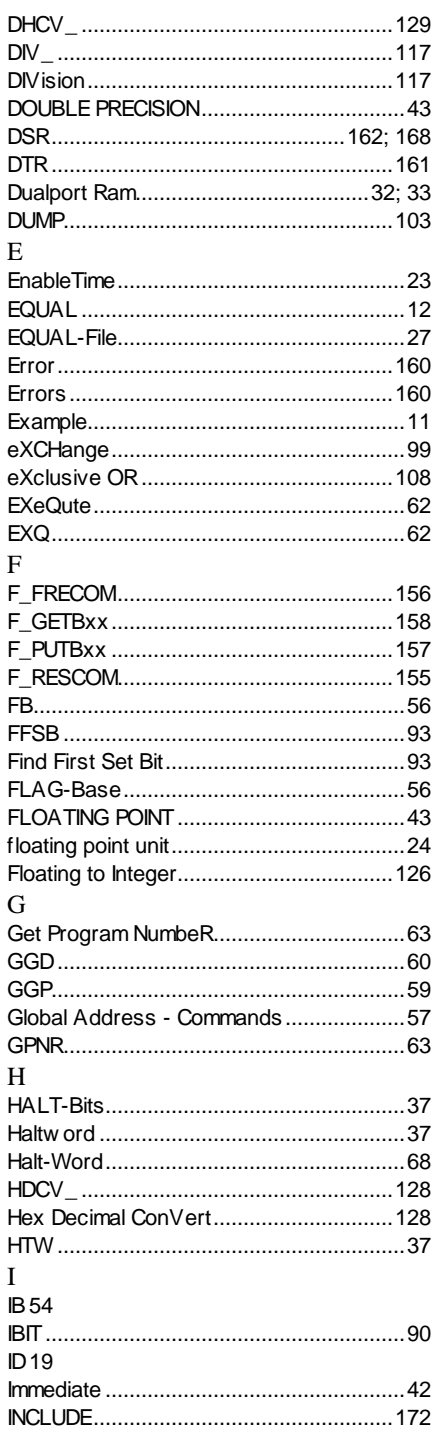

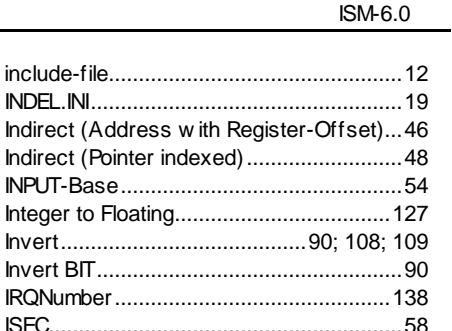

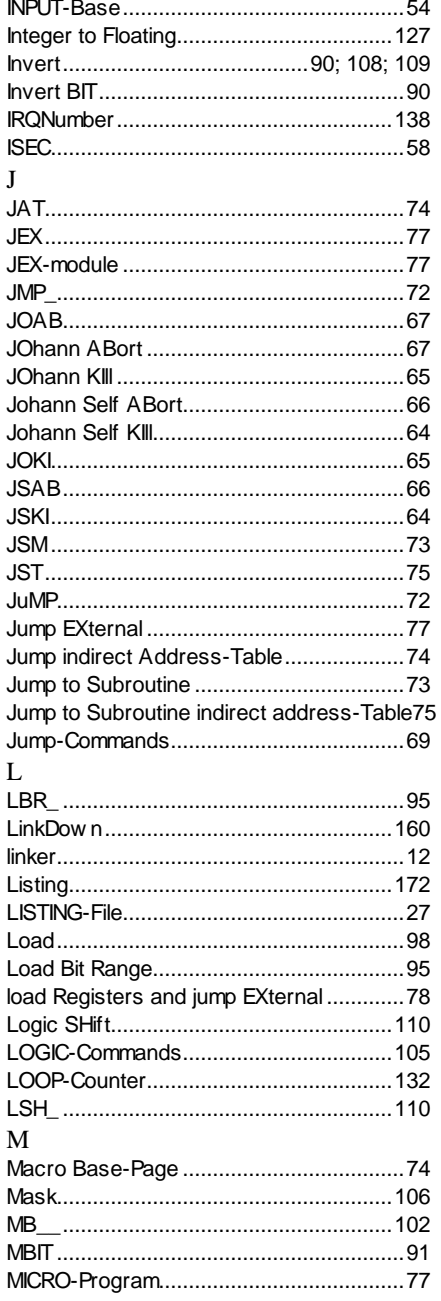

include-file............................... 

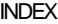

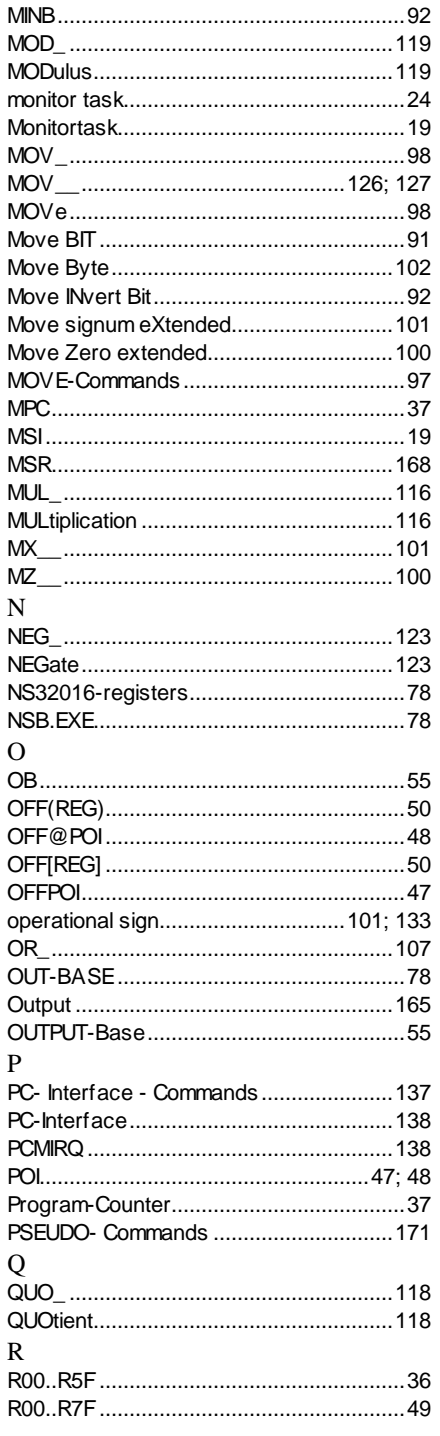

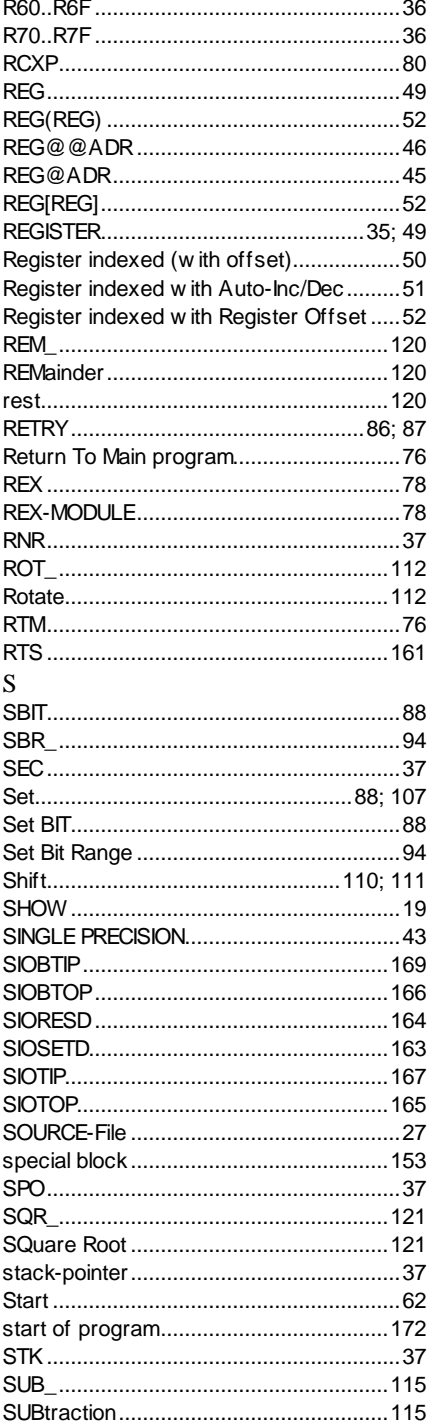

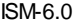

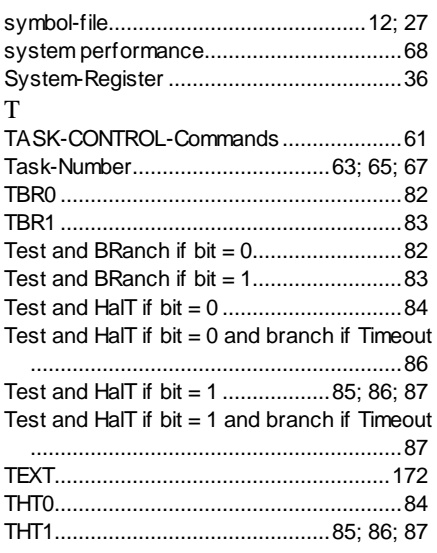

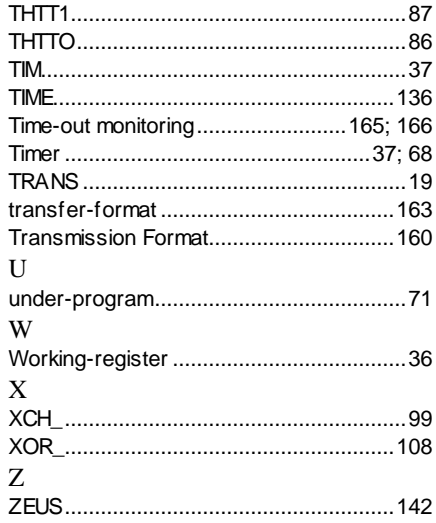

## **ASCII-SET**

## **Special Signs**

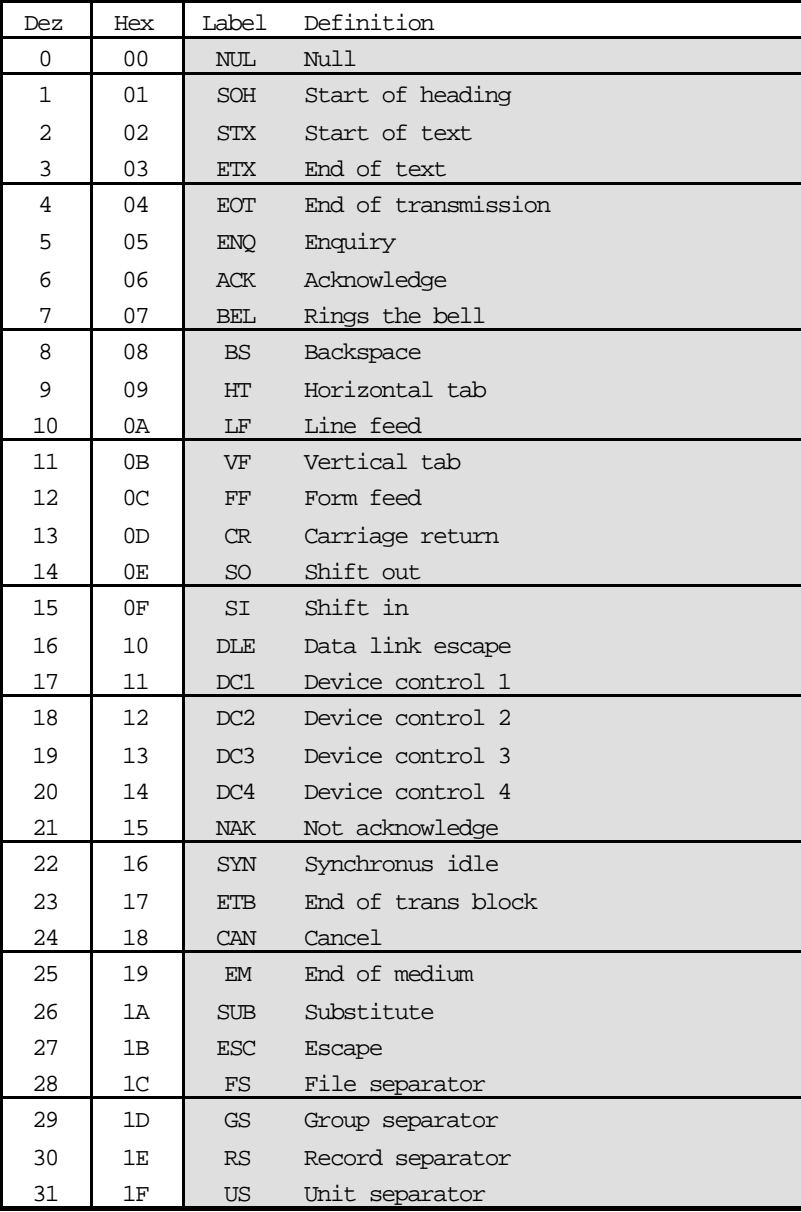

| Dez                       |                | 0  | 16 | 32                       | 48                       | 64           | 80                    | 96           | 112                   | 128 | 144 | 160                 | 176            | 192         | 208            | 224            | 240            |
|---------------------------|----------------|----|----|--------------------------|--------------------------|--------------|-----------------------|--------------|-----------------------|-----|-----|---------------------|----------------|-------------|----------------|----------------|----------------|
|                           | Hex            | 00 | 10 | 20                       | 30                       | 40           | 50                    | 60           | 70                    | 80  | 90  | A <sub>0</sub>      | B <sub>0</sub> | $_{\rm CO}$ | D <sub>0</sub> | E <sub>0</sub> | F <sub>0</sub> |
| $\pmb{0}$                 | 0              |    |    |                          | $\mathbf 0$              | @            | $\mathsf{P}$          | ٠            | p                     | Ç   | É   | á                   |                |             |                |                |                |
| 1                         | $\mathbf{1}$   |    |    | Ţ                        | $\mathbf{1}$             | $\mathsf A$  | $\sf Q$               | $\mathsf{a}$ | q                     | ü   | æ   | í                   |                |             |                |                |                |
| $\mathbf 2$               | $\overline{c}$ |    |    | H                        | $\overline{\mathbf{c}}$  | B            | $\mathsf{R}$          | $\sf b$      | r                     | é   | Æ   | ó                   |                |             |                |                |                |
| $\ensuremath{\mathsf{3}}$ | 3              |    |    | $\#$                     | 3                        | $\mathsf C$  | $\mathbb S$           | $\mathbf{C}$ | s                     | â   | ô   | ú                   |                |             |                |                |                |
| 4                         | 4              |    |    | \$                       | $\overline{\mathbf{4}}$  | D            | $\top$                | d            | t                     | ä   | ö   | ñ                   |                |             |                |                |                |
| $\mathbf 5$               | 5              |    |    | $\frac{0}{0}$            | $\mathbf 5$              | E            | U                     | $\mathbf e$  | u                     | à   | ò   | Ñ                   |                |             |                |                |                |
| 6                         | 6              |    |    | $\&$                     | $\,6$                    | F            | V                     | f            | $\mathsf{V}$          | å   | û   | $\mathsf a$         |                |             |                |                |                |
| $\boldsymbol{7}$          | $\overline{7}$ |    |    |                          | $\overline{7}$           | G            | W                     | g            | W                     | Ç   | ù   | $\mathsf{o}$        |                |             |                |                |                |
| 8                         | 8              |    |    | $\overline{(\ }$         | $\bf 8$                  | H            | X                     | h            | $\pmb{\mathsf{x}}$    | ê   | ÿ   | i                   |                |             |                |                |                |
| 9                         | 9              |    |    | $\big)$                  | $\boldsymbol{9}$         | $\mathbf{I}$ | Υ                     | i            | y                     | ë   | Ö   |                     |                |             |                |                |                |
| 10                        | Α              |    |    | $\star$                  | Ì.                       | J            | Z                     | j            | $\mathsf z$           | è   | Ü   |                     |                |             |                |                |                |
| 11                        | В              |    |    | $\ddagger$               | $\frac{1}{2}$            | Κ            | $\mathbf{r}$          | k            | $\{$                  | ï   |     | $\frac{1}{2}$       |                |             |                |                |                |
| 12                        | C              |    |    | $\overline{\phantom{a}}$ | $\,<$                    | L            | $\sqrt{2}$            | I            | I                     | î   | £   | $\frac{1}{4}$       |                |             |                |                |                |
| 13                        | D              |    |    |                          | $=$                      | ${\sf M}$    | $\mathbf{I}$          | m            | $\}$                  | ì   |     | j.                  |                |             |                |                |                |
| 14                        | E              |    |    |                          | $\overline{\phantom{1}}$ | $\mathsf{N}$ | $\boldsymbol{\wedge}$ | $\mathsf{n}$ | $\tilde{\phantom{a}}$ | Ä   |     | $\pmb{\mathcal{R}}$ |                |             |                |                |                |
| 15                        | F              |    |    | $\sqrt{2}$               | $\ddot{\phantom{0}}$     | $\circ$      |                       | $\mathsf{o}$ |                       | Å   |     | »                   |                |             |                |                |                |

**FCV-Character**